### **UNIVERSIDADE FEDERAL DE SANTA MARIA CENTRO DE TECNOLOGIA CURSO DE ENGENHARIA DE CONTROLE E AUTOMAÇÃO**

Felipe Flores Streit

# **ANÁLISE DE VIBRAÇÕES MECÂNICAS EM AEROGERADORES DE EIXO VERTICAL E CORRELAÇÃO CLIMÁTICA**

# **TRABALHO DE CONCLUSÃO DE CURSO**

Santa Maria, RS, Brasil 2019

**Felipe Flores Streit**

# **ANÁLISE DE VIBRAÇÕES MECÂNICAS EM AEROGERADORES DE EIXO VERTICAL E CORRELAÇÃO CLIMÁTICA**

Monografia apresentada ao Curso de Graduação em Engenharia de Controle e Automação da Universidade Federal de Santa Maria (UFSM, RS), como requisito para obtenção do grau em **Bacharel em Engenharia de Controle em Automação.**

Orientador: Prof. Dr. Claiton Moro Franchi

Santa Maria, RS, Brasil 2019

**Felipe Flores Streit**

### **ANÁLISE DE VIBRAÇÕES MECÂNICAS EM AEROGERADORES DE EIXO VERTICAL E CORRELAÇÃO CLIMÁTICA**

Monografia apresentada ao Curso de Graduação em Engenharia de Controle e Automação da Universidade Federal de Santa Maria (UFSM, RS), como requisito para obtenção do grau em **Bacharel em Engenharia de Controle em Automação.**

**Aprovado em 21 de março de 2019:**

**Claiton Moro Franchi, Dr. (UFSM)** (Presidente/Orientador)

**\_\_\_\_\_\_\_\_\_\_\_\_\_\_\_\_\_\_\_\_\_\_\_\_\_\_\_\_\_\_\_\_\_\_**

**\_\_\_\_\_\_\_\_\_\_\_\_\_\_\_\_\_\_\_\_\_\_\_\_\_\_\_\_\_\_\_\_\_\_ Carlos Eduardo de Souza, Dr. (UFSM)**

**\_\_\_\_\_\_\_\_\_\_\_\_\_\_\_\_\_\_\_\_\_\_\_\_\_\_\_\_\_\_\_\_\_\_ Humberto Pinheiro, Ph.D (UFSM)**

> Santa Maria, RS, Brasil 2019

### **DEDICATÓRIA**

Ao meu pai João Augusto Streit, a minha mãe Lenir Fátima Flores Streit, minha irmã Renata Flores Streit e namorada Luiza Arena de Noronha, por suas capacidades de acreditarem em mim, me fornecerem incentivo contínuo e apoio total nessa trajetória.

#### **RESUMO**

# **AQUISIÇÃO E ANÁLISE DE VIBRAÇÕES MECÂNICAS PARA AEROGERADORES DE PEQUENO PORTE E CORRELAÇÃO CLIMÁTICA**

AUTOR: Felipe Flores Streit ORIENTADOR: Claiton Moro Franchi

A energia eólica apresenta traços datados de até 3000 anos atrás, utilizada para moagem de grãos e irrigação em atividades agrícolas. Porém apenas recentemente no início do século vinte foi aplicada para se gerar eletricidade (RAMOS, 2018). O Brasil por sua área possui grande capacidade de geração de energia eólica, e com os incentivos do governo federal chegou a se tornar o oitavo maior produtor de energia renovável do mundo. Com isso, surgem preocupações relacionadas a eficiência, segurança e vida útil dos aparelhos utilizados. Este trabalho apresenta o estudo realizado em um aerogerador de pequeno porte de eixo vertical, captando-se medidas de deslocamento linear por via de acelerômetros instalados na base do mesmo, dados que referenciam as frequências vibracionais sofridas. Fazendo-se o estudo de velocidade do vento no local das campanhas de medições e correlacionando dados de suas vibrações, pôde-se então inferir sua assinatura espectral de frequências. Dessa forma, pretende-se dar início a um estudo futuro sobre como isto afeta e danifica as instalações estruturais da torre deste aerogerador, e como pode ser utilizado para realizar manutenção preditiva, resultando em uma forma de economizar no reparo de peças e prolongar a vida útil do aerogerador.

**Palavras-chave:** Energia Eólica. Vibrações. Aquisição de Dados. Análise de Dados. Velocidade dos Ventos. Aerogerador.

#### **ABSTRACT**

# **DATA ACQUISITION OF MECHANICAL VIBRATION IN A VERTICAL AXIS WIND TURBINE AND CLIMATE CORRELATION**

AUTHOR: Felipe Flores Streit ADVISER: Claiton Moro Franchi

Wind energy has traces dated up to 3000 years ago, used for grain milling and irrigation in agricultural activities. But only recently in the early twentieth century was it applied to generate electricity (RAMOS, 2018). Brazil has a large capacity to generate wind energy, and with the incentives of the federal government, it has become the 10th largest producer of renewable energy in the world. With this arise concerns related to the efficiency, safety and useful life of the equipment used. This work presents the study carried out in an small vertical aero generator, taking measurements of linear displacement through accelerometers installed in the base of the same, data that refer to the oscillatory frequencies suffered. By doing the study of wind speed at the site of measurement campaigns and correlating data of it's vibrations, it was possible to infer, it's frequency spectral signature. This is intended to initiate a future study on how this affects and damages the structural installations of the tower of this generator, and how it can be used to perform predictive maintenance, resulting in a way to save on the repair of parts and prolong the life span of the wind turbine.

**Keywords:** Wind Power. Vibrations. Data Acquisition. Data Analasys. Wind Speed. Aero Generator.

# **LISTA DE FIGURAS**

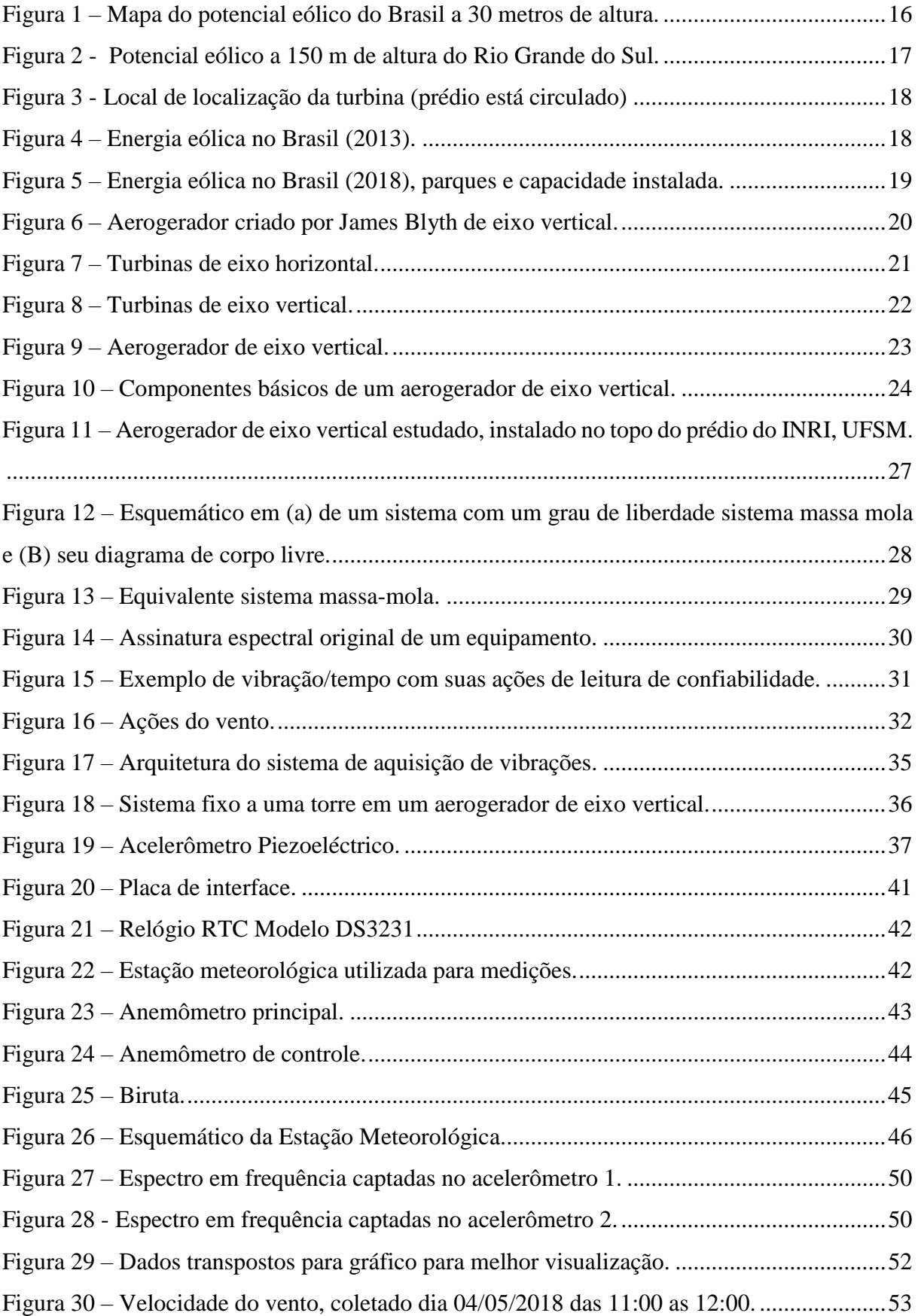

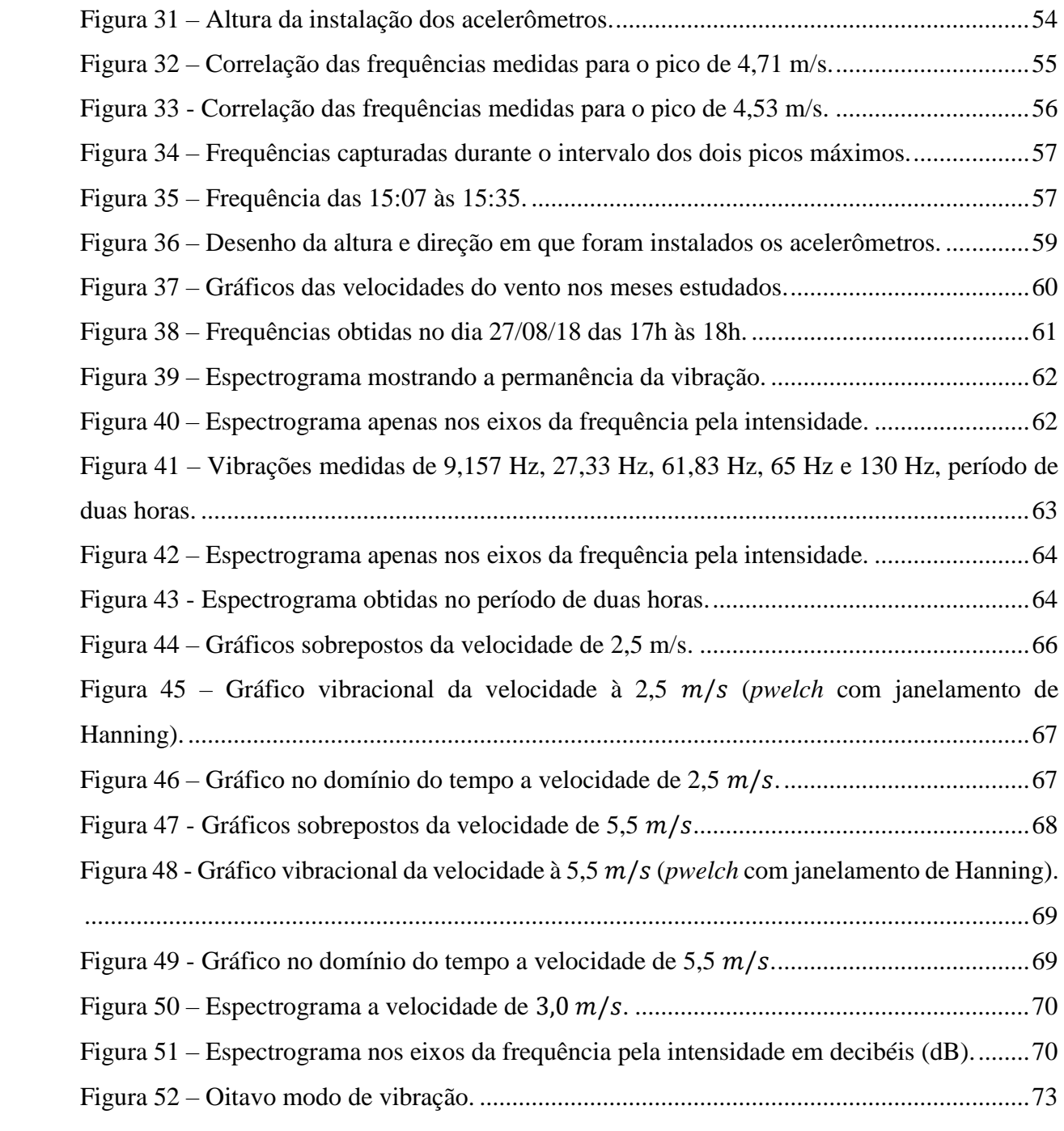

## **LISTA DE TABELAS**

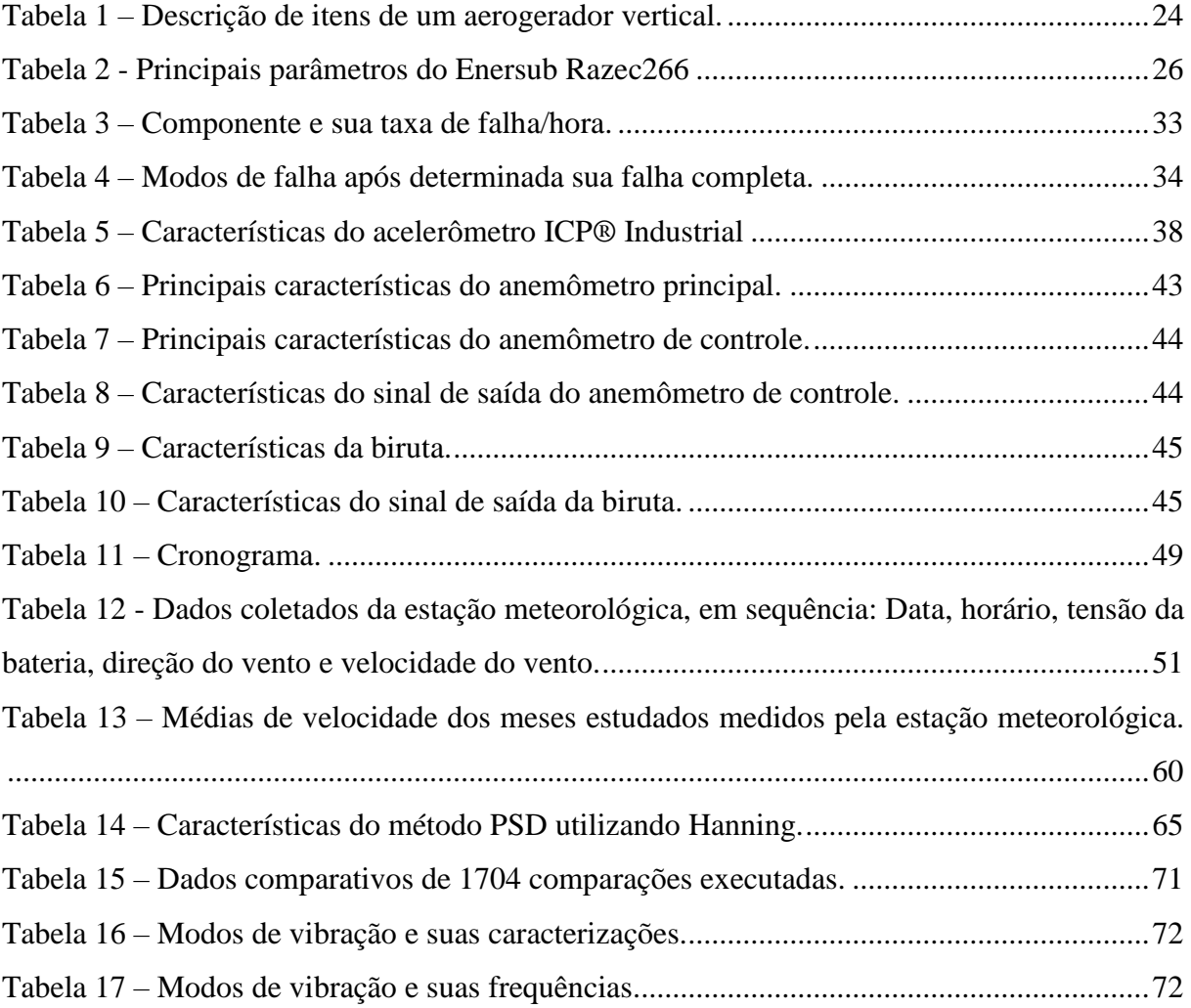

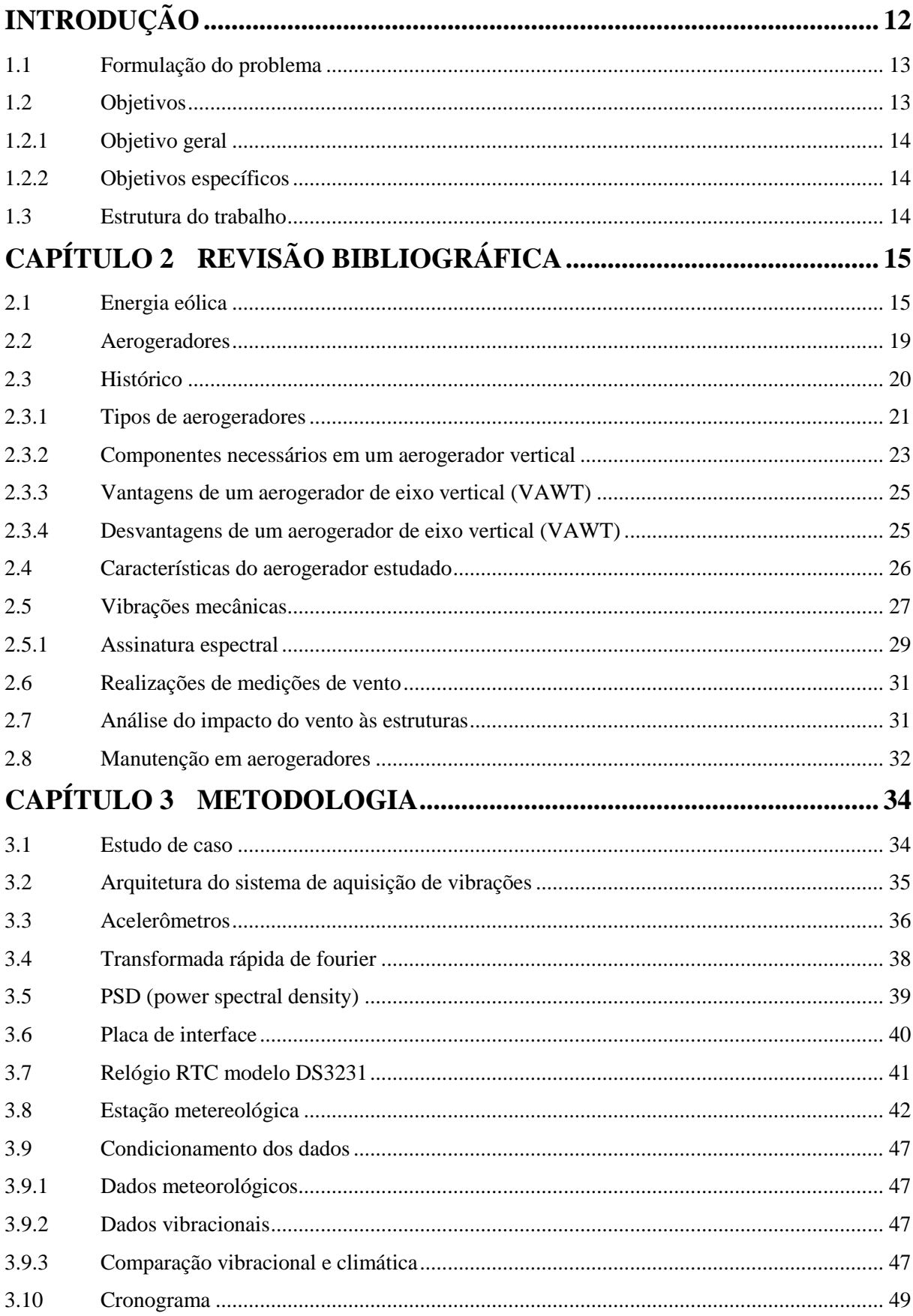

# **SUMÁRIO**

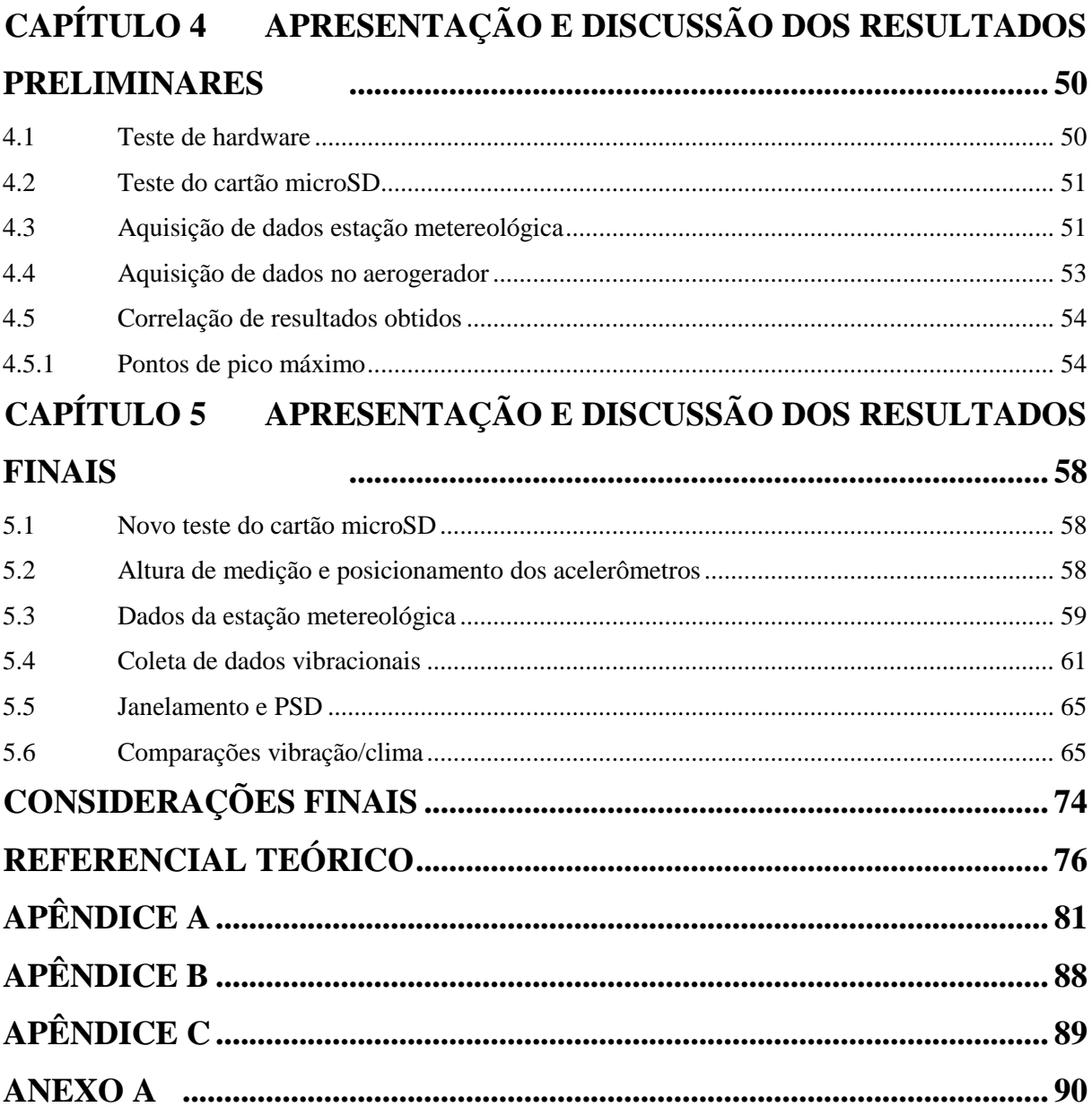

### <span id="page-11-0"></span>**INTRODUÇÃO**

O aumento da demanda energética de nossa sociedade chegou a níveis críticos, onde projeções futuras mostram-nos que os combustíveis fósseis não serão capazes de suprir a demanda em um futuro próximo, além de estarem chegando ao fim. Ser dependente de fontes de energia não-renováveis faz com que os seres humanos se tornarem vulneráveis à falta de energia. Estes fatos nos mostram a importância na procura por fontes de energia renováveis (KAPUCU, 2014).

Atualmente, energia hidrelétrica é a principal fonte de energia limpa do Brasil, ainda composta das energias solares, biomassa, nuclear e eólica (FERREIRA, A. et al., 2018). Como disse SEQUEIRA (2012), a energia eólica tem se tornado uma das mais promissoras fontes de energias renováveis, as quais podem substituir os combustíveis fósseis, apresentando as vantagens de ser praticamente inesgotável e de ter um impacto ambiental muito baixo.

As vibrações em estruturas eólicas é uma problemática, que constitui motivo de grande preocupação. O estudo de técnicas de controle tem se desenvolvido fortemente no último século, com a intenção de minimizar os danos causados por ações externas que estão fora do controle humano, tais como as vibrações provocadas por ventos. Estas forças, ao atuarem na estrutura, podem alterar o seu comportamento, bem como colocar em causa a sua segurança (SEQUEIRA, 2012).

Neste trabalho de conclusão de curso do nono semestre de Engenharia de Controle e Automação da Universidade Federal de Santa Maria (UFSM), se objetiva a aquisição e análise dos dados obtidos via sistema de captação de vibrações mecânicas na base de um aerogerador de pequeno porte de eixo vertical. O qual está localizado no prédio do Instituto de Redes Inteligentes (INRI), dentro do campus da UFSM, em Santa Maria, Rio Grande do Sul (RS).

Ao final deste trabalho serão apresentadas considerações após análises de diversos dados obtidos entre vibrações mecânicas na base de um aerogerador de eixo vertical, ao receber constantes incidências das variações de velocidade de vento, ao longo de vários dias de campanha. Para tal, serão utilizados conhecimentos adquiridos em áreas variadas da Engenharia de Controle e Automação, sendo utilizado principalmente como base de estudo a programação, automação e aquisição de variáveis.

#### <span id="page-12-0"></span>1.1 FORMULAÇÃO DO PROBLEMA

Diversas formas de geração de energia vêm sendo desenvolvidas com o objetivo de oferecer alternativas ecologicamente corretas. A energia eólica é hoje em dia vista como uma das mais promissoras fontes de energia renováveis, caracterizada por uma tecnologia madura baseada principalmente na Europa e nos Estados Unidos. As turbinas eólicas, isoladas ou em pequenos grupos de quatro ou cinco, e, cada vez mais, em parques eólicos com quarenta e cinquenta unidades, são já um elemento habitual da paisagem de muitos países europeus, nomeadamente a Alemanha, Dinamarca, Holanda e, mais recentemente, o Reino Unido e a Espanha (CASTRO, R. M. G. 2009). As torres, que representam parcela significativa do custo total do sistema, tendem a crescer em altura buscando ventos mais fortes e permitindo a utilização de aerogeradores com maior capacidade de geração de energia (SANTOS, 2013).

A expansão dos complexos eólicos faz os custos de operação e manutenção subirem. Não é incomum os valores de manutenção ou reparo de componentes exceder o seu custo de aquisição. Assim, manutenção práticas tradicionais de manutenção tais como periódica ou corretivas estão sendo substituídas baseadas na sua condição monitorada (KUSIAK, A. 2012, tradução nossa). Paradas no funcionamento de uma turbina eólica para reparos, por exemplo, acarretam em grandes prejuízos. Para tanto, existe a necessidade de otimizar as estratégias de manutenção de forma a maximizar o retorno em investimentos nos parques eólicos (OLIVEIRA, 2013).

Visando estas necessidades em realizar um estudo mais aprofundado sobre os desgastes mecânicos exercidos em um aerogerador de pequeno porte, é proposto uma coleta de dados reais das frequências de vibrações na base do aerogerador. Correlacionando estes dados com o estudo da incidência da velocidade do vento, para desta forma obter dados experimentais que possam ajudar a se realizar futuros estudos relacionados a manutenções preditivas na estação estudada.

#### <span id="page-12-1"></span>1.2 OBJETIVOS

Este trabalho é uma continuação de um projeto de aquisição de dados de vibração mecânica. Onde será feito um estudo para entender o que significam estes dados de vibração mecânica e o que gera tais distúrbios na base de um aerogerador. Para melhor esclarecer o problema levantado são apresentados o objetivo geral e específicos.

#### <span id="page-13-0"></span>**1.2.1 Objetivo geral**

Correlação entre frequência das vibrações mecânicas medidas em um aerogerador de eixo vertical com incidência e velocidade dos ventos, visando previsão de manutenção e redução de custos utilizando a total vida útil dos equipamentos.

#### <span id="page-13-1"></span>**1.2.2 Objetivos específicos**

- a) Compreender o funcionamento do sistema de aquisição de vibrações;
- b) Configuração do código para obtenção da frequência vibracional medida à torre do aerogerador;
- c) Aquisição dos dados de velocidade do vento;
- d) Verificar a confiabilidade do sistema de obtenção de vibrações mecânicas na base do aerogerador;
- e) Correlacionar dados coletados para compreensão e manutenção futura dos aerogeradores;

#### <span id="page-13-2"></span>1.3 ESTRUTURA DO TRABALHO

A estrutura do trabalho é delineada em uma primeira seção de introdução, apresentando a formulação do problema, e seu objetivo geral e específicos. Por seguinte, a seção 2 apresenta o referencial teórico, que é composto dos principais conhecimentos que foram utilizados neste trabalho. A seção 3 apresenta a metodologia, decompondo como foi efetuado o estudo de caso. Posteriormente, a seção 4 apresenta a análise dos resultados preliminares, com primeiras comparações. A seção 5 apresenta os resultados finais após serem realizados inúmeras comparações. Ao final, apresentam-se as referências bibliográficas estudadas para escrita e embasamento deste trabalho de conclusão de curso.

### <span id="page-14-0"></span>**CAPÍTULO 2 REVISÃO BIBLIOGRÁFICA**

Neste tópico foram tratados os conceitos principais para melhor entendimento dos assuntos que foram obtidos e pesquisados para realizar este trabalho. Primeiramente se relatará sobre a energia eólica e como é empregada, os diferentes tipos de aerogeradores, uma análise do vento e as estruturas para entender como e onde serão afetados os equipamentos. Tem como objetivo dar um embasamento teórico para os assuntos práticos tratados nos próximos capítulos.

#### <span id="page-14-1"></span>2.1 ENERGIA EÓLICA

A energia dos ventos pode ser explicada, em termos físicos, como a energia cinética formada nas massas de ar em movimento. Seu aproveitamento é feito por meio da conversão da energia cinética de translação em energia cinética de rotação. Para a produção de energia elétrica, são utilizadas turbinas eólicas, também conhecidas como aerogeradores, e para a realização de trabalhos mecânicos, cata-ventos de diversos tipos (ALVES, 2009).

Segundo MANWELL (2009), citado por SEQUEIRA (2012), como é do conhecimento geral, a energia eólica tem na sua origem a energia solar. É uma forma de energia cinética produzida pelo aquecimento diferenciado das camadas de ar, originando uma variação da massa específica e gradientes de pressão. Além disso, também é influenciada pelo movimento de rotação da Terra sobre o seu eixo e depende significativamente de influências naturais. Um aerogerador é um dispositivo destinado a converter a energia cinética proveniente do vento em energia elétrica, por acionamento de um gerador elétrico. As pás dos aerogeradores são dispositivos aerodinâmicos com perfis especialmente desenvolvidos, que majoritariamente funcionam segundo o princípio físico da sustentação, outros utilizam apenas o arrasto, como é o caso do Savonius (aerogerador de perfil vertical, tendo este nome pelo seu inventor Savonius). Nos capítulos seguintes será apresentado diferentes formatos e tipos de aerogeradores.

De acordo com AMMONIT (2017, apud HUBNER, 2017), diversos estudos e fatores apontam a tendência do crescimento no fornecimento de energia provindo de geradores eólicos. Tais dados são assim explicados devido a futuras escassez de recursos naturais e ao incentivo do desenvolvimento de energias limpas em função dos problemas ambientais que não podem mais ser ignorados.

No Brasil, como pode ser visualizado na Figura 1, o grande potencial eólico a ser utilizado, simulado em 2013.

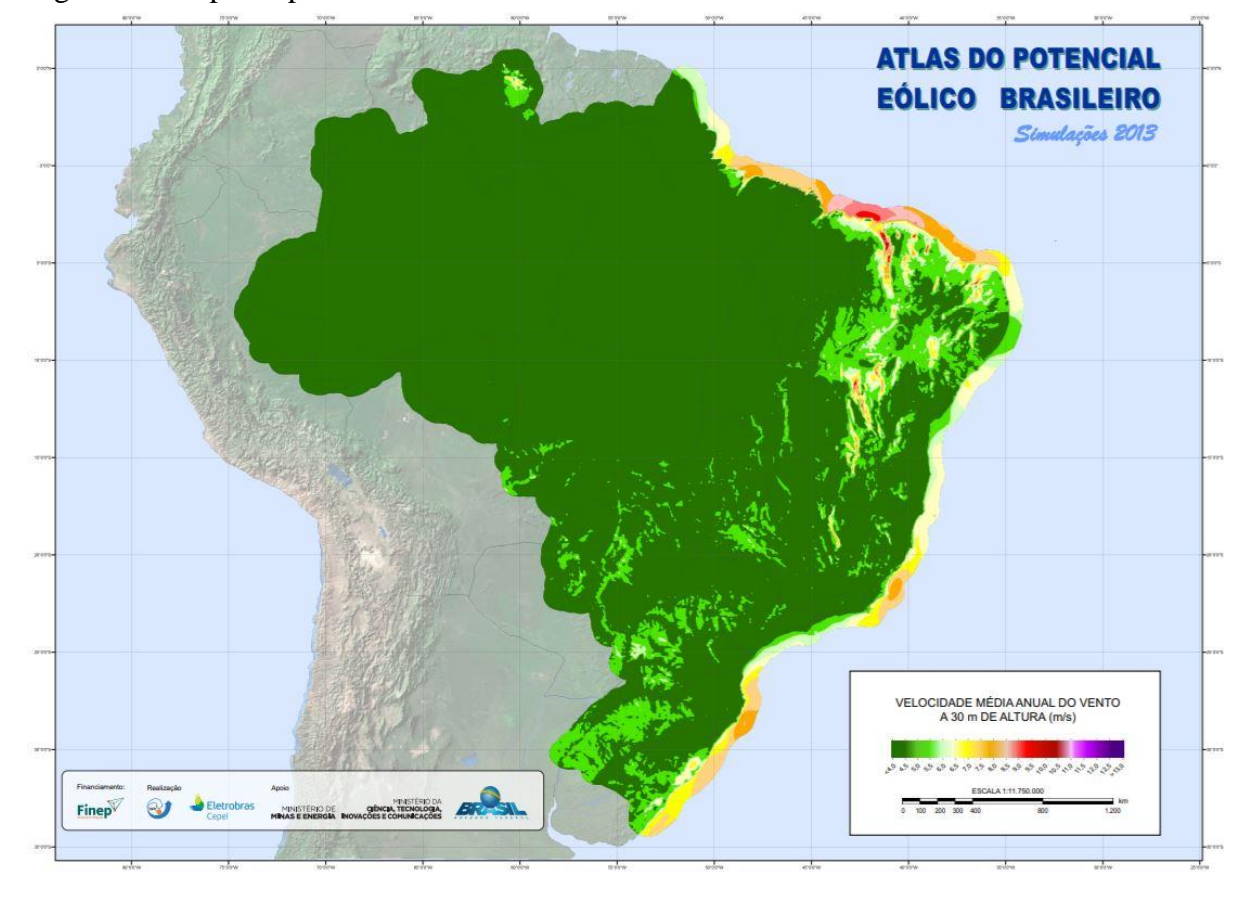

<span id="page-15-0"></span>Figura 1 – Mapa do potencial eólico do Brasil a 30 metros de altura.

Fonte: CEPEL – Centro de Pesquisas de Energia Elétrica (2013).

E na [Figura 2](#page-16-0) a velocidade média anual de vento no Rio Grande do Sul, a uma altura de 150 metros.

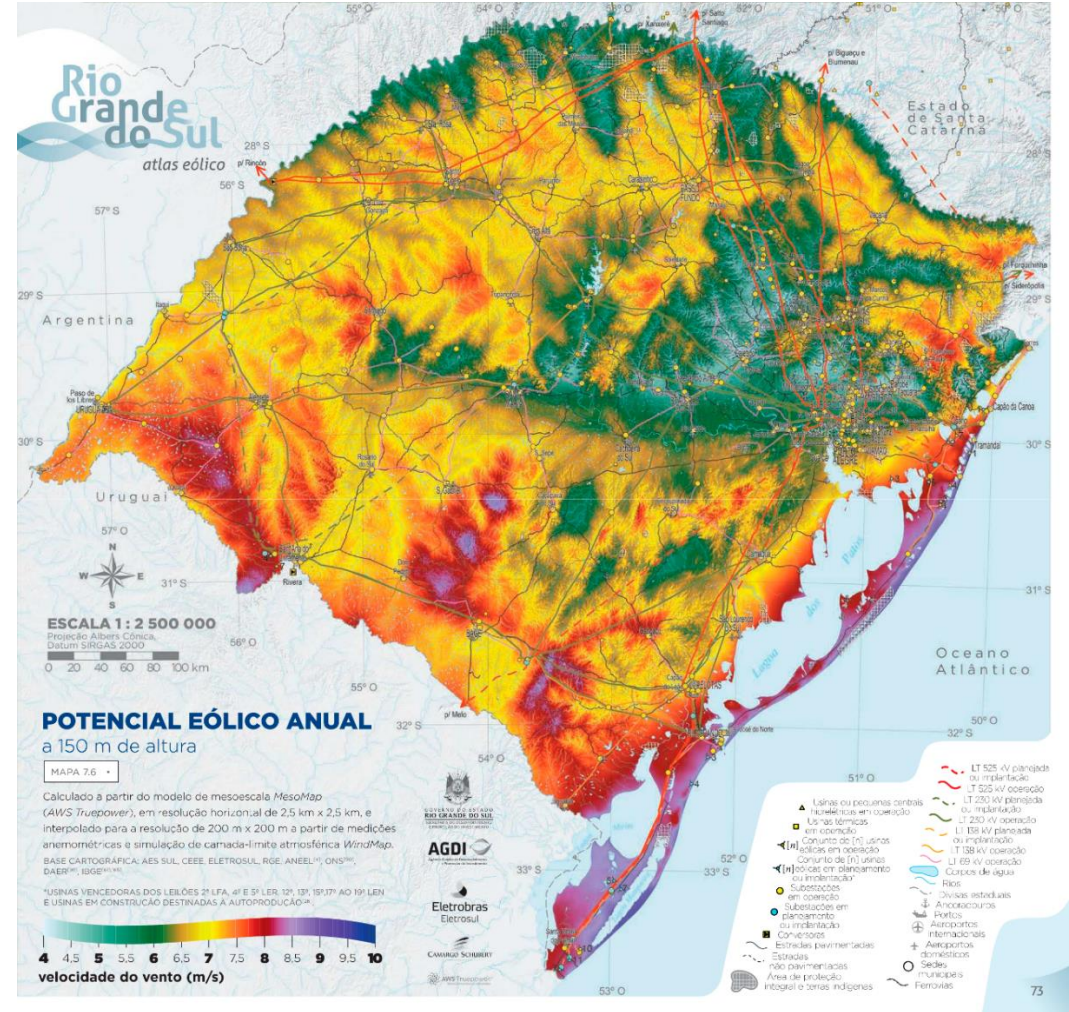

<span id="page-16-0"></span>Figura 2 - Potencial eólico a 150 m de altura do Rio Grande do Sul.

Fonte: Adaptado de Atlas Eólico do Rio Grande do Sul (2014).

O aerogerador está instalado no topo do prédio da Universidade Federal de Santa Maria (UFSM), no topo do prédio Instituto de Redes Inteligentes, em Santa Maria, Brasil (latitude 29º42044.72''S e longitude 53º43010.88''O). A velocidade média da velocidade do vento em Santa Maria possui uma variação entre meio estações. A parcela mais ventosa dura por 5.3 meses, de 4 de julho a 12 de dezembro, com média de velocidades de 2,4 metros por segundo. A parte mais calma dura 5.3 meses, de 12 de dezembro a 4 de julho. O vento é mais frequente da direção norte por 1.2 meses, de 4 de junho a 10 de julho. A direção do vento mais predominante provém do Leste por quase 11 meses (RAMOS, A. J., 2018). Na [Figura 3](#page-17-0) é possível ver a sua localização em vermelho circulado.

<span id="page-17-0"></span>Figura 3 - Local de localização da turbina (prédio está circulado)

Fonte: Adaptado de GoogleMaps (2019).

Nas [Figura 4](#page-17-1) e [Figura 5,](#page-18-0) retiradas das páginas *web* CLUBEMUNDO (2013) e SHAREENERGY (2018), tem-se aonde foi realizado os investimentos na área de energia eólica. Nota-se a maior parte crescente no norte, sul e sudeste do país, constatada a incidência maior de ventos acima de 8,5  $m/s$ .

<span id="page-17-1"></span>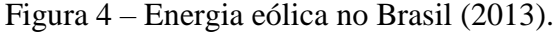

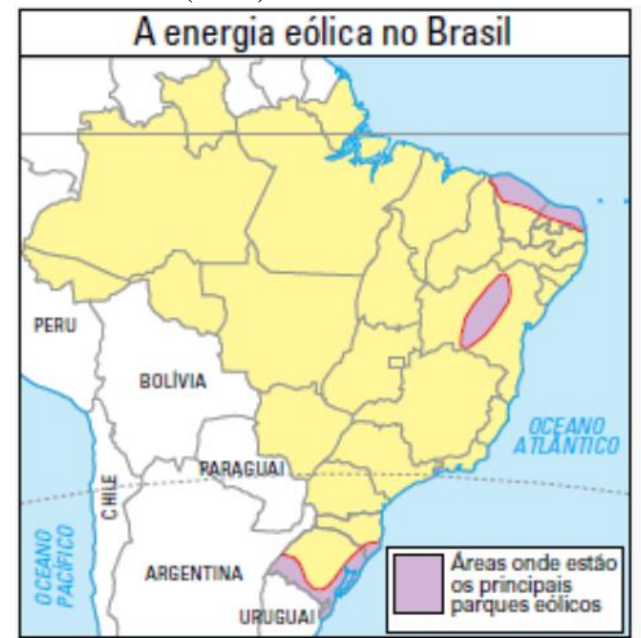

Fonte: CLUBEMUNDO (2013).

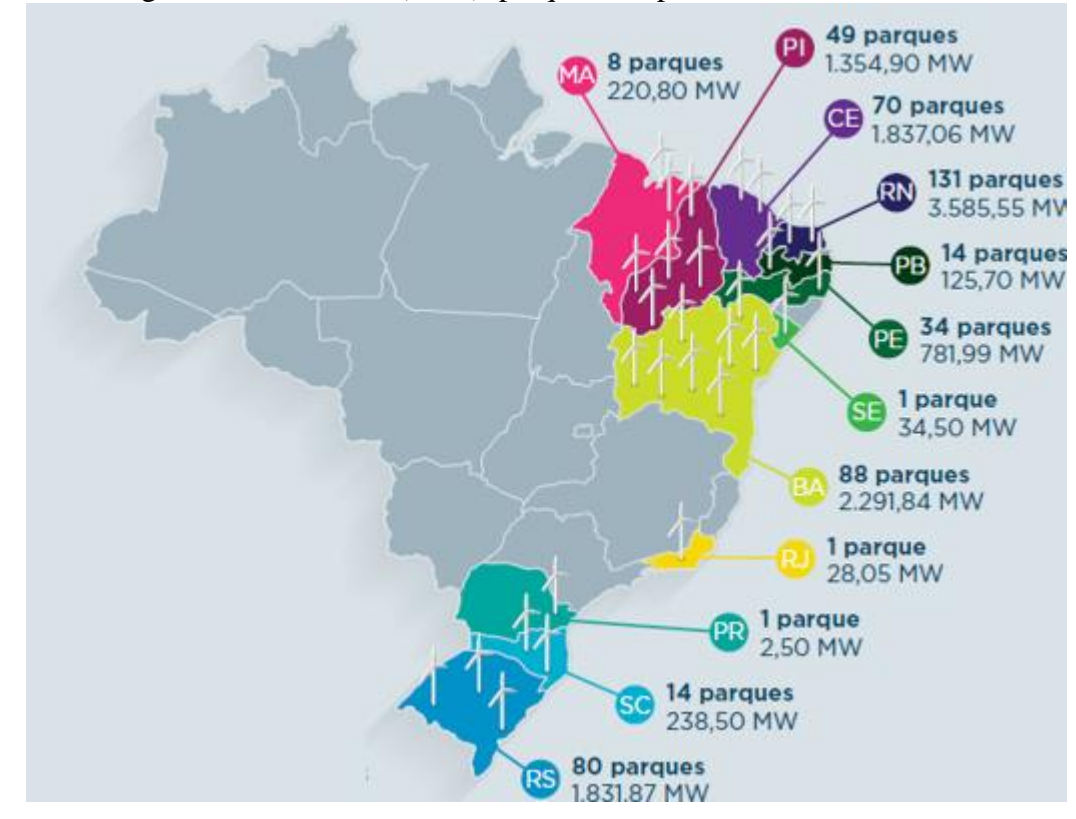

<span id="page-18-0"></span>Figura 5 – Energia eólica no Brasil (2018), parques e capacidade instalada.

Fonte: ANEEL/ABEEOLICA (apud BRAZIL WIND POWER, 2018)

Analisando os mapas de potencial eólico e mapas de parques e capacidade instalada, nota-se o quanto o pais tem para evoluir no contexto de energia renovável, excluindo ainda assim o potencial que poderá ser implementado em *offshore* (fora da costa terrestre).

#### <span id="page-18-1"></span>2.2 AEROGERADORES

Para este trabalho será feito o estudo e aquisição de dados em um aerogerador, máquinas que transformam energia cinética dos ventos em potência mecânica ou elétrica, através da rotação de suas pás (BORGES, 2009). Existem diversos tipos de aerogeradores, o qual serão abordados detalhadamente no tópico 2.3.1. Primeiramente será feita uma contextualização histórica de como surgiu o aerogerador.

#### <span id="page-19-1"></span>2.3 HISTÓRICO

Navegantes utilizam a energia que o vento oferece por milhares de anos, e arquitetos usaram o vento como ventilação natural desde os tempos antigos. Utilizar o vento para realizar esforço mecânico veio muito depois, este sendo o moinho de vento utilizado pelos gregos no primeiro século depois de Cristo (AC). Nos Estados Unidos, o desenvolvimento da bomba de água utilizando um moinho (bombas eólicas) foi um fator marcante, possibilitando água aos fazendeiros e pecuaristas de vastas áreas de terra desprovidas do mesmo (LI-LI, 2009).

Apenas no início do século vinte, a energia eólica foi aplicada para se gerar eletricidade (RAMOS, 2018). O americano Charles Brush é frequentemente creditado como sendo a primeira pessoa a usar um aerogerador para gerar eletricidade, que operou pela primeira vez durante o inverno de 1887. No entanto, no início de julho de 1887, o professor James Blyth, um acadêmico escocês de Glasgow, testava experiências muito semelhantes a Brush, que culminou com uma patente do Reino Unido em 1891 (Figura 6). Assim como Charles, Poul La Cour, é conhecido por ter construído turbinas eólicas relativamente avançadas durante toda a década de 1890, que também foram usados para gerar eletricidade, que então foi usada para produzir hidrogênio (PRICE, 2005).

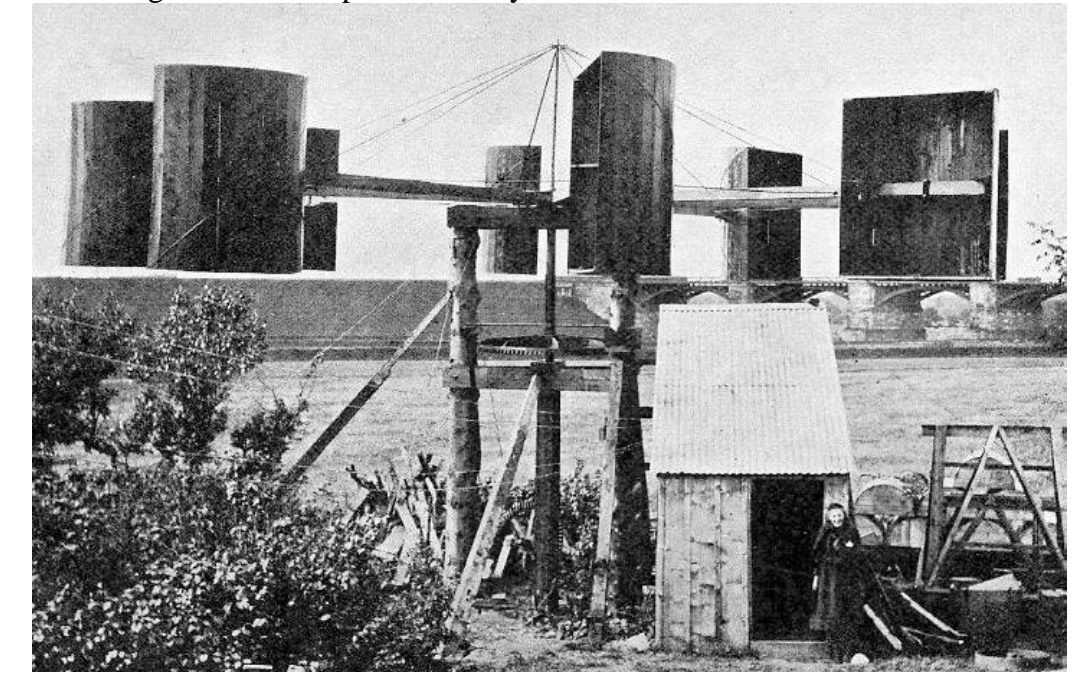

<span id="page-19-0"></span>Figura 6 – Aerogerador criado por James Blyth de eixo vertical.

Fonte: PRICE, 2005.

As arquiteturas de VAWT foram propostas por Savonius (SAVONIUS, 1929; SAVONIUS, 1930) em 1922 e Darrieus em 1925 (DARRIEUS, 1931), respectivamente. A vantagem da turbina eólica Savonius é a sua capacidade de se iniciar com ventos baixos. No entanto, a utilização de energia do arrasto do Savonius é menor do que a da turbina Darrieus, em torno de 20%. Turbina estilo Savonius não pode girar mais rápido do que vento, o que significa que a turbina não é indicada para geração de energia em larga escala (RAMOS, 2018).

#### <span id="page-20-1"></span>**2.3.1 Tipos de aerogeradores**

Após o primeiro conceito criado e utilizado para se gerar energia mecânica a partir do vento, sendo esta empregando um rotor horizontal, inúmeras outras topologias foram propostas e outras criadas. Nenhuma destas chegou perto de ter a mesma eficiência da turbina de eixo horizontal (em inglês, Horizontal Axis Wind Turbine (HAWT)). O que mais se aproxima é a turbina de eixo vertical (em inglês, Vertical Axis Wind Turbine (VAWT)) (MANWELL et al, 2009). Alguns destes podem ser vistos nas [Figura 7](#page-20-0) e [Figura 8.](#page-21-0)

<span id="page-20-0"></span>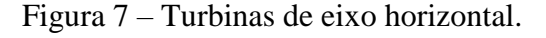

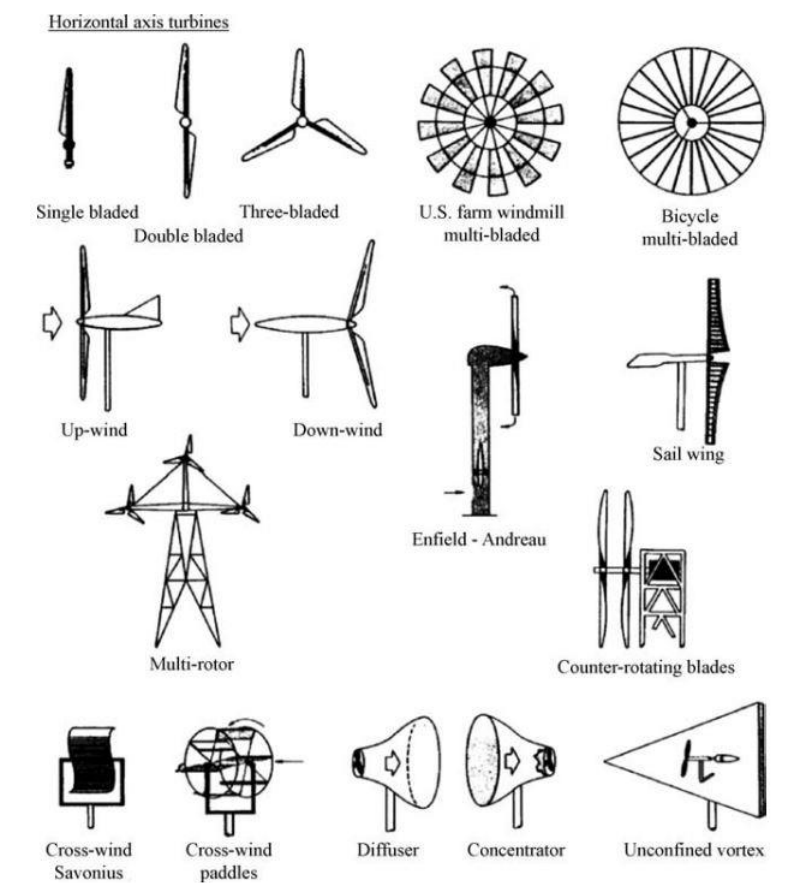

Fonte: MANWELL et al. (2009).

<span id="page-21-0"></span>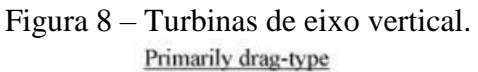

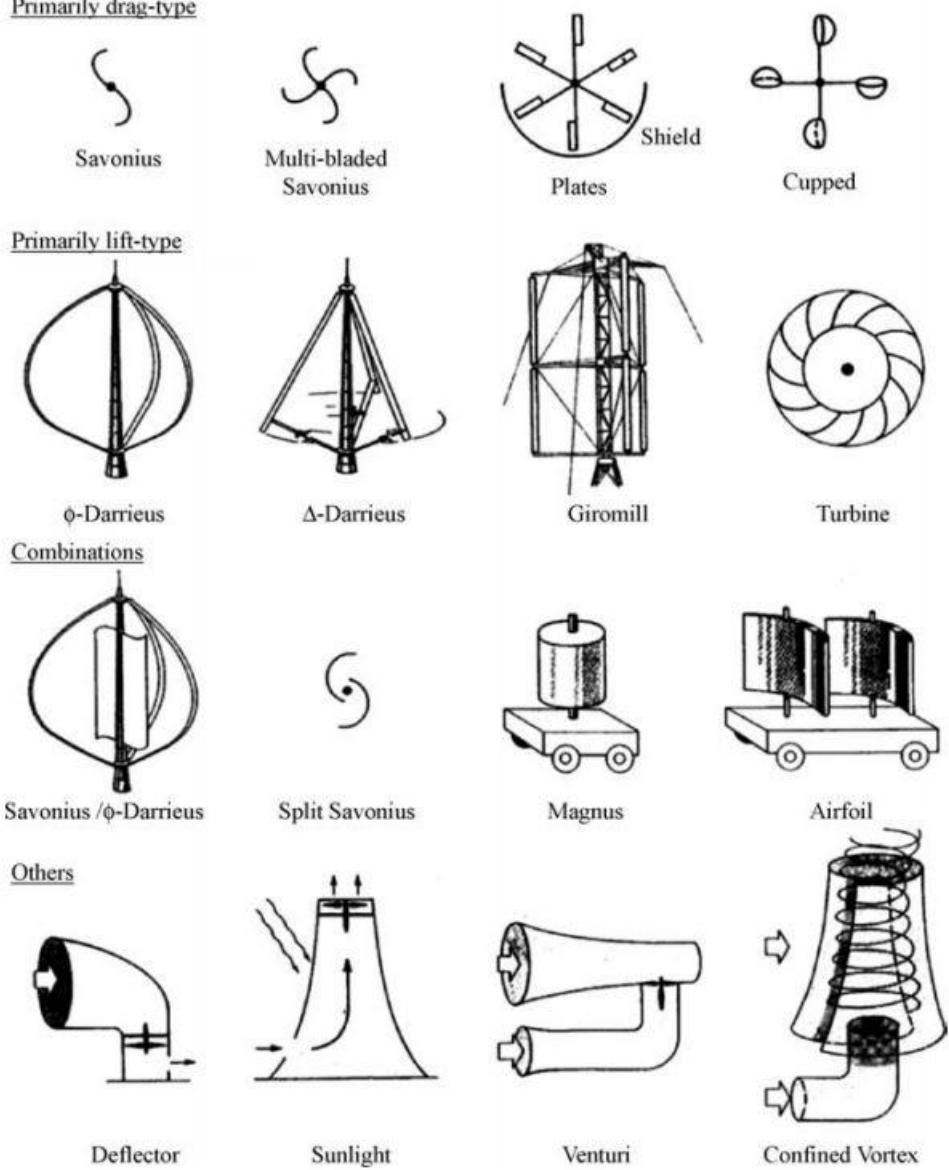

Fonte: MANWELL et al. (2009).

Neste projeto se trabalhará com um aerogerador de pequeno porte de eixo vertical. Este sendo um modelo estilo Darrieus, composto por 3 pás em formato 'H', que pode ser visto na [Figura 9.](#page-22-0)

<span id="page-22-0"></span>Figura 9 – Aerogerador de eixo vertical.

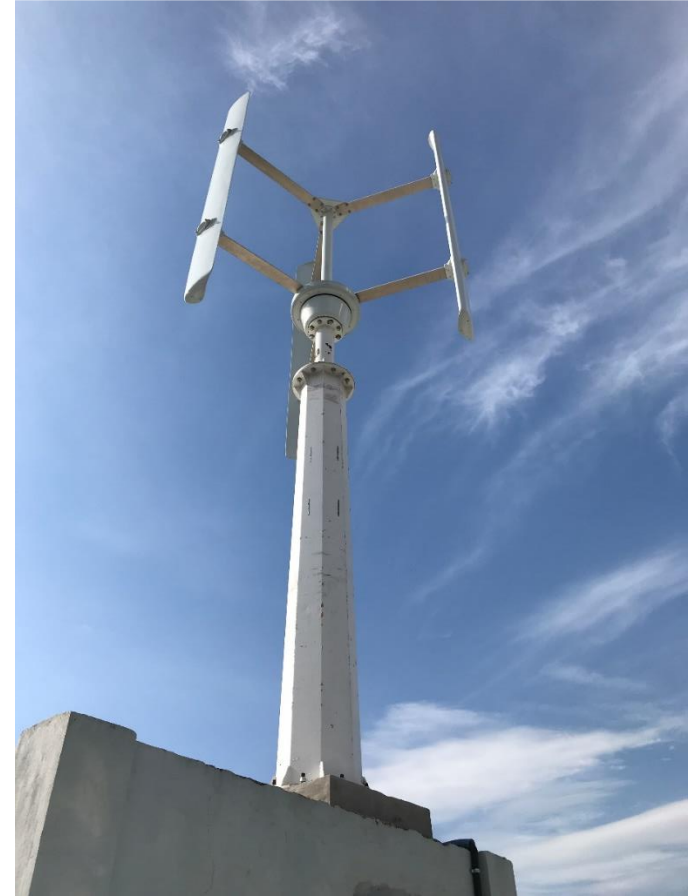

<span id="page-22-1"></span>Fonte: Autor.

### **2.3.2 Componentes necessários em um aerogerador vertical**

Compõe uma estrutura de um aerogerador vertical simples os seguintes componentes: hélice, flange, eixo do rotor, gerador, base ou torre. Para estudo neste trabalho, serão realizados testes em um aerogerador de eixo vertical, o qual segundo JÚNIOR (2016), tem os seguintes componentes básicos [\(Figura 10\)](#page-23-0):

<span id="page-23-0"></span>Figura 10 – Componentes básicos de um aerogerador de eixo vertical.

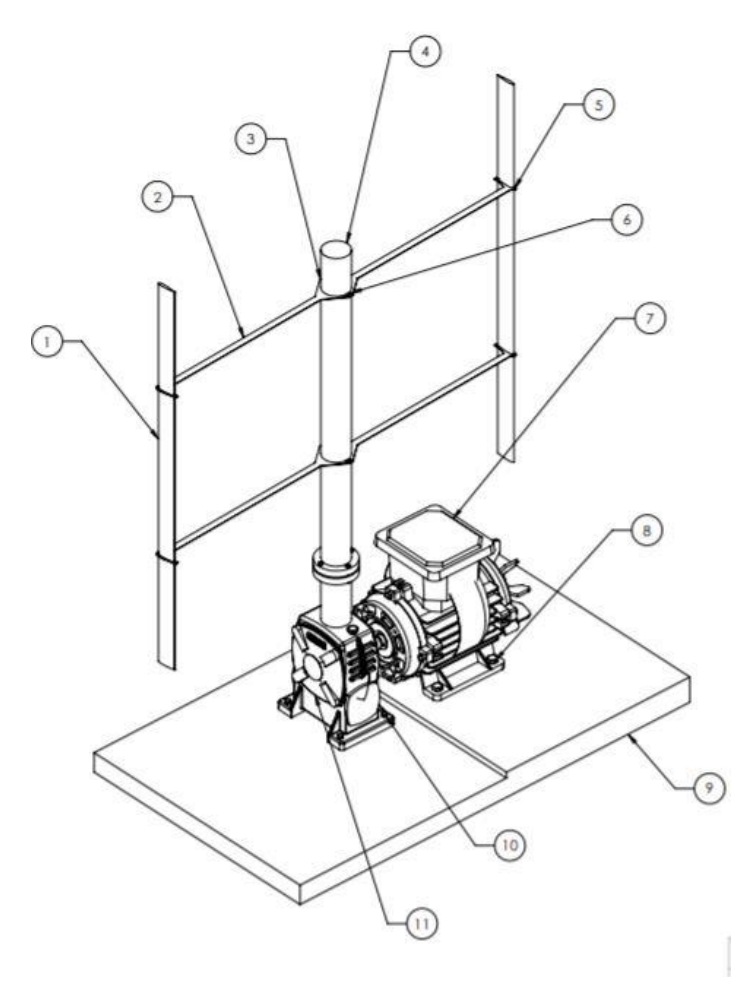

Fonte: JÚNIOR (2016).

Cada número descrito acima está detalhado na [Tabela 1:](#page-23-1)

| $1$ about $1 -$ Descrição de fiens de um acrogerador vertical. |        |                                      |  |
|----------------------------------------------------------------|--------|--------------------------------------|--|
|                                                                | Número | Especificação                        |  |
|                                                                |        | Pá                                   |  |
|                                                                | 2      | Suporte da pá                        |  |
|                                                                | 3      | Flange                               |  |
|                                                                | 4      | Eixo do Rotor                        |  |
|                                                                | 5      | Parafuso de fixação do suporte da pá |  |
|                                                                | 6      | Parafuso de fixação do suporte       |  |
|                                                                | 7      | Gerador                              |  |
|                                                                | 8      | Parafuso de fixação do gerador       |  |
|                                                                | 9      | Base                                 |  |
|                                                                |        | Parafuso de fixação da caixa de      |  |
|                                                                | 10     | engrenagem                           |  |
| Fonte: $JÚNIOR$ (2016).                                        |        |                                      |  |

<span id="page-23-1"></span>Tabela 1 – Descrição de itens de um aerogerador vertical.

#### <span id="page-24-0"></span>**2.3.3 Vantagens de um aerogerador de eixo vertical (VAWT)**

Algumas das principais vantagens, segundo CHONG et al (2012), VAWT's não precisam ser montados em grandes alturas para se ter ventos significativos para geração de energia. Geralmente VAWT's possuem seu cut-in (velocidade mínima do vento de trabalho do aerogerador) e iniciar a gerar energia a velocidades do vento mais baixas que os HAWT's.

Entre as principais vantagens para LI (2012) são:

- A configuração do VAWT possibilita que o gerador e a caixa de máquina possam ser postos na base, ou a até alguma distancia da turbina. VAWT é unidirecional e não necessita de nenhum mecanismo de yaw;
- Custo relativo de instalação, transporte bem abaixo comparado ao de eixo horizontal;
- Não necessita que esteja apontada para a direção do vento para ser efetiva;
- As hélices giram a uma velocidade menor comparado a de eixo horizontal, reduzindo o risco de pássaros machucados;
- É significantemente mais silenciosa que a de eixo horizontal. Facilitando assim a instalação em topos de prédios e áreas residenciais;

#### <span id="page-24-1"></span>**2.3.4 Desvantagens de um aerogerador de eixo vertical (VAWT)**

Se encontra também alguns itens que levam o aerogerador de eixo vertical a uma desvantagem em relação ao de eixo horizontal, para LI (2012) são:

- Normalmente operam próximo ao chão, onde se tem uma incidência menor de vento. Não se iniciam com apenas uma brisa;
- Reparo do rolamento principal significa ter que desmontá-lo inteiro;
- As hélices do VAWT estão mais propensas a sofrer por fadiga pois gira em torno do eixo central. Nas primeiras versões de um VAWT as hélices verticalmente orientadas tendiam a torcer e entortar enquanto rotacional com o vento;

#### <span id="page-25-1"></span>2.4 CARACTERÍSTICAS DO AEROGERADOR ESTUDADO

Este estudo baseia-se em um aerogerador de eixo vertical do estilo Daerrius de pás retas em formato H. Sua turbina possui 1,5  $kW$  de potência a 12 metros por segundo, e foi projetada para ser utilizada sob condições turbulentas. Pode receber ventos de todas as direções, possui baixa ruído em operação, sendo muito boa para ser utilizada em ambientes urbanos (em telhados de prédios) (RAMOS, 2018). A seguir na [Tabela 2,](#page-25-0) as principais características da turbina:

|                     | Tabela $\angle$ - Principals parametros do Enersub Razec $\angle$ 66 |                              |
|---------------------|----------------------------------------------------------------------|------------------------------|
|                     | Descrição                                                            | Valor<br>$1,5$ kW (a 12 m/s) |
|                     | Potência                                                             |                              |
|                     | Velocidade de rotação                                                | 60 a 180 rpm                 |
|                     | $Cut-in$                                                             | $2.2 \text{ m/s}$            |
|                     | Start gerado                                                         | $4.0 \text{ m/s}$            |
|                     | Diâmetro                                                             | 2.0 <sub>m</sub>             |
|                     | Comprimento das pás                                                  | $2,66 \,\mathrm{m}$          |
|                     | Comprimento do chord das pás                                         | 0.32595 m                    |
| Fonte: RAMOS, 2018. |                                                                      |                              |

<span id="page-25-0"></span>Tabela 2 - Principais parâmetros do Enersub Razec266

Na Figura 11 pode-se visualizar o terraço em que está instalada, onde visualiza-se a sua característica das pás, assim como a estação meteorológica instalada logo ao seu lado. Juntamente a base do aerogerador, está presente a placa solar que é utilizada para alimentação da placa de interface, a qual será descrita nos próximos tópicos.

<span id="page-26-0"></span>Figura 11 – Aerogerador de eixo vertical estudado, instalado no topo do prédio do INRI, UFSM.

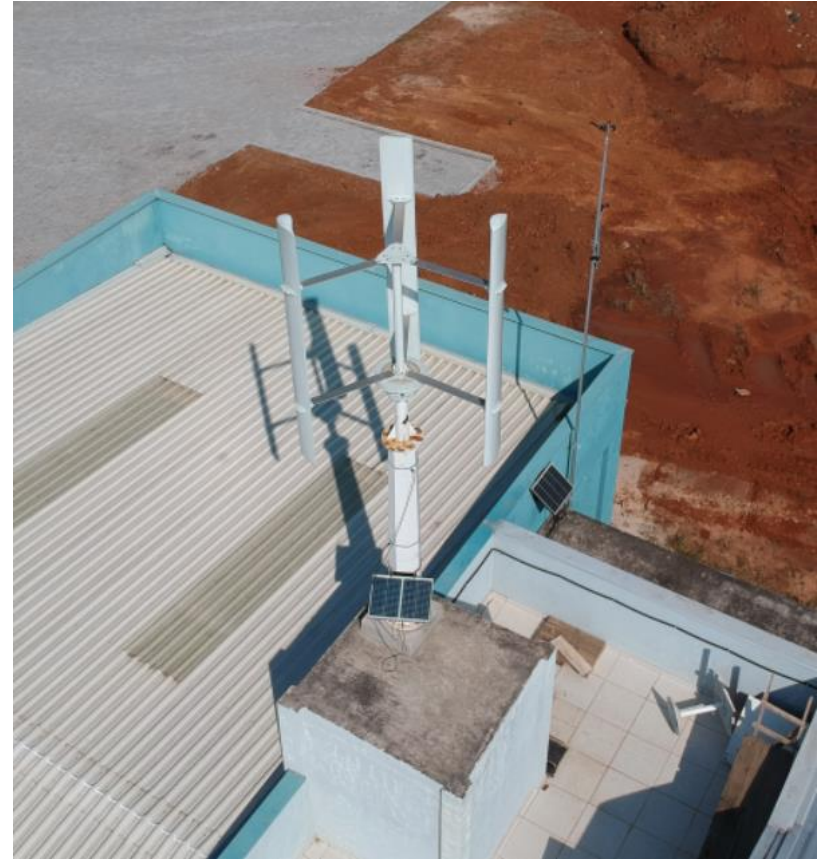

Fonte: Adaptado de RAMOS, 2018.

### <span id="page-26-1"></span>2.5 VIBRAÇÕES MECÂNICAS

A análise de vibrações é um método não invasivo ao equipamento. A assinatura da vibração de cada sensor é gravada durante operações de fecha e abertura. Os sinais gravados consistem em uma sequência de 'eventos', cada um correspondendo a um evento mecânico na estrutura. Adquirir padrões de vibração é normalmente bem simples, porém desenvolver um algoritmo que processe e identifique desvios nestes padrões é bem mais difícil. Para resumir, eventos em uma assinatura são comparados com eventos da assinatura de referência, levando em consideração a amplitude do sinal observado, a frequência, e o momento em que o evento ocorreu (RUNDE, 1996).

Como descreve RAO (2008), a maioria das atividades humanas envolve vibração de uma forma ou de outra. Ouvimos porque nossos tímpanos vibram por exemplo, e vemos por que as ondas de luz sofrem vibração. A respiração está associada à vibração dos pulmões, e andar envolve movimento oscilatório (periódicos de pernas e mãos).

Um sistema vibratório é dinâmico, para o qual variáveis como as excitações (entradas) e respostas (saídas) dependem do tempo. A resposta de um sistema vibratório geralmente depende das condições iniciais, bem como das excitações externas. A maioria dos sistemas de vibração práticos é muito complexa, e é impossível considerar todos os detalhes para uma análise matemática. Apenas as características mais importantes são consideradas na análise para prever o comportamento do sistema sob condições de entrada especificadas. Muitas vezes a O comportamento do sistema pode ser determinado considerando-se mesmo um modelo simples sistema físico complexo. Assim, a análise de um sistema vibratório geralmente envolve matemática modelagem ótica, derivação das equações governantes, solução das equações e interpretação dos resultados (LI-LI, 2012).

De física e dinâmica introdutória, as grandezas cinemáticas fundamentais são utilizadas para descrever o movimento de uma partícula são vetores de deslocamento, velocidade e aceleração. Além disso, as leis da física afirmam que o movimento de uma massa (*m*) com velocidade variável é determinado pela força resultante da massa. Um dispositivo fácil de usar ao pensar em vibração é uma mola (como a usada para puxar porta da tempestade fechada, ou uma mola de automóvel) com uma extremidade ligada a um objeto fixo e uma massa presa ao outro extremo. Um esquema desse arranjo é mostrado na [Figura 12](#page-27-0) em um sistema massa-mola (INMAN, 2014).

<span id="page-27-0"></span>Figura 12 – Esquemático em (a) de um sistema com um grau de liberdade sistema massa mola e (B) seu diagrama de corpo livre.

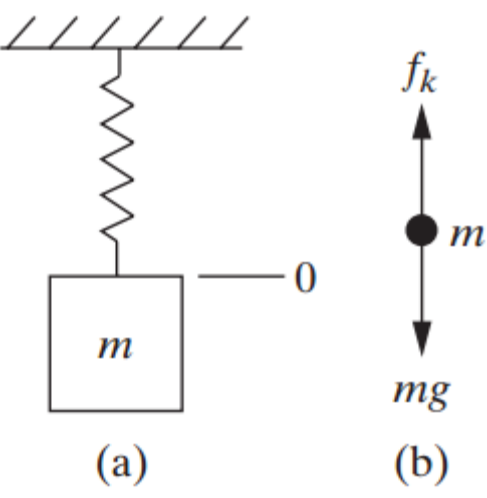

Fonte: INMAN, 2014.

Relacionando de forma mais direta ao projeto em questão, um exemplo utilizando uma caixa-d'água sob efeito de altas rajadas de ventos e diferentes condições climáticas foi realizado

por AZIZ (2014). O esquemático do sistema é basicamente similar ao utilizado, pois apresenta o ponto de massa no topo da torre, a coluna apresenta seção transversal uniforme. Não levando em consideração a massa da torre e/ou coluna, o sistema é modelado como uma torre com uma carga concentrada na extremidade livre [\(Figura 13\)](#page-28-0).

<span id="page-28-0"></span>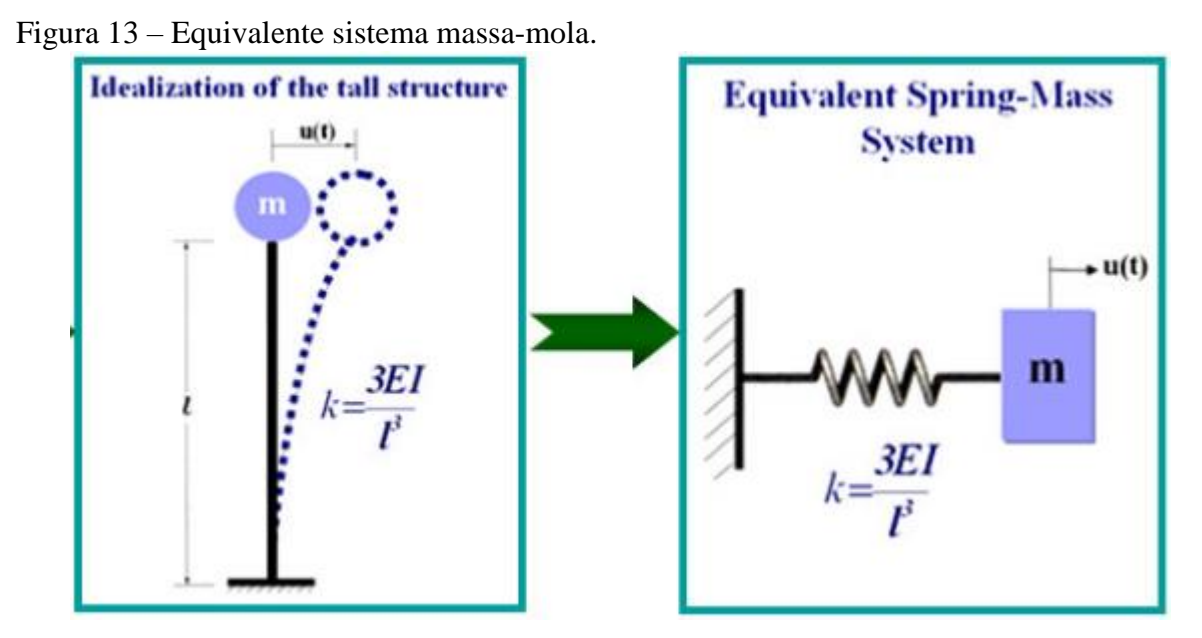

Fonte: Adaptado de AZIZ, 2014

A vibração é descrita como um movimento relativo de um ponto ou objeto em relação a alguma posição referenciada. Estas forças, ao atuarem na estrutura, podem alterar o seu comportamento, bem como colocar em causa a sua segurança. Muitos problemas a respeito de vibrações mecânicas em aerogeradores se dão ao fato de estarem sustentando diversas toneladas em seu topo, e estarem sujeitas a paradas súbitas, podendo provocar vibrações nas estruturas. Devido a tal preocupação, é neste campo que se vai tentar intervir com o objetivo de se conhecer a resposta da estrutura através da instalação permanente de sensores na torre. (SEQUEIRA, 2012).

#### <span id="page-28-1"></span>**2.5.1 Assinatura espectral**

Uma máquina, caracterizada por suas partes móveis, vibrará de acordo com as frequências características dos seus componentes. Todos os componentes comuns, possuem diferentes e particulares frequências de vibração, que podem ser isoladas e identificadas. A amplitude de cada componente de vibração distinto, deverá permanecer constante ao longo do

tempo, caso não ocorram alterações na dinâmica operacional da máquina ou mudança na integridade dos componentes. O monitoramento de vibração é o processo de descobrir e analisar essas mudanças. Cada tipo de máquina ou equipamento possui uma assinatura espectral original, como pode ser visto na [Figura 14](#page-29-0) (GATEC, 2016).

Partindo do pressuposto que o referido sistema se encontra em condições ideais de atividade, a deterioração desta assinatura espectral é um sinal de que o equipamento perdeu a sua integridade, sendo assim necessário algum tipo de manutenção para a substituição do equipamento danificado.

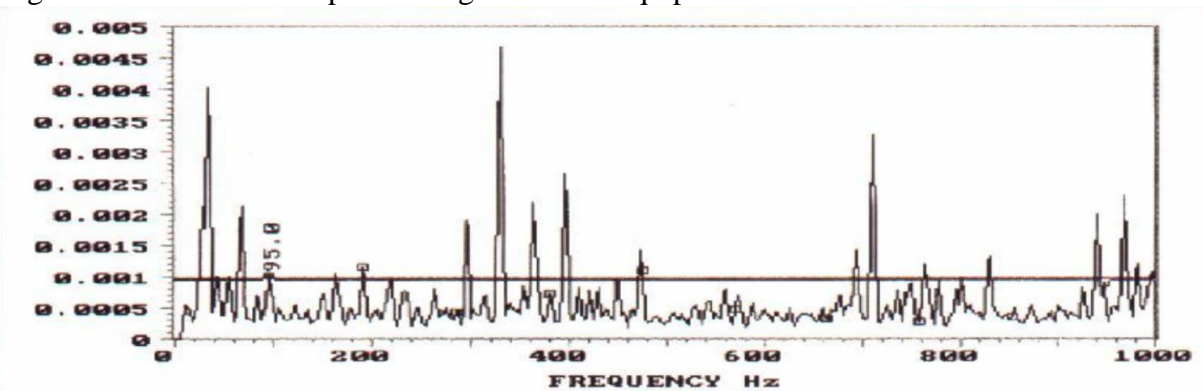

<span id="page-29-0"></span>Figura 14 – Assinatura espectral original de um equipamento.

Fonte: GATEC, 2016.

Como dito por LOONEY (2014), ao usar a vibração para observar a saúde da máquina, o objetivo é correlacionar a vibração detectada com mecanismos típicos de desgaste, como rolamentos, engrenagens, correntes, eixos, bobinas e válvulas. Em uma máquina típica, pelo menos um desses mecanismos requer manutenção regular. A [Figura 15](#page-30-0) mostra três exemplos da vibração com relação de tempo para um mecanismo de desgaste normal. Apenas com tempo e experiência para desenvolver esse tipo de segurança dos dados, a assinatura de vibração bem correlacionada pode ser uma alternativa econômica a manutenção regular que segue tempos de ciclo curtos. Usando real observações, como a vibração, oferece uma oportunidade para ação rápida quando condições de aviso são detectadas (curva vermelha), enquanto evitando a manutenção prematura em máquinas que tenham mais vida restante (curvas azul e verde).

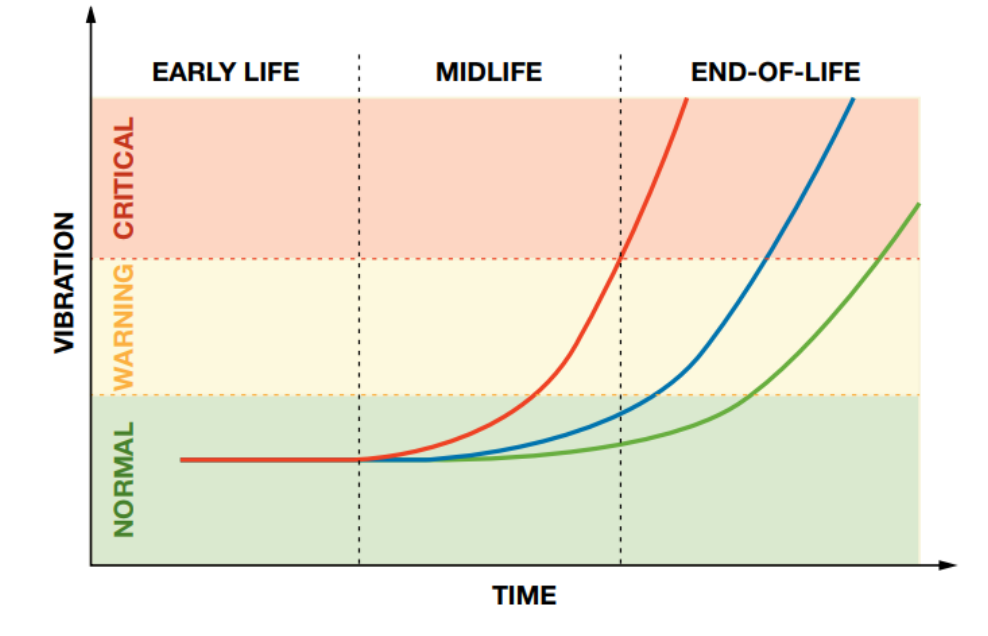

<span id="page-30-0"></span>Figura 15 – Exemplo de vibração/tempo com suas ações de leitura de confiabilidade.

<span id="page-30-1"></span>Fonte: LOONEY, 2014.

#### 2.6 REALIZAÇÕES DE MEDIÇÕES DE VENTO

Com o intuito de correlacionar os dados coletados de vibrações mecânicas do aerogerador, com relação às informações de fenômenos climáticos externos, utilizou-se a estação meteorológica presente junto ao aerogerador. A estação é dotada de um anemômetro principal e um de controle, cujo objetivo é informar a velocidade do vento e uma biruta a qual informará a direção do mesmo (HUBNER, 2017).

Para se obter medições confiáveis deve-se instalar o anemômetro na altura em que se está instalada a turbina do aerogerador, quando se dispõe de apenas um. Para dois anemômetros, deve-se ter uma diferença de altura entre eles para estimar a rugosidade do local verificando a diferença entre os resultados (BORGES, 2009).

#### <span id="page-30-2"></span>2.7 ANÁLISE DO IMPACTO DO VENTO ÀS ESTRUTURAS

Como dito por SANTOS (2013), diferenças de pressões e deslocamento de massas de ar na atmosfera causam o vento. Diferenças de pressão causam movimentos que variam de leves a violentos furacões. Se define como barlavento a região onde o vento sopra em direção a estrutura, e sota-vento a região oposta de onde se sopra o vento [\(Figura 16\)](#page-31-0). Demonstrado na Figura 8 como o vento pode exercer efeitos de pressão e sucções, causando efeitos indesejáveis.

Vento a barlavento causa um esforço de pressão a empurrando na direção e sentido soprado, e o sota-vento produz um efeito de sucção.

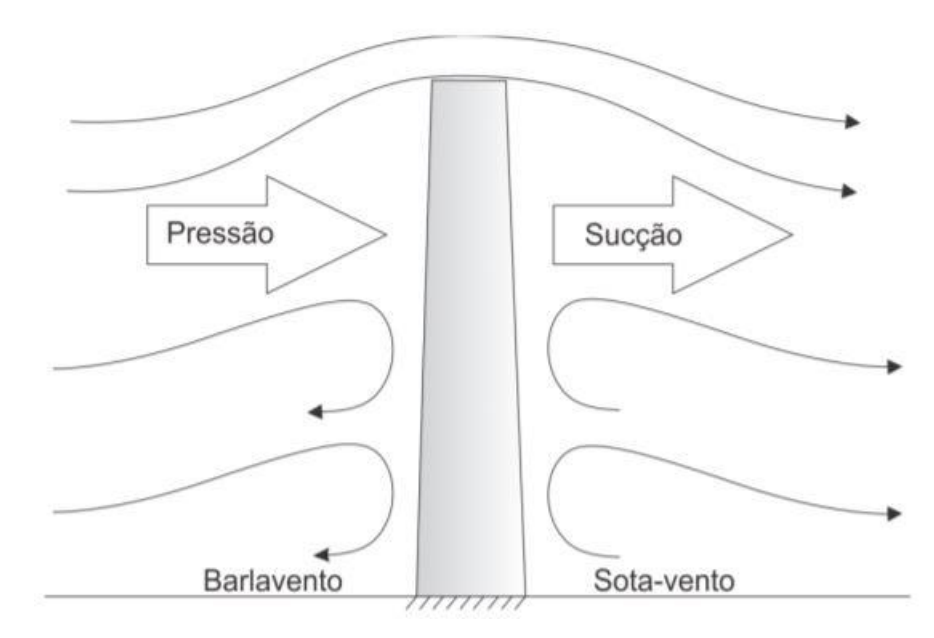

<span id="page-31-0"></span>Figura 16 – Ações do vento.

A ação do vento compõe uma parcela constante (velocidade média), e outra parcela flutuante (rajadas), em que a velocidade varia em torno da velocidade média. Essas flutuações de velocidade podem induzir a estruturas mais flexíveis, especialmente em estruturas mais altas e finas, e oscilações na direção da velocidade média. O vento pode não ser um problema em estruturas baixa e pesadas, porém em estruturas altas e esbeltas é uma das ações mais importantes a ser determinada no projeto de estrutura (SANTOS, 2013).

#### <span id="page-31-1"></span>2.8 MANUTENÇÃO EM AEROGERADORES

Os problemas de falha em máquinas são amplas fontes de manutenção com alto custo e elevado tempo de inatividade indesejada nas indústrias. O principal objetivo do departamento de manutenção é manter os equipamentos de máquinas e instalações em boas condições operacionais que evitem falhas e perda de produção (RENWICK et al, 1985).

Todo o equipamento sofre, ao longo da sua vida útil de funcionamento, reparos, inspeções programadas, rotinas preventivas programadas e adequadas, substituição de peças, trocas de óleo, lubrificações, limpezas, pinturas e, correções de defeitos resultantes,

Fonte: Santos (2013).

quer seja de fabricação, ou do trabalho que estiver realizando. O conjunto de todas estas ações constitui aquilo a que se chama manutenção.

Assim podemos entender que a manutenção é um conjunto de ações que permitem manter ou reestabelecer um bem num estado especificado ou com possibilidade de assegurar um serviço determinado. Uma boa manutenção assegura estas operações por um custo global mínimo (GRAÇOEIRO, 2008).

De acordo com a norma EN 13306:2001, Manutenção Baseada na Condição ou Manutenção Condicionada é a manutenção preventiva baseada na vigilância do funcionamento do bem e/ou dos parâmetros significativos desse funcionamento, integrando as ações daí decorrentes (PARREIRA,2009).

Segundo a Sandia National Laboratories (2006) o objetivo da manutenção preventiva é substituir componentes e restaurar os sistemas, geralmente com ciclos de vida muito mais curtos do que a vida projetada para o aerogerador. As tarefas de manutenção programada recaem aqui. Estas tarefas incluem inspeção periódicas das mudanças do equipamento (ponto onde se inclui este trabalho), do óleo e do filtro, da calibração e do ajuste dos sensores e dos atuadores, bem como recolocação dos materiais de consumo tais como os consumíveis do sistema de travagem. Os custos associados com a manutenção programada podem ser estimados com razoável exatidão, mas podem variar com custos laborais locais e a posição e a acessibilidade do local. Os custos de manutenção programada são igualmente dependentes do tipo e do custo dos materiais de consumo usados.

De acordo com a [Tabela 3](#page-32-0) descrita por KAHN (2005), as falhas que ocorrem a torre do aerogerador possuem uma taxa baixa de acontecerem.

| Componente                     | Taxa de falha          |
|--------------------------------|------------------------|
| Quebra da ponta                | $1.000 \times 10^{-4}$ |
| Rolamento de yaw               | $1,150 \times 10^{-5}$ |
| Hélices                        | $1.116 \times 10^{-5}$ |
| Parafusos                      | $1.116 \times 10^{-5}$ |
| Hub                            | $1.116 \times 10^{-5}$ |
| Gerador                        | $0.0769 x 10^{-6}$     |
| Caixa de máquina               | $0.630 \times 10^{-6}$ |
| Freios                         | $2.160 \times 10^{-6}$ |
| Torre e parafusos de ancoragem | $1.000 \times 10^{-7}$ |

<span id="page-32-0"></span>Tabela 3 – Componente e sua taxa de falha/hora.

Fonte: KAHN, 2005.

Porém, como citado por ANDRAWUS (2006), quando algum problema acontece referente a torre, se determina a falha completa da capacidade de continuar em funcionamento, ou seja, da sua capacidade de conversão de energia. Na [Tabela 4](#page-33-0) pode ser visto alguns modos de falha e sua função.

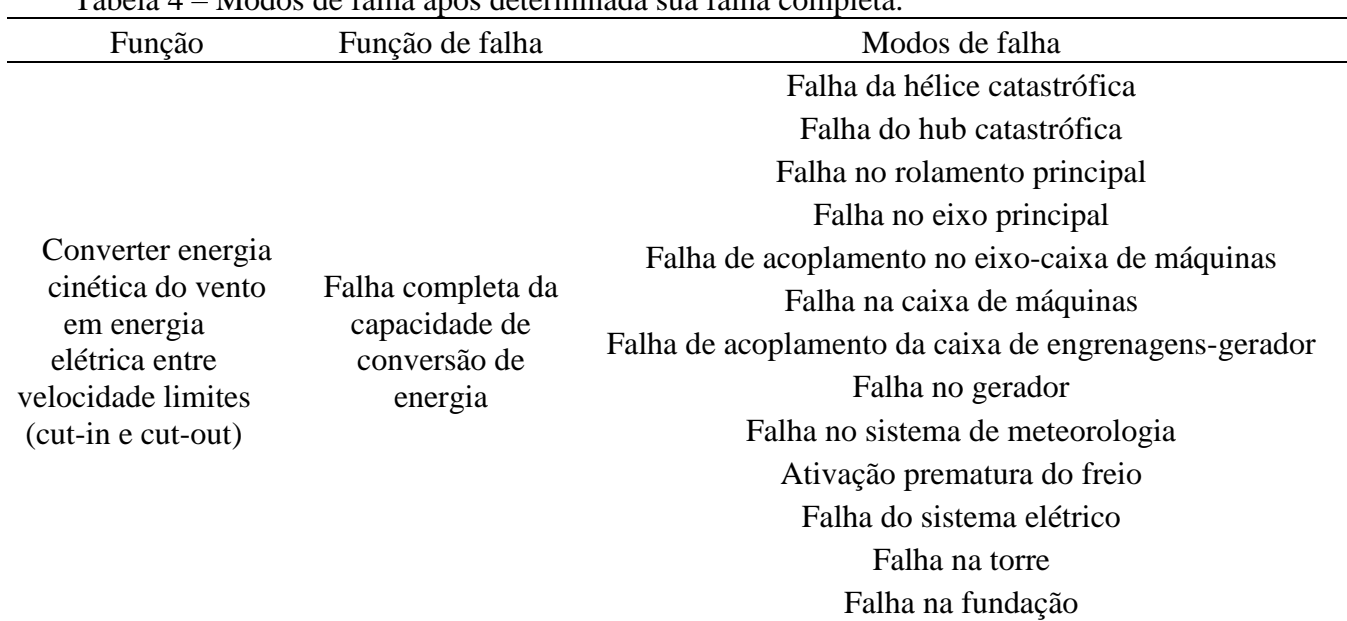

<span id="page-33-0"></span>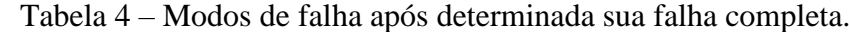

Fonte: ANDRAWUS, 2006.

A partir da análise destes dados apresentados, nota-se o dado interesse por este tema de estudo. No capítulo seguinte será descrita a metodologia que foi utilizada neste trabalho.

# <span id="page-33-1"></span>**CAPÍTULO 3 METODOLOGIA**

#### <span id="page-33-2"></span>3.1 ESTUDO DE CASO

Como exposto por VENTURA, o estudo de caso tem origem na pesquisa médica e na pesquisa psicológica, com a análise de modo detalhado de um caso individual que explica a dinâmica e a patologia de uma doença dada. Com este procedimento se supõe que se pode adquirir conhecimento do fenômeno estudado a partir da exploração intensa de um único caso. Os estudos de caso mais comuns são os que têm o foco em uma *unidade* – um indivíduo (caso único e singular, como o "caso clínico") ou *múltiplo*, nos quais vários estudos são conduzidos simultaneamente: vários indivíduos, várias organizações, por exemplo.

Este trabalho se resumirá em um estudo de caso de uma única torre de aerogerador. Nele irá ser instalada um equipamento composto por acelerômetros, placa de interface e um painel solar para alimentação das baterias. Juntamente irá se adquirir as medições da estação meteorológica para correlacionar seus dados, obtendo uma relação causa/efeito.

#### <span id="page-34-1"></span>3.2 ARQUITETURA DO SISTEMA DE AQUISIÇÃO DE VIBRAÇÕES

Este tópico tem como objetivo demonstrar a arquitetura do sistema de coleta de dados de vibrações mecânicas e os equipamentos que serão utilizados para captar os valores no aerogerador de eixo vertical. Alguns destes componentes serão comentados com mais profundidade para o melhor entendimento do processo. Como pode ser visto na [Figura 17,](#page-34-0) o sistema se energizará por meio de um painel solar e consequentemente carregando as baterias para o funcionamento em dias nublados ou a noite. O relógio RTC funciona de maneira independente ao sistema, fornecendo dados em tempo real durante as aquisições dos dados.

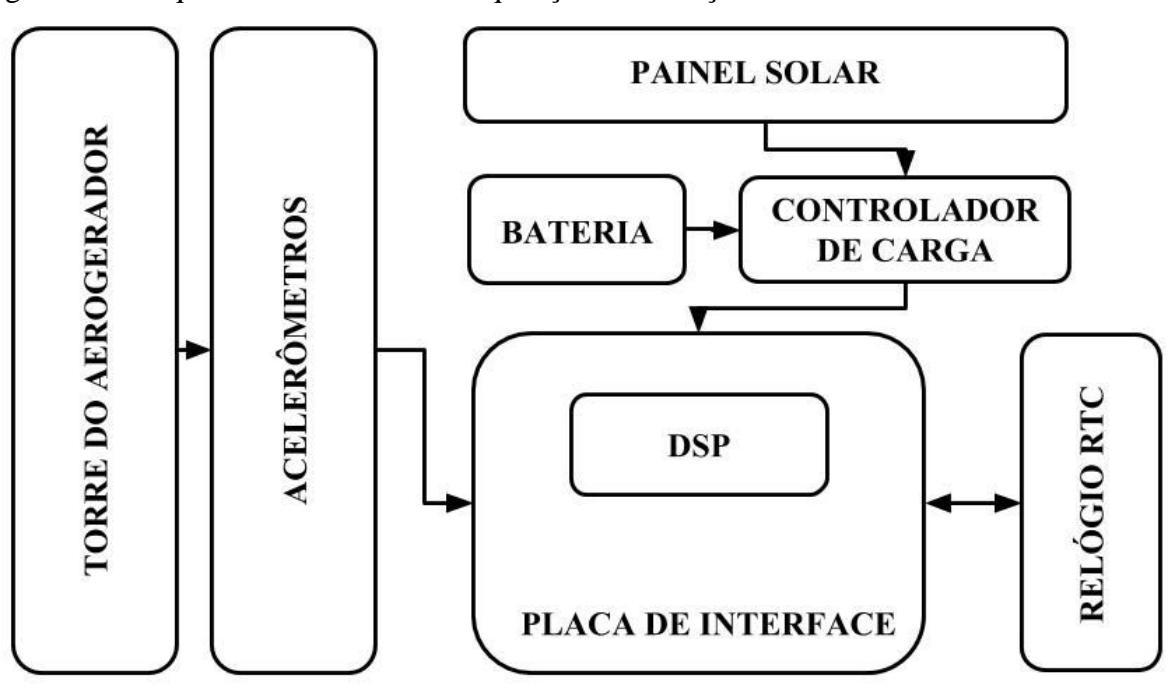

<span id="page-34-0"></span>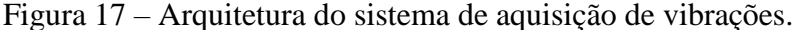

Fonte: Autor.

O painel solar instalado servirá como fonte de energia para carregamento das baterias e alimentação da placa. O controle de fluxo de energia do painel fotovoltaico e das baterias serão realizados por um controlador de carga. O sistema de aquisição de dados será fixado em meio a torre e possuirá dois pares de acelerômetros responsáveis pelas leituras de sinais de vibrações em alturas distintas e em eixos perpendiculares entre si (HUBNER, 2017).

O sistema ficará fixo ao local onde se estará retirando as medidas, pelo fato de os acelerômetros estarem conectados por cabos. Futuramente poderá se pensar em aprimoramentos para captação de resultados com acesso remoto [\(Figura 18\)](#page-35-0).

> **Aerogerador Vertical Acelerômetro 1** Acelerômetro2 **Painel Solar com** placa de aquisição

<span id="page-35-0"></span>Figura 18 – Sistema fixo a uma torre em um aerogerador de eixo vertical.

<span id="page-35-1"></span>Fonte: Autor.

#### 3.3 ACELERÔMETROS

Como principal parte para a realização deste projeto de aquisição de dados vibracionais, deve-se utilizar um instrumento capaz de medir estas grandezas, necessita-se converter o sinal
de vibração mecânica em um sinal elétrico, sendo essa tarefa desempenhada pelos transdutores. Estes produtos utilizam a vibração mecânica para gerar uma tensão elétrica proporcional à aceleração do movimento vibratório. Os acelerômetros utilizados neste trabalho utilizam desta tecnologia.

Piezeletricidade é conhecida como a capacidade que se tem em alguns cristais, de gerar energia elétrica quando estes são submetidos a forças mecânicas, como vibração, que será o foco deste estudo, ou agitação por exemplo.

Estes convertem uma forma de energia (sinal vibratório mecânico existente na superfície da máquina), noutra forma de energia, normalmente em sinais elétricos caraterísticos da vibração do equipamento, cuja forma de onda está relacionada com o movimento mecânico de acordo com SEQUEIRA (2012, apud HUBNER, 2017).

Acelerômetros piezoeléctricos possuem uma massa fixada sobre um material piezoeléctrico, de quartzo ou cristais cerâmicos, que converte a aceleração aplicada em um sinal elétrico proporcional como pode ser visto na [Figura 19\(](#page-36-0)PCB, 2016).

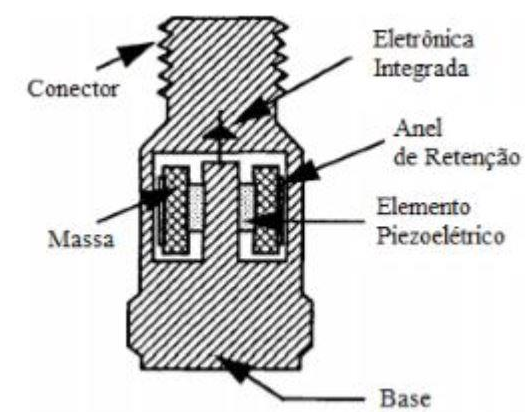

<span id="page-36-0"></span>Figura 19 – Acelerômetro Piezoeléctrico.

Fonte: PCB (2005).

A [Tabela 5](#page-37-0) descreve as principais características do acelerômetro utilizado neste projeto.

| Parâmetro                                     | Valor                      |  |  |  |  |
|-----------------------------------------------|----------------------------|--|--|--|--|
| Sensibilidade $(\pm 10\%)$                    | mV<br>100<br>$\mathfrak g$ |  |  |  |  |
| Faixa de medição                              | $\pm 50g$                  |  |  |  |  |
| Faixa de frequência ( $\pm$ 3 dB)             | 0.5 a 10000 Hz             |  |  |  |  |
| Tensão de excitação                           | 18 a 28 Vcc                |  |  |  |  |
| Corrente constante de                         |                            |  |  |  |  |
| excitação                                     | 2a20mA                     |  |  |  |  |
| Tensão de polarização de saída                | 8 a 12 Vcc                 |  |  |  |  |
| <b>DOD DIEZODOMICE 2016</b><br>$\mathbf{r}$ . |                            |  |  |  |  |

<span id="page-37-0"></span>Tabela 5 – Características do acelerômetro ICP® Industrial

Fonte: PCB PIEZORONICS, 2016.

## 3.4 TRANSFORMADA RÁPIDA DE FOURIER

Um dos principais métodos para análise em frequência ou análise espectral, baseia-se nas transformadas de Fourier que tem como objetivo tratar matematicamente o sinal no tempo (forma de onda), simples ou complexo, de forma a calcular as frequências que se encontram presentes no sinal e respetivas amplitudes (SEQUEIRA, 2012).

Faz-se necessário uma breve introdução sobre Séries e Transformada de Fourier. Antes de 1930, Joseph Fourier, com sua teoria de análise de frequência afirmou que qualquer função periódica  $f(x)$  é a somatória de:

$$
f(x) = a_0 + \sum_{k=1}^{\infty} (a_k * \cos(kx) + b_k * \sin(kx))
$$
 (1)

Ou seja, qualquer função periódica poderia ser expressa por uma somatória de senos e cossenos. Os coeficientes  $a_0$ ,  $a_k$  e  $b_k$  são calculados por:

$$
a_0 = \frac{2}{\pi} \int_0^{2\pi} f(x) dx \tag{2}
$$

$$
a_k = \frac{1}{\pi} \int_0^{2\pi} f(x) \cos(kx) dx \tag{3}
$$

$$
b_k = \frac{1}{\pi} \int_0^{2\pi} f(x) \operatorname{sen}(kx) dx \tag{4}
$$

Portanto, representações em série de Fourier de funções como uma superposição de senos e cossenos têm sido muito úteis para soluções analíticas e numéricas de equações diferenciais e para análises e tratamento de sinais. A chamada Transformada de Fourier pode ser considerada como um limite de uma combinação linear infinita de ondas senoidais e que encontra grandes aplicações no tratamento de sinais estacionários (BOLZAN, 2004).

Um dos parâmetros mensurados é a distorção harmônica. Para o cálculo desse parâmetro é utilizado algoritmo baseado na transforma discreta de Fourier (DFT – Discrete Fourier Transform) implementada por meio de algoritmo rápido (FFT - Fast Fourier Transform). O algoritmo proposto, é mais eficiente em termos computacionais, utiliza somente operações reais enquanto a FFT utiliza aritmética complexa e necessita menor quantidade de memória dinâmica para a sua implementação, quando também comparada com a FFT (NASCIMENTO, 2007).

Este trabalho apresenta um algoritmo para o cálculo da FFT utilizando o software MATLAB, cujo possui um comando pronto para isto, sendo necessário apenas especificações de alguns parâmetros (Apêndice B).

#### 3.5 PSD (POWER SPECTRAL DENSITY)

Utilizou-se outro método de estudo chamado de PSD, do inglês Power spectral density, que significa densidade espectral de frequência. Esta descreve a distribuição da variância de um processo aleatório no domínio da frequência. Análise espectral considera o problema de determinar o conteúdo espectral (ou seja, a distribuição do poder sobre a frequência) de uma série temporal a partir de um conjunto finito de medições, por meio de técnicas não paramétricas ou paramétricas (STOICA; MOSES, 2004).

A maioria dos sinais encontrados nas aplicações é tal que sua variação no futuro não pode ser conhecida exatamente. Só é possível fazer declarações probabilísticas sobre essa variação. O dispositivo matemático para descrever tal sinal é de uma sequência aleatória que consiste em um conjunto de possíveis realizações, cada dos quais tem alguma probabilidade de ocorrência associada (STOICA; MOSES, 2004).

A função Densidade Espectral de Potência de um sinal  $x(t)$  define a densidade de potência por unidade de banda em função da frequência (potência média por unidade de banda) deste sinal. A sua unidade é Watt por radiano por segundo (W/rad/s) ou Watt por hertz (W/Hz). A soma dos produtos (sua integral) de reduzidas bandas pelas amplitudes correspondentes, nos fornece a potência média do sinal. É importante para a medida de sistemas práticos, quer o sinal

seja determinístico ou aleatório. Ela contém informação de magnitude, mas não informação de fase (NOCETI, 2002).

Ao analisar um sinal aleatório, um problema é observado para o levantamento da densidade espectral de potência: o sinal não possui energia finita, o que significa que tal sinal não possui uma transformada de Fourier em tempo discreto. No entanto, tais sinais normalmente possuem uma potência média finita, o que significa que é possível obter uma média de um espectro de densidade de potência (NAKABAYASHI, 2007).

Como definido por RAO (2008), a densidade de potência espectral de um sinal randômico  $x(t)$ , denotado como  $S(\omega)$ , dá uma medida da velocidade com que o sinal muda no domínio da freqüência e é definido como a transformada de Fourier de R (t):

$$
S(\omega) = \frac{1}{2\pi} \int_{-\infty}^{\infty} R(\tau) e^{-i\omega \tau} d\tau
$$
\n(5)

Que na sua forma digital pode ser expressa por:

$$
S(\Delta \omega) = \frac{|x(\omega)|^2}{N\Delta t}
$$
 (6)

Onde  $|x(\omega)|^2$  representa a magnitude da transformada de Fourier amostrada dos dados de  $x(t)$ .

PSD calcula a potência de cada frequência elevando a amplitude de cada componente de frequência ao quadrado, sendo muito utilizada para análise de sinais aleatórios pois representa a densidade de energia.

#### 3.6 PLACA DE INTERFACE

Foi necessária a utilização de uma placa de interface para computar todas as ações necessárias. Realizado por trabalhos anteriores de conclusão de curso, a placa de interface, assim como o código de aquisição de dados a partir dos acelerômetros, apresenta caráter importantíssimo no projeto em questão.

Em função dos acelerômetros utilizados necessitarem um circuito de alimentação com corrente constante, faz-se necessário a projeção de uma placa de interface. Esta justifica-se pela necessidade de haver um segundo circuito responsável pelo tratamento do sinal resposta emitido pelos acelerômetros, adequando-os aos níveis de tensão do micro controlador utilizado,

e pela necessidade da alimentação dos demais componentes (HUBNER, 2017). A placa montada pode ser vista na [Figura 20.](#page-40-0)

<span id="page-40-0"></span>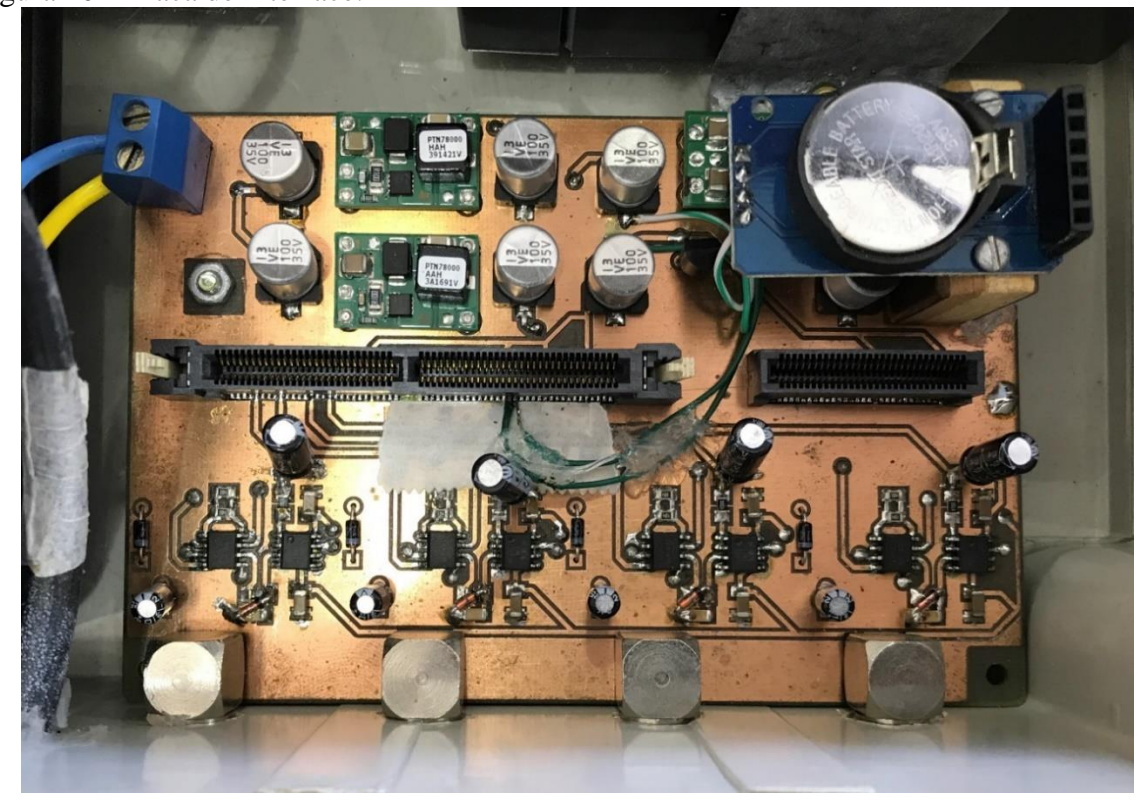

Figura 20 – Placa de interface.

Fonte: Autor.

A placa de interface possui um circuito de condicionamento de sinais, circuito de potência contidos conversores CC-CC e regulador de tensão (SCHÖNE, 2016).

## 3.7 RELÓGIO RTC MODELO DS3231

O relógio presente na placa de interface, [Figura 21,](#page-41-0) tem como propósito facilitar a visualização para obter o período em que ocorreram tais medições, podendo ser utilizada futuramente para comparação com outras grandezas no mesmo tempo equivalente.

Logo após os primeiros testes práticos do sistema, e como já relatado pelo trabalho anterior HUBNER (2017), o relógio possui problemas de funcionamento, não sendo gravadas as informações para qual foi designado. Com isso, se utilizou outro método para cálculo do período de medição, porém não menos confiável. Como solução ao problema, se recomenda a substituição do mesmo, devido ao baixo custo e fácil troca.

<span id="page-41-0"></span>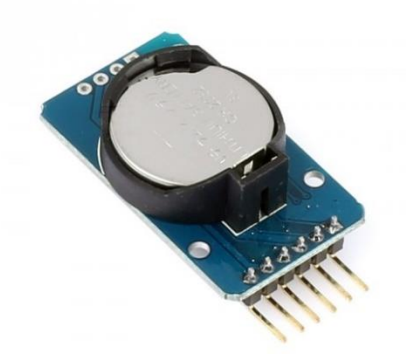

Fonte: FILIPEFLOP (2018).

# 3.8 ESTAÇÃO METEREOLÓGICA

Neste projeto, pretende-se analisar a correlação entre vibrações mecânicas e as condições climáticas nos exatos instantes de tempo. Para tal, tem-se a estação meteorológica composta por dois anemômetros (números 1 e 2 designados na [Figura 22\)](#page-41-1) para informar a velocidade do vento, e a biruta (número 3) que é responsável para demonstrar a direção do mesmo.

<span id="page-41-1"></span>Figura 22 – Estação meteorológica utilizada para medições.

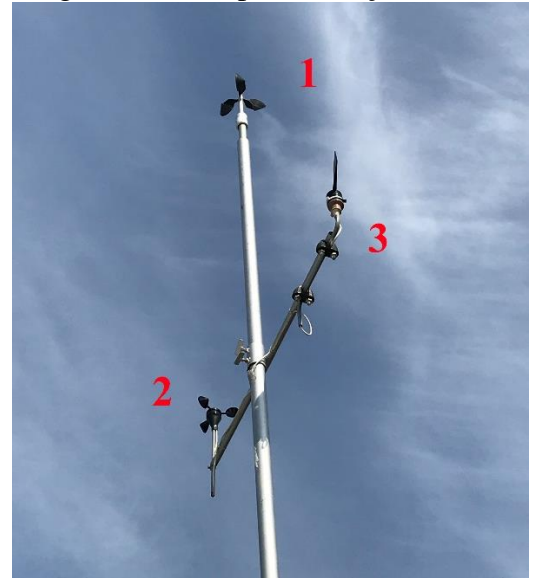

O anemômetro principal é do modelo "*First Class*" da marca Thies Clima [\(Figura 23\)](#page-42-0). É o sensor que atua em uma altura mais elevada em relação aos outros equipamentos, porque como dito anteriormente, deve-se ter uma diferença de altura entre eles para estimar a rugosidade do local verificando a diferença entre os resultados. Tabela 1 descreve suas principais características.

<span id="page-42-0"></span>Figura 23 – Anemômetro principal.

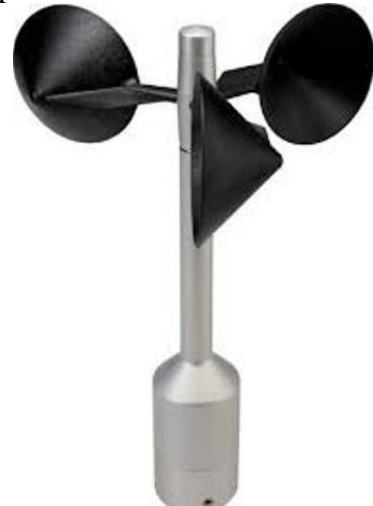

Fonte: adaptado de THIES CLIMA (2017).

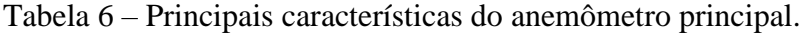

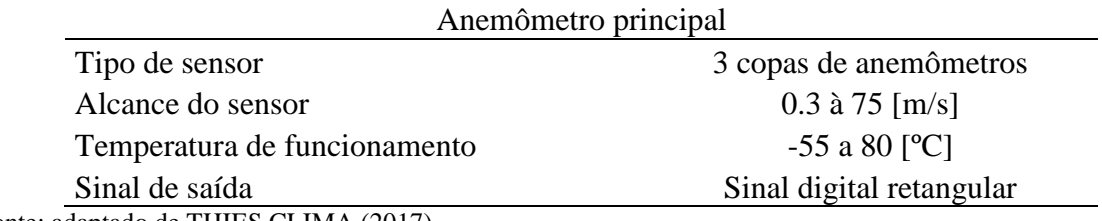

Fonte: adaptado de THIES CLIMA (2017).

Como anemômetro de controle, é utilizado o modelo NRG Systems 40C [\(Figura 24\)](#page-43-0), este serve para verificar e validar a coerência dos dados em relação ao primeiro. As suas principais características estão presentes na [Tabela 7,](#page-43-1) assim como suas características do sinal de saída.

<span id="page-43-0"></span>Figura 24 – Anemômetro de controle.

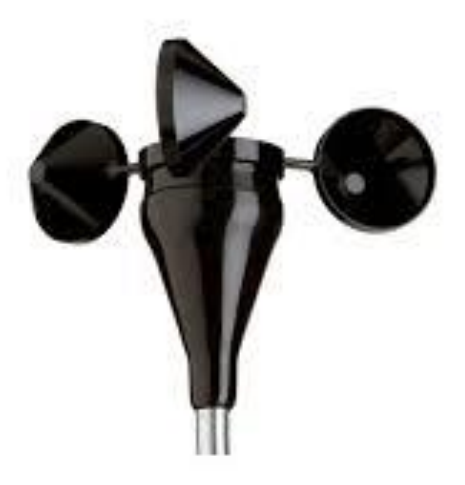

Tabela 7 – Principais características do anemômetro de controle.

<span id="page-43-1"></span>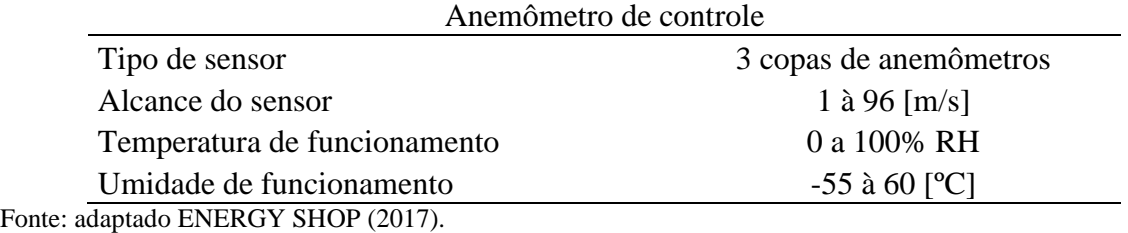

Outras características de similar importância, como tipo de sinal, exatidão e alcance do sinal de saída são apresentados na [Tabela 8.](#page-43-2)

<span id="page-43-2"></span>Tabela 8 – Características do sinal de saída do anemômetro de controle.

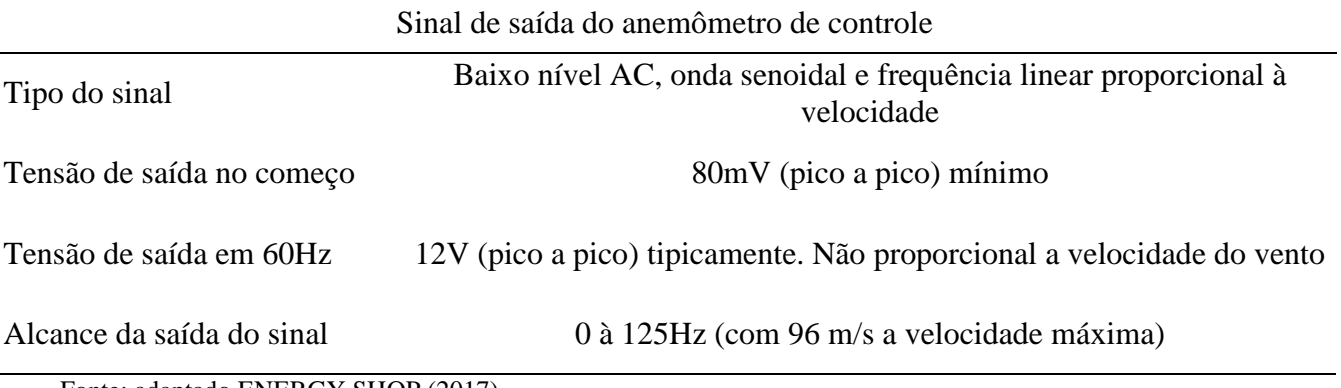

Fonte: adaptado ENERGY SHOP (2017).

O sensor responsável por fornecer informações da direção do vento, é a Biruta [\(Figura](#page-44-0)  [25\)](#page-44-0). Este deve ser posicionado na direção norte geográfico, sendo esta sua posição de origem.

Este sensor se comporta como uma resistência variável, tendo que ser convertida sua resistência para os níveis de tensão suportados pelo micro controlador. Algumas características gerais [\(Tabela 9\)](#page-44-1) e dos sinais de saída [\(Tabela 10\)](#page-44-2) são apresentadas.

<span id="page-44-0"></span>Figura 25 – Biruta.

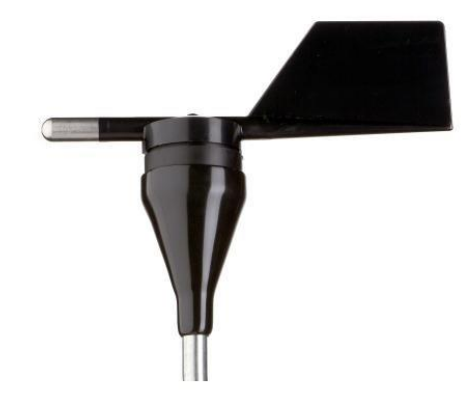

Fonte: adaptado ENERGY SHOP (2017).

<span id="page-44-1"></span>Tabela 9 – Características da biruta.

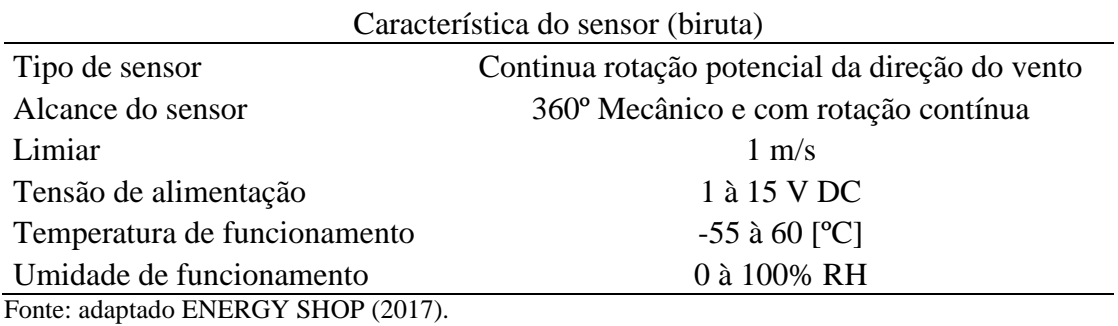

<span id="page-44-2"></span>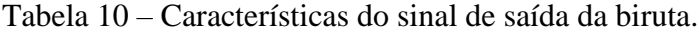

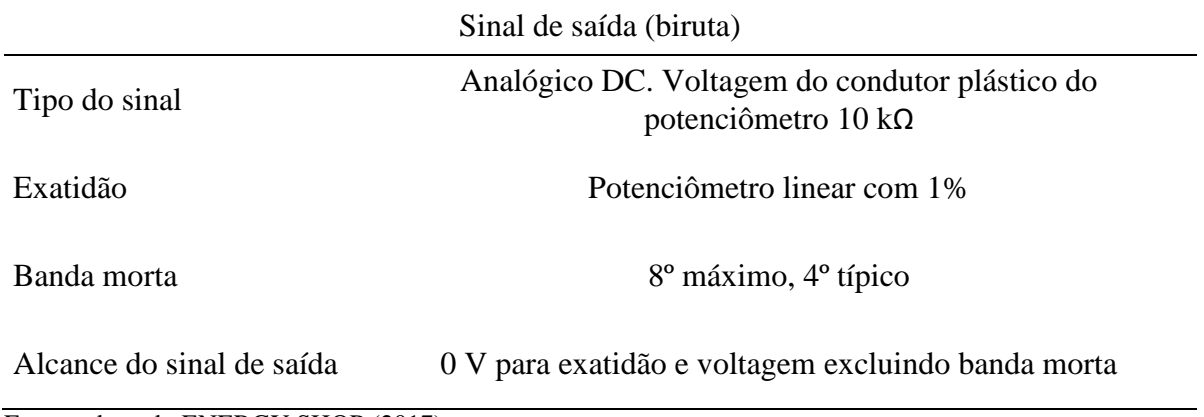

Fonte: adaptado ENERGY SHOP (2017).

Descrito anteriormente por HUBNER (2017), a [Figura 26](#page-45-0) explica de uma forma clara o funcionamento da estação em questão.

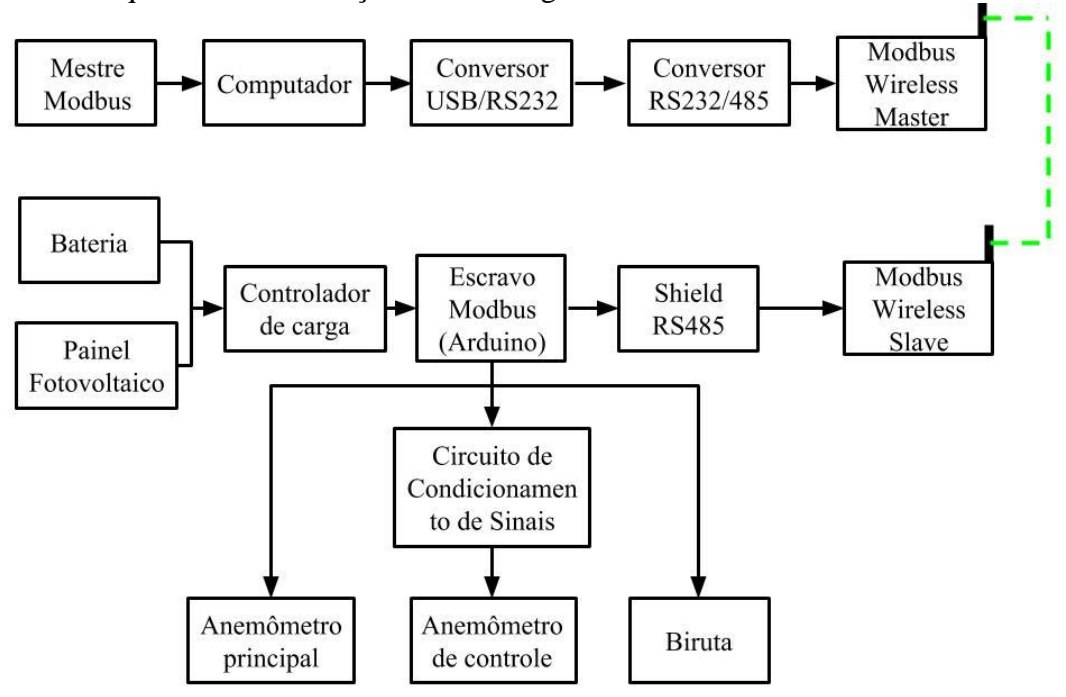

<span id="page-45-0"></span>Figura 26 – Esquemático da Estação Meteorológica.

Fonte: Autor.

Utiliza-se um micro controlador Arduino Mega para a realização dos cálculos das conversões dos sinais gerados pelos sensores em relação as grandezas desejadas. A estação conta com uma alimentação baseada em painéis fotovoltaicos, baterias e um controlador de carga. Os dados obtidos pelos cálculos da conversão serão enviados por um transmissor de rádio frequência para um receptor, o qual estará conectado em um computador com um supervisório. A estação meteorológica foi projetada de maneira a atender as especificações da norma IEC 61400-12-1, de forma a considerar a localização e o posicionamento dos sensores, referentes entre um sensor e outro e também em relação ao aerogerador vertical (HUBNER, 2017).

Estas informações são adquiridas de segundo a segundo, em tempo real, são recebidas pelo mestre Modbus e gravadas em um banco de dados do MYSQL. Após obtido seus dados, realizou-se uma média minuto-a-minuto para serem utilizado nas comparações. Posteriormente irá ser explicado mais detalhadamente este processo

Por se tratar de dois sistemas distintos e com grande quantidade de dados necessitou-se um condicionamento destes dados. Nos próximos sub tópicos será explicado como se procedeu com estes condicionamentos.

#### **3.9.1 Dados meteorológicos**

 Utilizou-se velocidades acima do *cut-in* do aerogerador e separando-as em *bins* a cada  $0.5 \, m/s$ , com uma margem de  $0.25 \, m/s$  para mais ou para menos. Cada hora captada foi separada em minutos, e a cada minuto foi feita a sua média. Dados acima da velocidade de  $2,25 \, m/s$  foram utilizados para a comparação deste trabalho.

Em alguns momentos a estação meteorológica captou velocidade zeradas ou segmentos em que apresentava durante minutos a mesma velocidade do vento, e pode ser comprovado pela tensão da bateria que o mesmo estava transmitindo velocidades inexistentes. Estes momentos foram excluídos da pesquisa. Estes dados são de suma importância para a realização deste trabalho pois os próximos passos dependem do mesmo.

#### **3.9.2 Dados vibracionais**

Os dados captados pela placa de aquisição são gravados a cada seis segundos, contendo o total de 1920 dados, ou seja, possuem uma frequência de amostragem de 320 Hz (320 dados por segundo). Com os valores de interesse, utilizou-se uma abrangência de 19200 pontos, resultando em um minuto de vibrações. Estes dados foram separados por um código do *software* MATLAB para se obter o condicionamento para o gráfico do espectro de frequência (Apêndice B).

#### **3.9.3 Comparação vibracional e climática**

Após coletar os dados acima descritos, ambos são utilizados para a realização das comparações, o qual é o principal tema deste trabalho. Como descrito a velocidade média está em  $2.4 \, m/s$ , por este detalhe a maioria dos dados obtidos para comparação final estão em valores próximos a este. Com as velocidades médias calculadas para cada minuto, e com as vibrações que ocorreram nestes exatos momentos, efetuou-se uma coleta de dados e estes foram separados em *bins,* calculando a frequência média dos valores mais interessantes. Estas frequência médias foram calculadas pelos seus picos mais significativos acima de 0, 7 x 10<sup>-3</sup> m/s<sup>2</sup>. O tratamento dos dados e suas comparações podem ser visualizados no apêndice A.

## 3.10 CRONOGRAMA

Este tópico detalha cronologicamente como foi desenvolvido o estudo sobre o assunto, as atividades práticas de campo e a correlação dos dados obtidos. Pretende-se com este cronograma a resolução de todos os objetivos traçados previamente, mantendo organização e metas de resultados. Este trabalho se iniciou em abril após a escolha para a cadeira de Projeto Integrador, e seguiu-se para o término no trabalho de conclusão de curso. Um diagrama de Gantt foi criado para melhor visualizar [\(Tabela 11\)](#page-48-0).

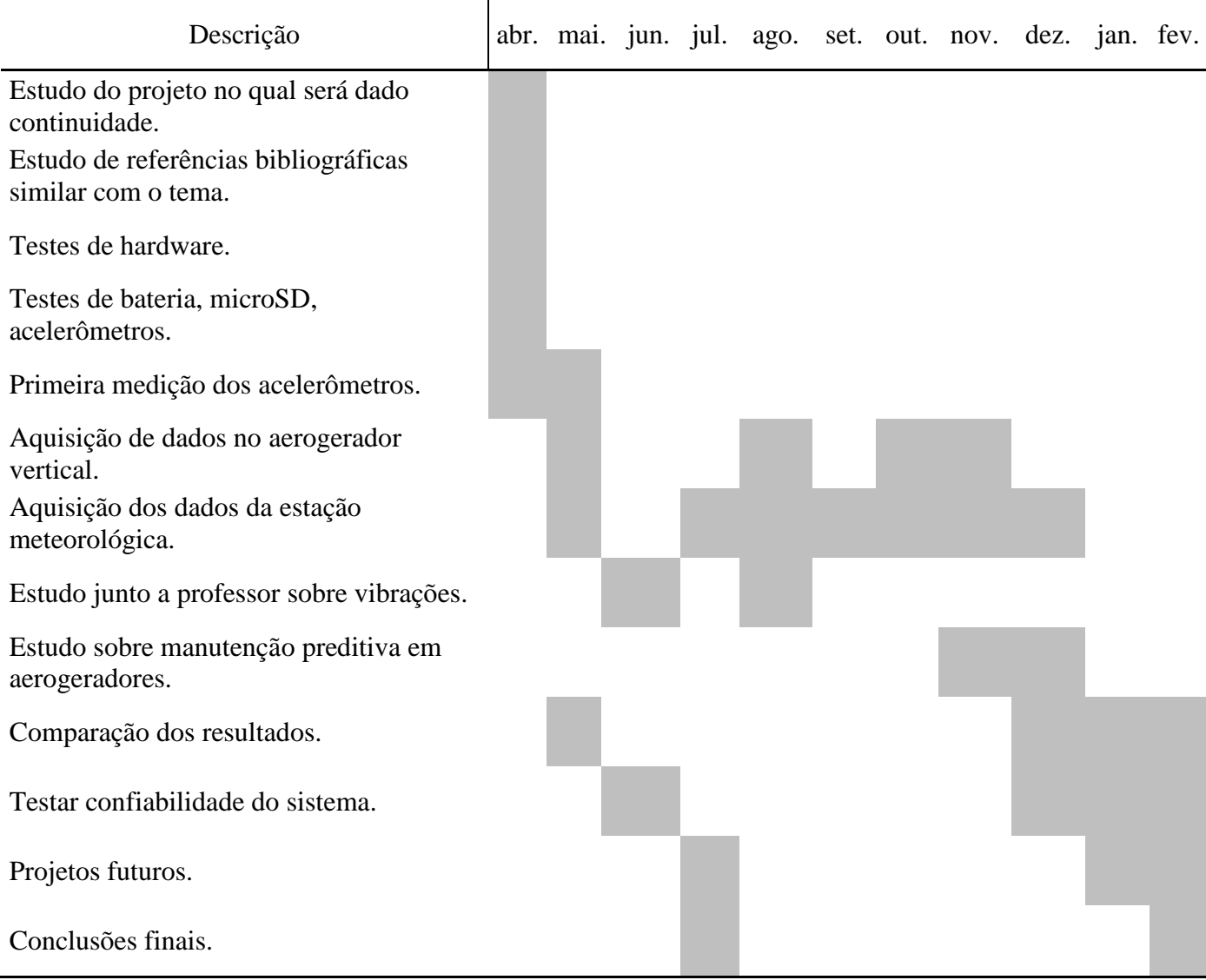

### <span id="page-48-0"></span>Tabela 11 – Cronograma.

# **CAPÍTULO 4 APRESENTAÇÃO E DISCUSSÃO DOS RESULTADOS PRELIMINARES**

#### 4.1 TESTE DE HARDWARE

A fim de verificar a funcionalidade do sistema, fez-se um teste simples de medições para verificar a captação de sinais. Apenas se movimento os acelerômetros por um minuto, e repousando no seguinte. Se repetiu o processo até completar alguns movimentos aleatórias que poderiam ter sido capturados pelo equipamento. Os dados coletados podem ser vistos na [Figura](#page-49-0)  [27](#page-49-0) e [Figura 28.](#page-49-1)

<span id="page-49-0"></span>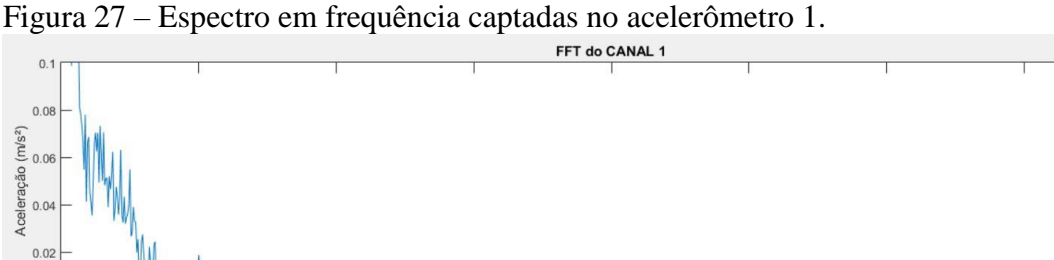

Fonte: Autor.

<span id="page-49-1"></span>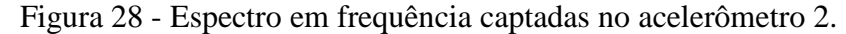

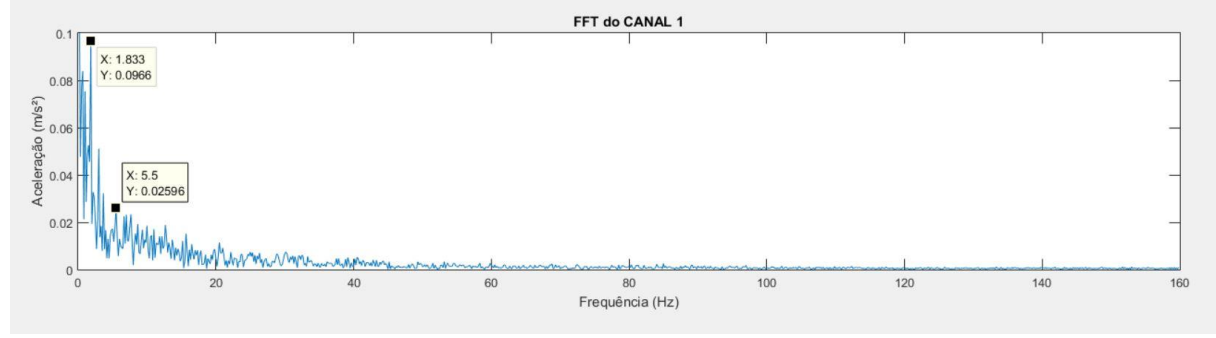

80 Freguência (Hz)

Fonte: Autor.

Nota-se o perfeito funcionamento dos acelerômetros, mostrando frequências nas Figuras [Figura 27](#page-49-0) e [Figura 28](#page-49-1) registradas numa faixa baixa de frequências entre 0 e 20 Hz.

 $140$ 

 $120$ 

## 4.2 TESTE DO CARTÃO MICROSD

Realizaram-se testes de gravação de dados e autonomia ao cartão microSD de 16GB. Para isto, a frequência de amostragem permaneceu em 320Hz. Deixou-se ligado ininterruptamente adquirindo valores dos acelerômetros, e após duas horas e trinta minutos se obteve um arquivo de 70 MB. Ou seja, se deixar o sistema de aquisição de dados funcionando ininterruptamente, se demorará em torno de 35180,571 minutos para o total preenchimento, ou 24 dias e meio. Serão feitos testes posteriores com intervalos de medições maiores onde se poderá ter resultados mais confiáveis. Como o sistema ainda precisa que se retire o cartão microSD para a obtenção dos dados, o tamanho empregado não apresentará problemas.

## 4.3 AQUISIÇÃO DE DADOS ESTAÇÃO METEREOLÓGICA

Citou-se anteriormente o fato de a estação meteorológica estar em tempo real salvando seus dados em um banco de dados do MYSQL. No mesmo é possível retirar estas informações em um arquivo '.txt', onde apresenta a data e horário, tensão da bateria para monitoração de sua saúde, direção e velocidade do vento, como pode ser visto na [Tabela 12.](#page-50-0)

| Data / hora      | Tensão | Direção | Velocidade |
|------------------|--------|---------|------------|
| 27/08/2018 12:01 | 12.93  | 212     | 2.69       |
| 27/08/2018 12:01 | 12.96  | 210     | 2.56       |
| 27/08/2018 12:01 | 12.69  | 223     | 2.23       |
| 27/08/2018 12:01 | 12.82  | 184     | 2.33       |
| 27/08/2018 12:01 | 12.76  | 208     | 2.37       |
| 27/08/2018 12:01 | 12.91  | 187     | 2.69       |
| 27/08/2018 12:01 | 12.91  | 202     | 2.88       |
| 27/08/2018 12:01 | 12.88  | 203     | 2.69       |
| 27/08/2018 12:01 | 13.01  | 195     | 2.88       |
| 27/08/2018 12:01 | 12.77  | 202     | 3.15       |
| 27/08/2018 12:01 | 12.91  | 202     | 3.29       |

<span id="page-50-0"></span>Tabela 12 - Dados coletados da estação meteorológica, em sequência: Data, horário, tensão da bateria, direção do vento e velocidade do vento.

Como primeiro estudo decidiu-se analisar as vibrações de acordo com um pico de velocidade de vento significativo. Separou-se dois valores no dia 04 de maio de 2018, de valores 4,62 e 5,08  $m/s$ . Para facilitar a identificação dos valores de pico máximo entre diversas medições adquiridas, os dados foram plotados em um gráfico de pontos, segundo a segundo do horário em que se executou a primeira medição de vibrações mecânicas no aerogerador [\(Figura](#page-51-0)  [29\)](#page-51-0).

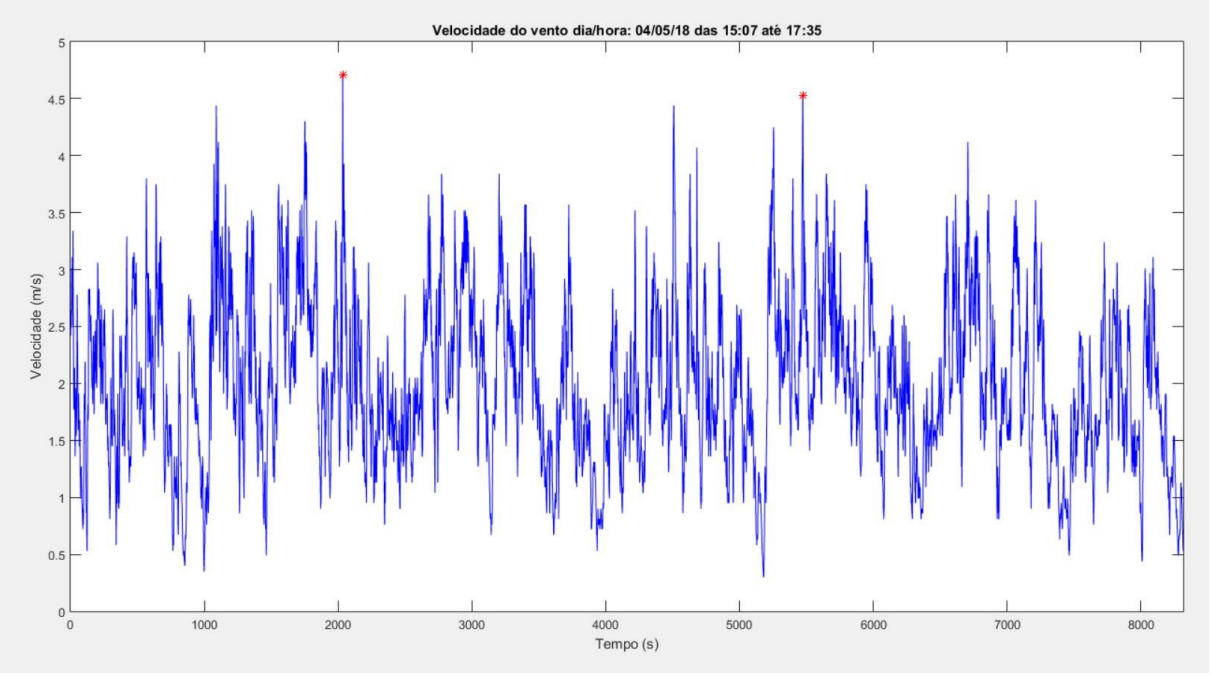

<span id="page-51-0"></span>Figura 29 – Dados transpostos para gráfico para melhor visualização.

Fonte: Autor.

Coletaram-se informações da manhã do mesmo dia, 04/05/2018, para embasar diferentes momentos do dia, e se a variação e a confiabilidade do sistema se confirma. [Figura](#page-52-0)  [30](#page-52-0) tem-se o horário entre 11:00 da manhã até as 12:00. As medidas se mostraram satisfatórias pois consistem nas coletadas para o confronto de dados de frequências.

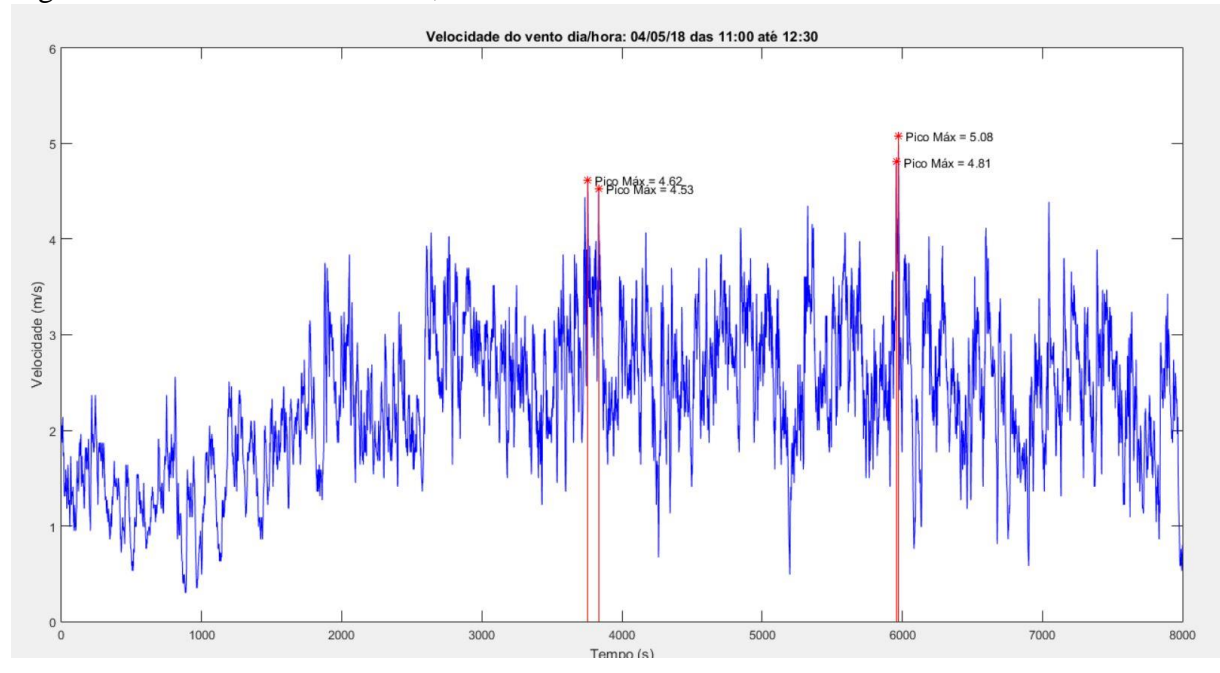

<span id="page-52-0"></span>Figura 30 – Velocidade do vento, coletado dia 04/05/2018 das 11:00 as 12:00.

Fonte: Autor.

# 4.4 AQUISIÇÃO DE DADOS NO AEROGERADOR

Confirmado seu funcionamento após estar parado por alguns meses, se levou o sistema até a base do aerogerador para serem tomadas medições cabíveis a possíveis estudos. Definiuse para uma primeira tomada de dados na base do aerogerador uma altura mediana de 1,60m da base para o primeiro acelerômetro, e para o outro a altura de 2,02m, apenas 0,42m acima do primeiro como podem ser vistas na [Figura 31.](#page-53-0)

<span id="page-53-0"></span>Figura 31 – Altura da instalação dos acelerômetros.

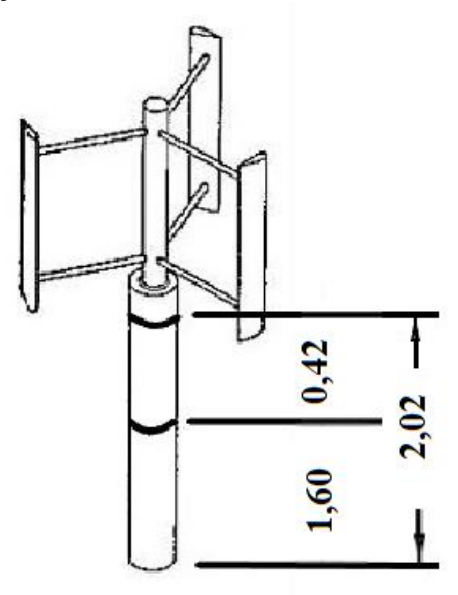

**Base** 

Fonte: Autor.

# 4.5 CORRELAÇÃO DE RESULTADOS OBTIDOS

## **4.5.1 Pontos de pico máximo**

Utilizou-se a primeira ideia de se estudar como se comportava as vibrações em designados picos de velocidade mais significativos. As frequências adquiridas mostram o comportamento durante o pico de 4,71 m/s que ocorreram durante as medições de velocidade do vento. Para este pico de velocidade, considerou-se um espectro vibracional de 5 minutos e 15 segundos.

Neste caso optou-se pela metade do tempo para menos e para mais, centralizando a medição do pico máximo, para obter-se frequências nesse espectro. [\(Figura 32\)](#page-54-0)

<span id="page-54-0"></span>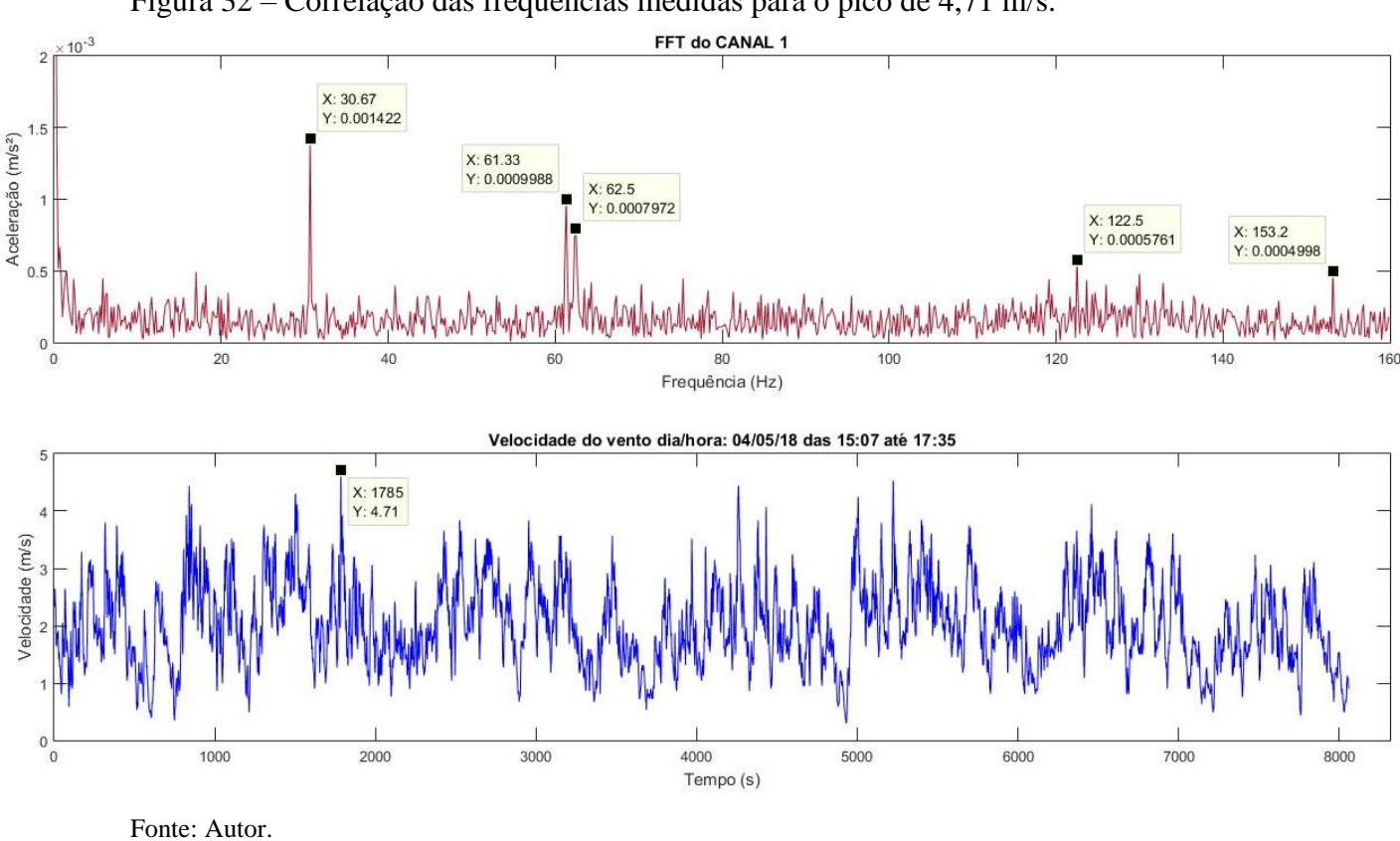

Durante esta medição nota-se as frequências de 30,67 Hz, 61,33 Hz, 62,5 Hz e 122,5 Hz, para o pico de velocidade de 4,71  $m/s$ . Para o segundo pico acima de 4,5 m/s foi realizado o mesmo processo, resultando nas [Figura 33.](#page-55-0)

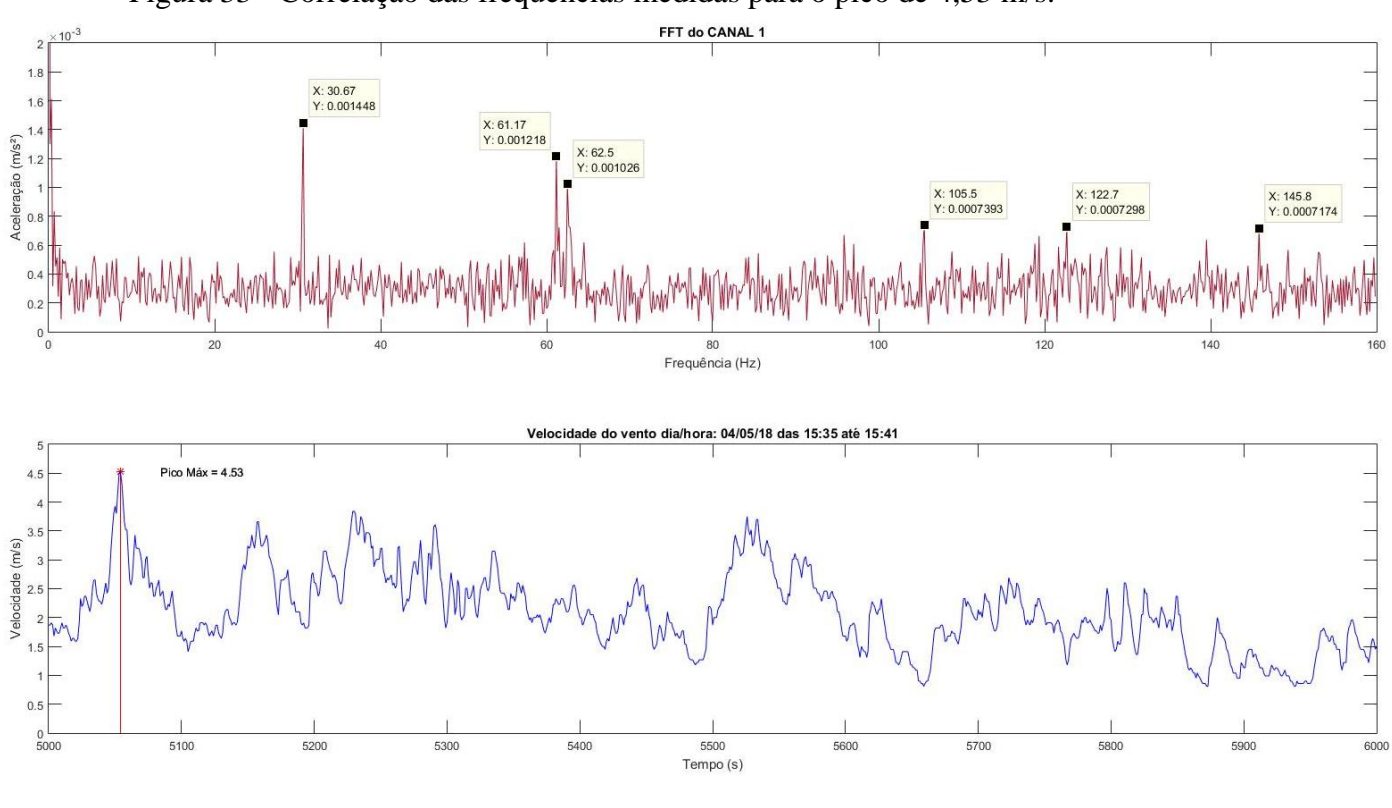

<span id="page-55-0"></span>Figura 33 - Correlação das frequências medidas para o pico de 4,53 m/s.

Fonte: Autor.

Para o pico de velocidade de 4,53  $m/s$  tem-se frequências de 30,67 Hz, 61,17 Hz, 62,5 Hz, 105,5 Hz e 122,7 Hz. Por serem velocidade muito próximas nota-se similaridades nas frequências captadas. Gerou-se também um gráfico contendo as amostragem para os dois picos de velocidade, facilitando a comparação na [Figura 34.](#page-56-0)

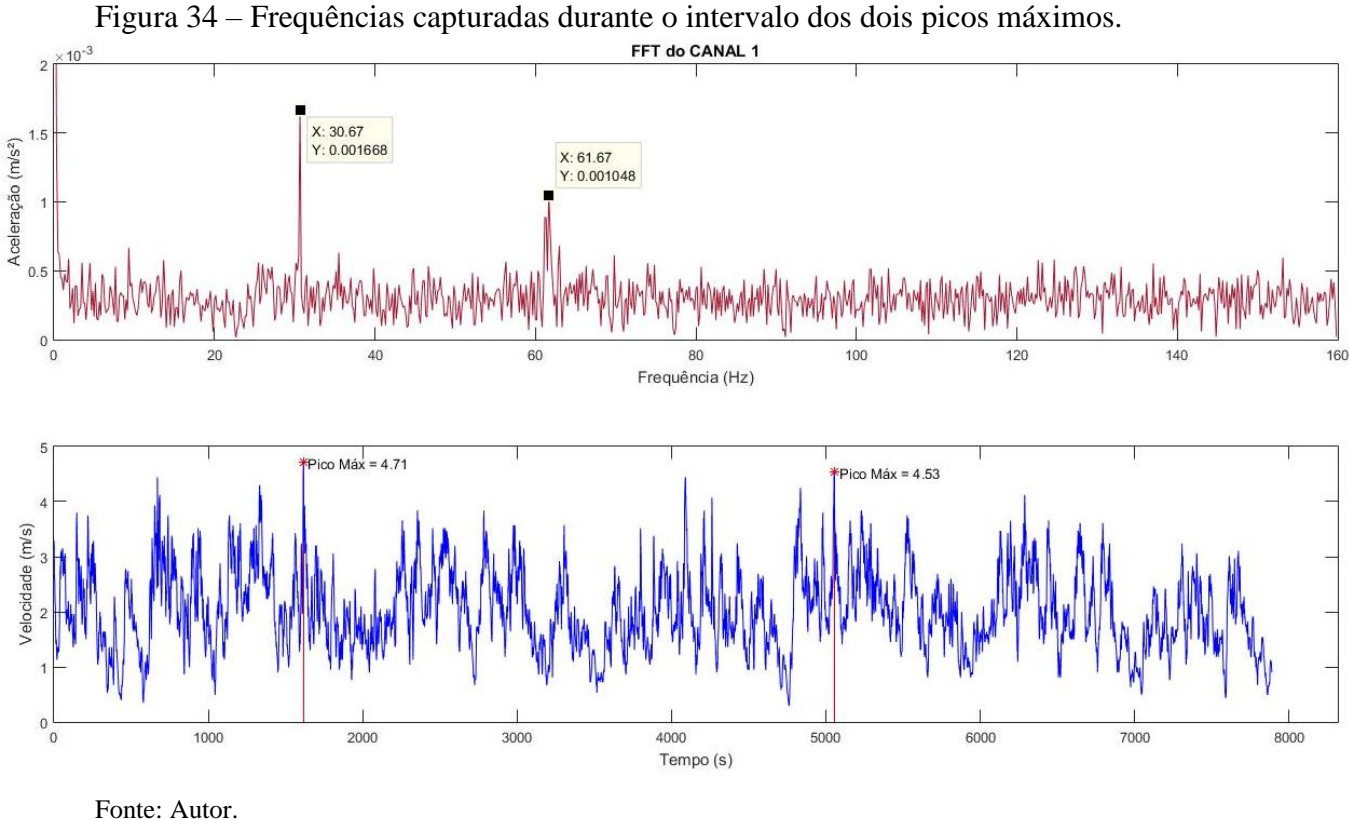

Na [Figura 35](#page-56-1) temos o gráfico no domínio da frequência do horário das 15:07 às 15:35 do mesmo dia (04/05/18). Futuramente serão levantados diversos dias distintos para comprovar a confiabilidade do sistema.

<span id="page-56-1"></span>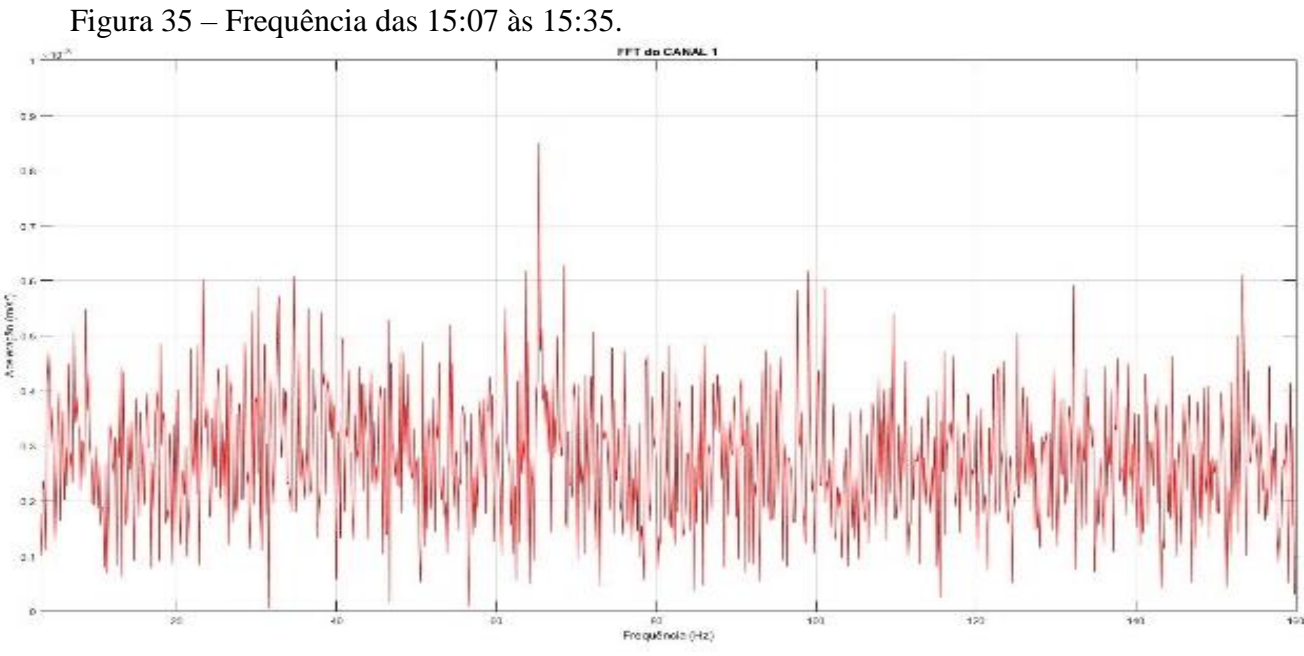

<span id="page-56-0"></span>

# **CAPÍTULO 5 APRESENTAÇÃO E DISCUSSÃO DOS RESULTADOS FINAIS**

Após os testes realizados durante o período preliminar, focou-se em obter resultados válidos, testar a confiabilidade do sistema, e a sua assinatura espectral. Assim como, coletar informações de velocidades dos ventos que atingiram constantemente o aerogerador, gerando frequências que podem, futuramente, prejudicar, e danificar o mesmo.

## 5.1 NOVO TESTE DO CARTÃO MICROSD

Realizou-se novamente um teste para o suporte ao cartão microSD, desta vez sendo avaliado por mais dias, para se coletar os dados do sistema de aquisição. Foi utilizado o mesmo cartão de 16GB, durante um período de 10 dias (18/06/18 a 28/06/18), resultando em um total de 4GB de arquivo de dados coletados. Com esta quantia de dados poderia ser feita a medição por mais 30 dias, resultando em um mês ao total, com garantia de não gerar um excesso de carregamento dados ao cartão.

Os dados coletados do mesmo se mostraram de difícil manipulação por ser um arquivo muito grande, com muitos dados. Se utilizou alguns comandos básicos em linguagem C (Apêndice C), dividindo assim os dias e depois os horários mais interessantes a serem estudados. Aconselha-se ao final deste trabalho a melhoria na programação do código do DSP, no qual seja possível salvar as informações ao cartão microSD.

#### 5.2 ALTURA DE MEDIÇÃO E POSICIONAMENTO DOS ACELERÔMETROS

Realizou-se um estudo sobre o aerogerador em questão, e viu-se como melhor possibilidade de instalação mais próximo ao topo, pois como dito por ALVES (2015), estruturas apresentam maior flexibilidade ao seu topo, ficando sujeitas a maiores vibrações decorrente de atuações de forças externas, como ventos. Se montou o equipamento até aonde os cabos de conexão dos acelerômetros poderiam alcançar. Com estas informações foi instalado o sistema de medição a uma altura de 1,25m da base o primeiro acelerômetro, apontando para o Norte geográfico, e segundo acelerômetro a 1,15m do primeiro [\(Figura 36\)](#page-58-0), resultando a 2,40m da base apontando para Oeste geográfico.

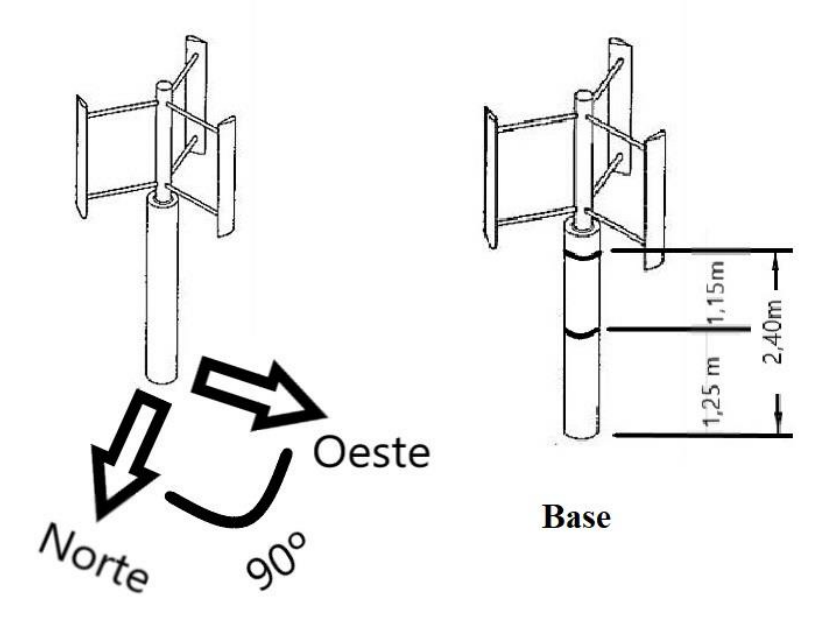

<span id="page-58-0"></span>Figura 36 – Desenho da altura e direção em que foram instalados os acelerômetros.

Fonte: Autor.

# 5.3 DADOS DA ESTAÇÃO METEREOLÓGICA

Para a realização das comparações seguintes, foram utilizados os dados das análises meteorológica da estação presente no laboratório do INRI da UFSM. A estação meteorológica repassa informações captadas a cada segundo, constando as informações da saúde da bateria, velocidade em metros por segundo  $(m/s)$ , e a direção de incidência do vento. Neste trabalho utilizou-se apenas os dados de velocidade do vento, sendo o principal fator para a comparação das grandezas.

Na [Figura 37](#page-59-0) gerou-se os gráficos das velocidades dos ventos durante os meses onde foram realizadas as campanhas (dias em que as medições vibracionais ocorreram). Percebe-se alguns períodos de picos de velocidade

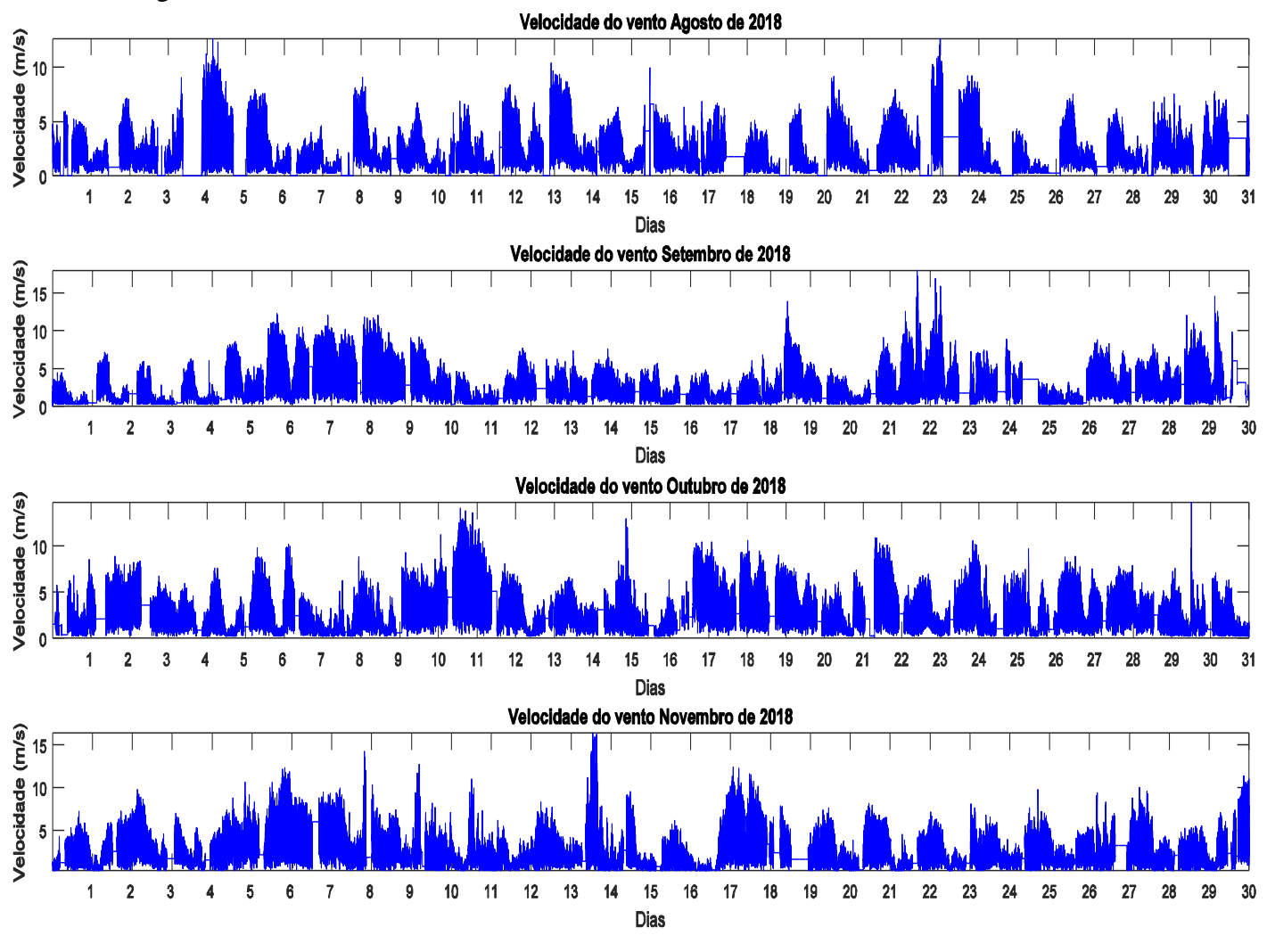

<span id="page-59-0"></span>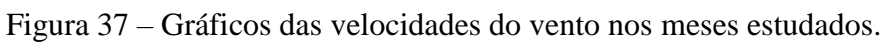

Mesmo possuindo vários picos de velocidade bem significativos, nota-se que não se transfere para a média dos ventos. A [Tabela 13](#page-59-1) descreve as velocidades médias de cada mês, se confirmando as médias anuais descritas anteriormente.

<span id="page-59-1"></span>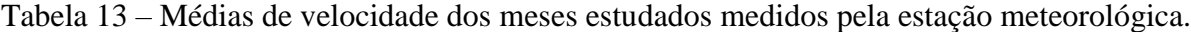

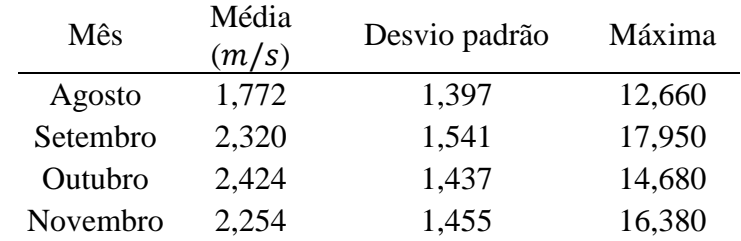

Fonte: Autor.

#### 5.4 COLETA DE DADOS VIBRACIONAIS

Para o estudo final, primeiramente foi instalado o sistema de aquisição ao aerogerador no dia 18/06/18 efetuando medições durante dez dias (medições se encerraram no dia 28/06/18). Seguiu-se realizando campanhas durante os meses de agosto, setembro, outubro e novembro. Cada uma destas campanhas contém cinco a dez dias de dados vibracionais. Onde foi possível analisar durante diferentes períodos do dia, com base na incidência dos ventos, conforme no tópico anterior. Na [Figura 38,](#page-60-0) temos o estudo vibracional realizado conforme os testes preliminares, registrando frequências de 63.3 Hz na base do aerogerador.

Para melhor entendimento e esclarecimento dos dados estudados, foi necessário a confecção de um espectrograma dos resultados. O espectrograma é uma ferramenta gráfica tridimensional que expressa, neste caso, a frequência obtida pelas medições nos acelerômetros, com a sua intensidade durante o período de tempo medido, gerando um 'mapa de calor' correspondente. Tornando assim mais fácil a observação dos momentos exatos em que certas frequências ocorreram no período total.

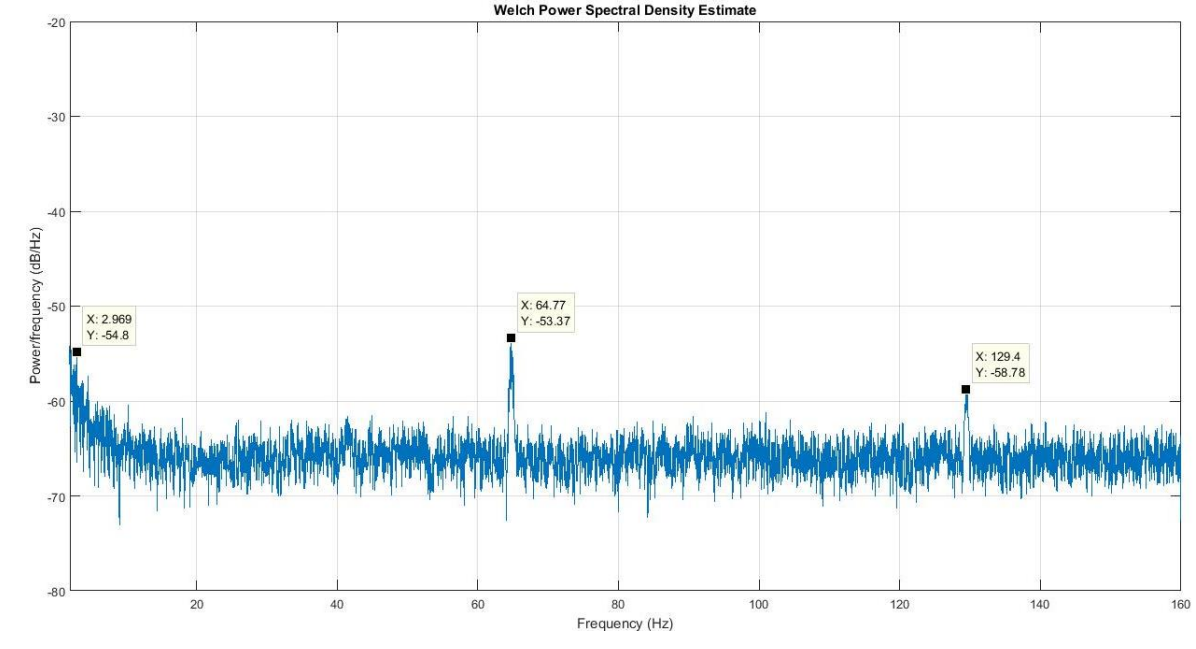

<span id="page-60-0"></span>Figura 38 – Frequências obtidas no dia 27/08/18 das 17h às 18h.<br>Welch Power Spectral Density Estimate

Fonte: Autor.

Comparou-se as vibrações juntamente com o espectrograma [\(Figura 39\)](#page-61-0), mostrando que as vibrações que ocorreram permanecem durante todo o tempo desta captação de dados, algumas mais acentuadas e visíveis pela cor amarela. A [Figura 40](#page-61-1) mostra em forma ampliada o

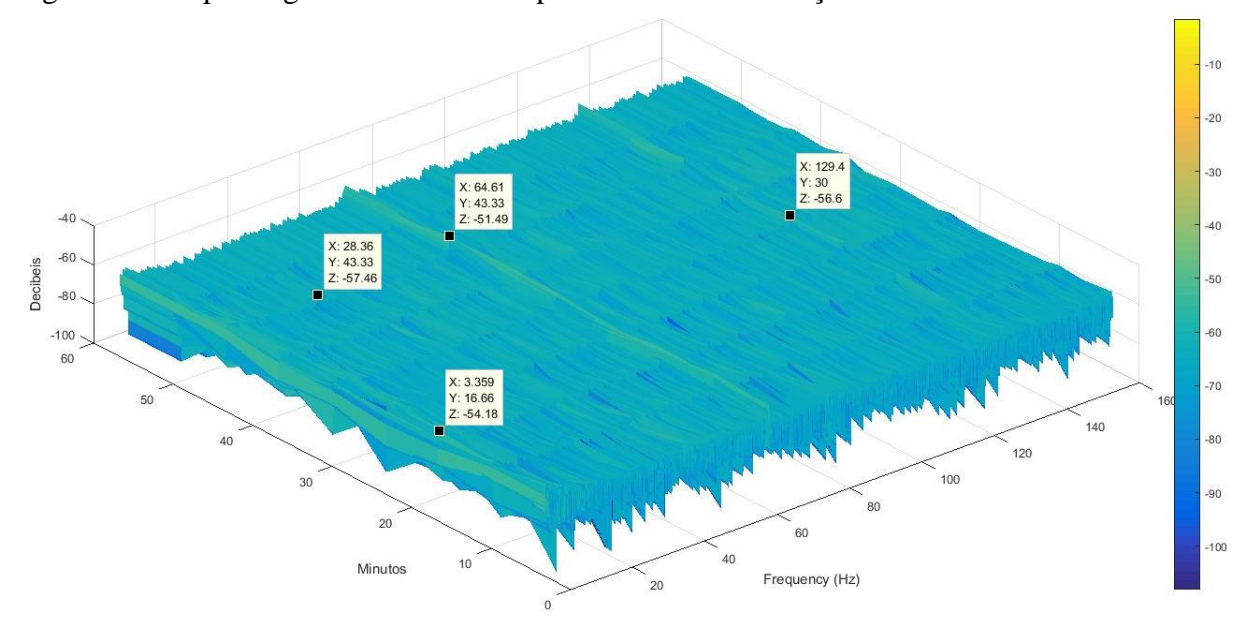

<span id="page-61-0"></span>Figura 39 – Espectrograma mostrando a permanência da vibração.

Fonte: Autor.

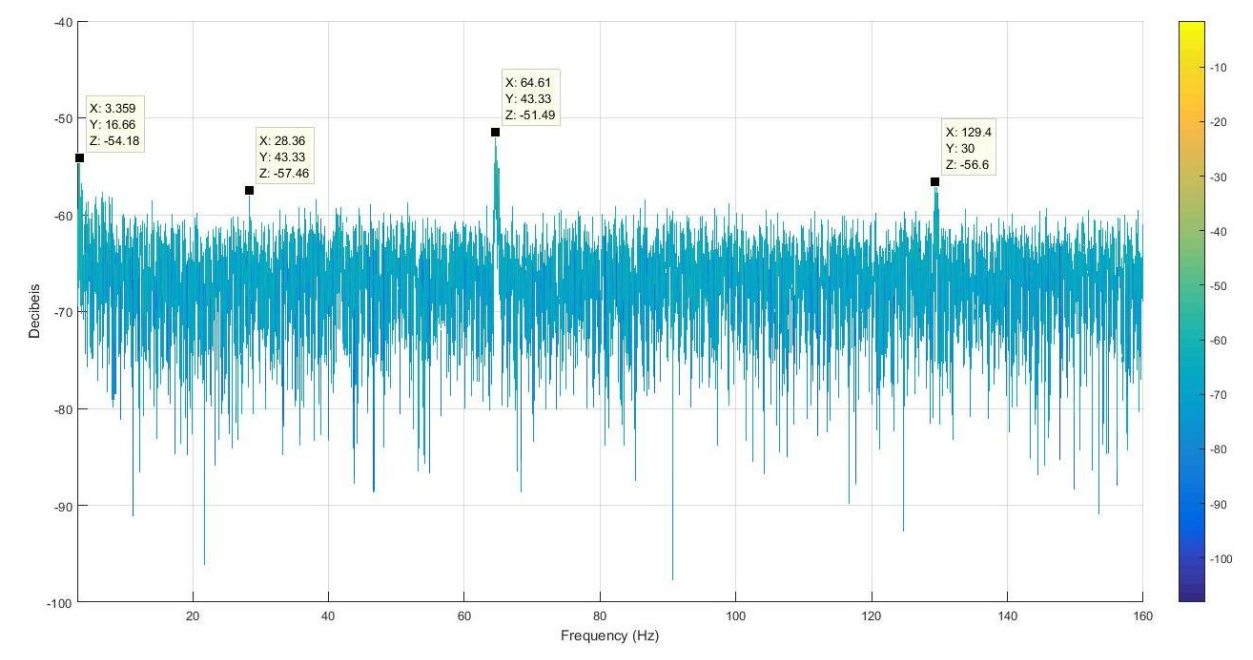

<span id="page-61-1"></span>Figura 40 – Espectrograma apenas nos eixos da frequência pela intensidade.

Notou-se a permanência em diversos dias e horários de frequências entre 60 e 65 Hz, ocorrendo durante maioria do período de aquisição. A maioria das velocidades do vento incidindo sobre o aerogerador possuem certa proximidade, podendo explicar esta característica.

Para comprovar os resultados obtidos em um horário distinto das medições e as suas frequências, realizou-se diversos condicionamentos dos dados para os seguintes meses, durante um período de duas horas. Os resultados apresentam vibrações diferentes das demonstradas anteriormente [\(Figura 41,](#page-62-0) [Figura 42,](#page-63-0) [Figura 43\)](#page-63-1).

<span id="page-62-0"></span>Figura 41 – Vibrações medidas de 9,157 Hz, 27,33 Hz, 61,83 Hz, 65 Hz e 130 Hz, período de duas horas.

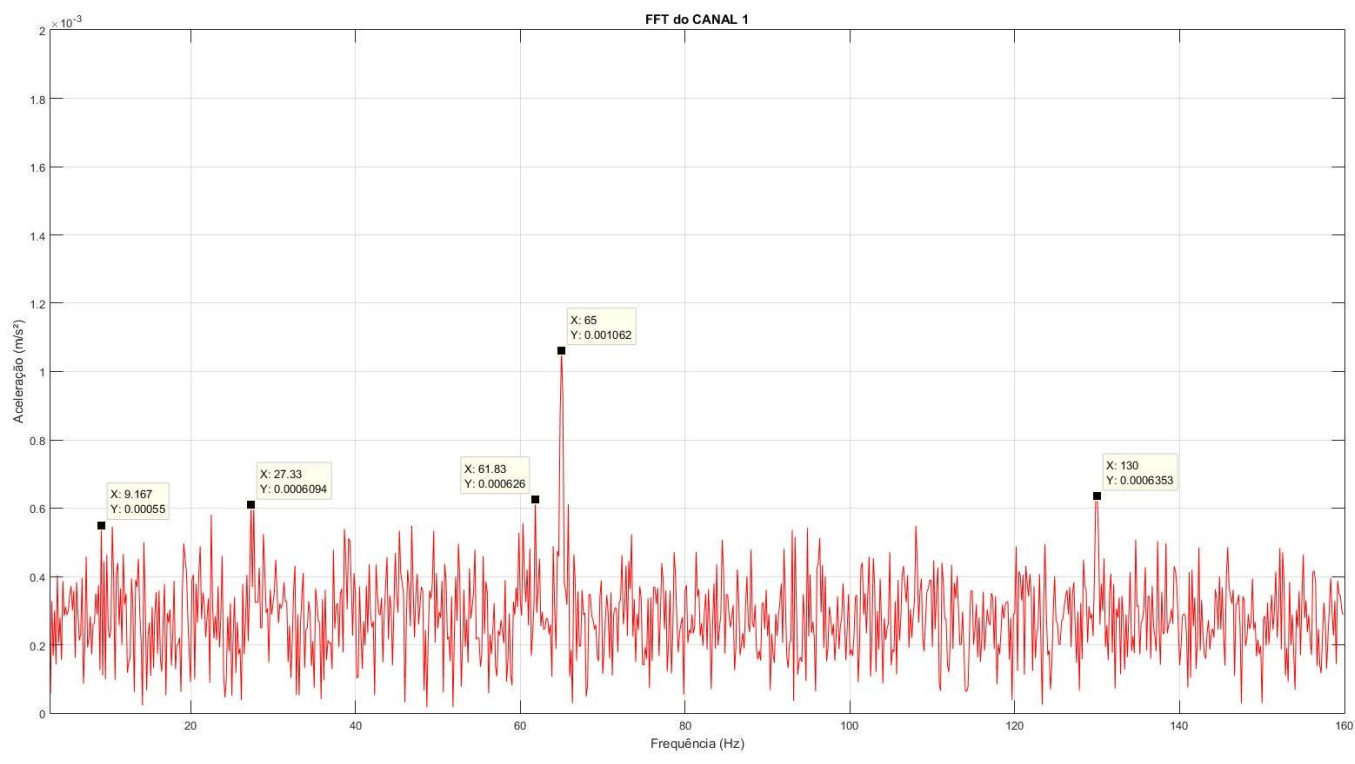

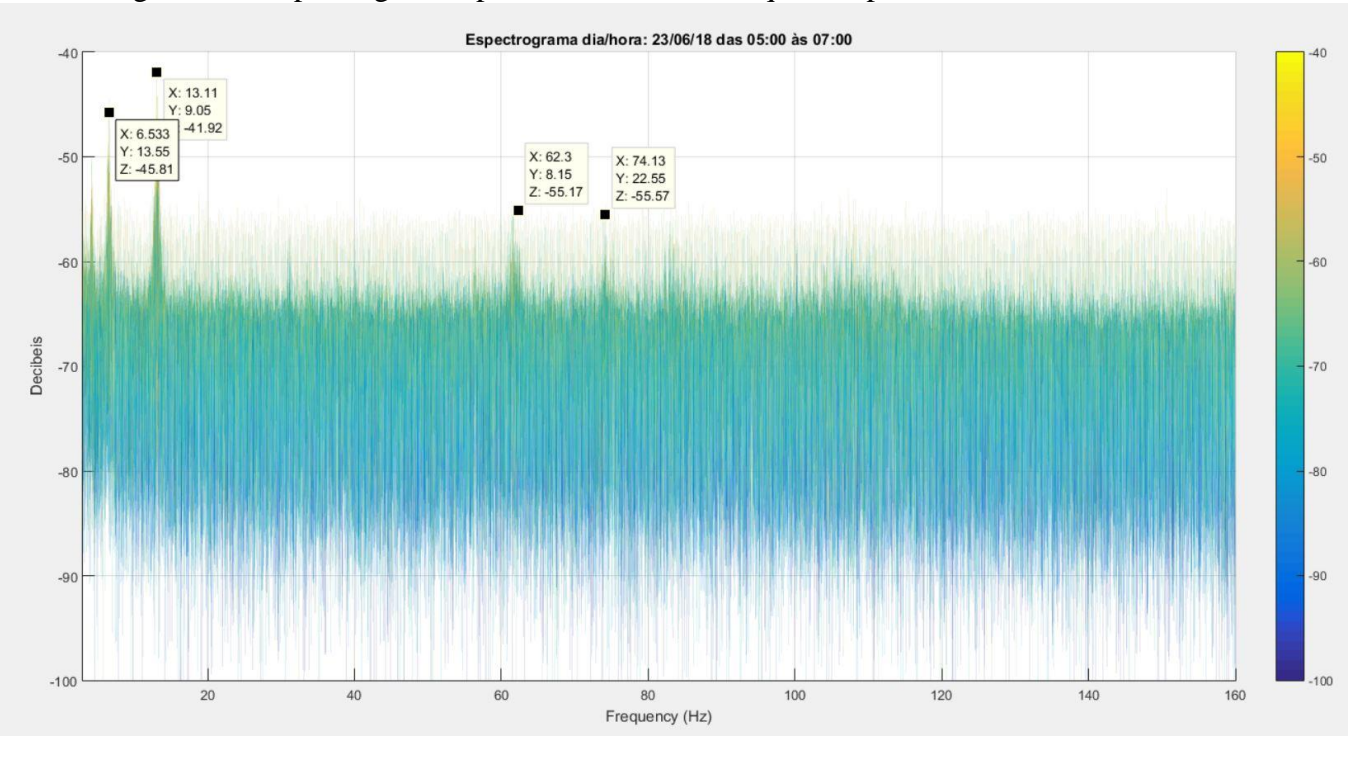

<span id="page-63-0"></span>Figura 42 – Espectrograma apenas nos eixos da frequência pela intensidade.

Fonte: Autor.

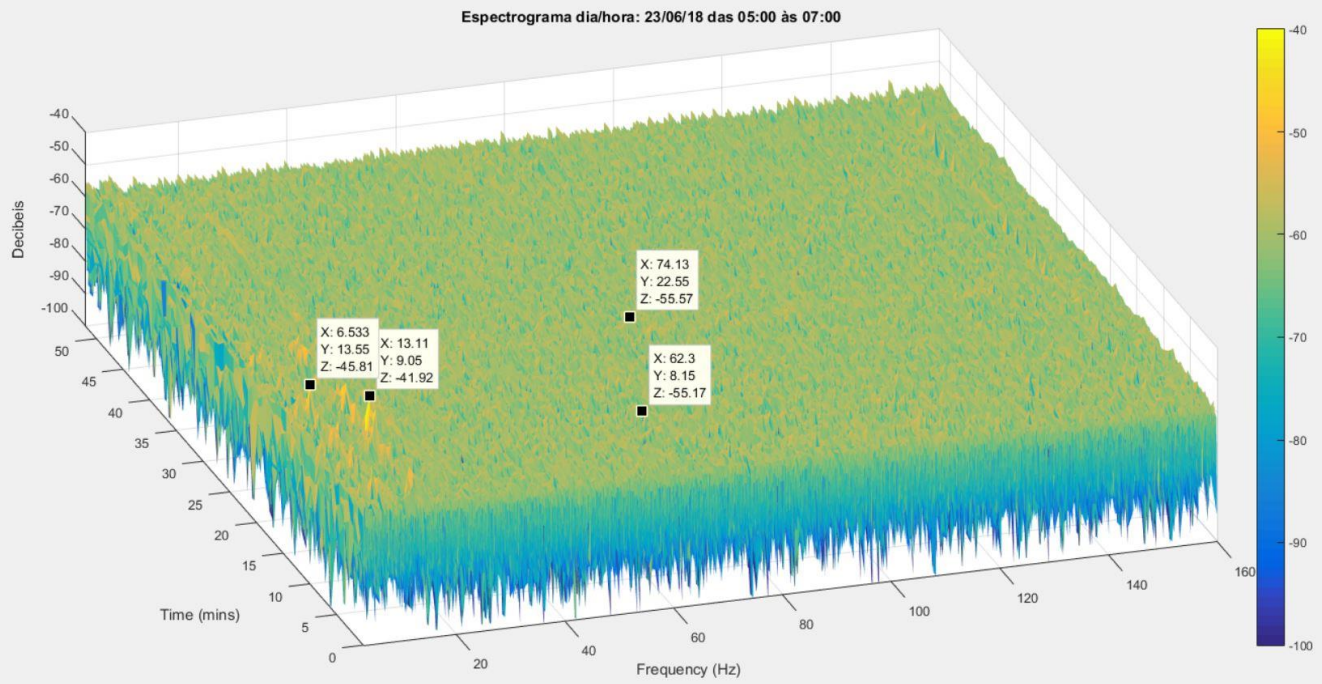

<span id="page-63-1"></span>Figura 43 - Espectrograma obtidas no período de duas horas.

Fonte: Autor.

Nota-se como no primeiro gráfico (Figura 41) não aparenta existir nenhuma frequência que chame a atenção a ser analisada mais detalhadamente. Porém na Figura 42 do espectrograma alguns picos de frequência de 6,533 Hz, 13,11 Hz, 62,3 Hz e 74,13 Hz apareceram. Na Figura 43 consegue-se visualizar o período em que estas frequências se manifestaram e perduraram no espectro de tempo analisado. Dados mais significativos aconteceram durante os 20 a 25 minutos analisados, com as frequências de 6,533 e 13,11 Hz.

## 5.5 JANELAMENTO E PSD

Utilizou-se de maneira complementar um diferente algoritmo para calcular as diferentes formas de frequência amostradas, para isto foi modificado o seu janelamento. Esta função é utilizada normalmente como uma função de janela em processamento de sinal digital para selecionar um subconjunto de uma série de amostras, para realizar uma transformação de Fourier. O comando *pwelch* (Estimativa da densidade espectral de potência de Welch – do inglês)*,* utilizado inicialmente no *software* MATLAB para a transformação do domínio do tempo para o domínio da frequência, utiliza automaticamente o janelamento de Hamming. Neste código é composto do método de Hanning, que possui como principal vantagem ter seu *aliasing* muito baixo. As principais características estão presentes na [Tabela 14.](#page-64-0) Esta função condicionada foi abreviada de PSD (power spectral density – Densidade espectral de potência).

| Parâmetro                | Definição        |
|--------------------------|------------------|
| Frequência de amostragem | 320 Hz           |
| Faixa de frequência      | $0 - 160$ Hz     |
| Janela                   | Hanning          |
| Tempo de janela          | $10 \text{ seg}$ |
| Tamanho da janela        | 3197             |
| Número de janelas        | 17               |
| Duração da aquisição     | $60 \text{ seg}$ |

<span id="page-64-0"></span>Tabela 14 – Características do método PSD utilizando Hanning.

Fonte: Autor.

# 5.6 COMPARAÇÕES VIBRAÇÃO/CLIMA

Foram realizadas cinco campanhas de vibrações à base do aerogerador, cada uma contendo cinco dias de registros. Primeiramente decidiu-se plotar os gráficos vibracional para cada velocidade de vento utilizando o comando FFT no *software* MATLAB. Se sobrepôs os mesmos para exemplificar as similaridades encontradas. Na Figura 44 – [Gráficos sobrepostos](#page-65-0) 

[da velocidade de 2,5 m/s.](#page-65-0) se plotou os quatorze minutos vibracionais distintos que apresentaram velocidades a 2,5 m/s. Nota-se algumas vibrações de maior intensidade como: 3,167 Hz, 7,833 Hz, 64,83 Hz, 94,5 Hz e 129,5 Hz.

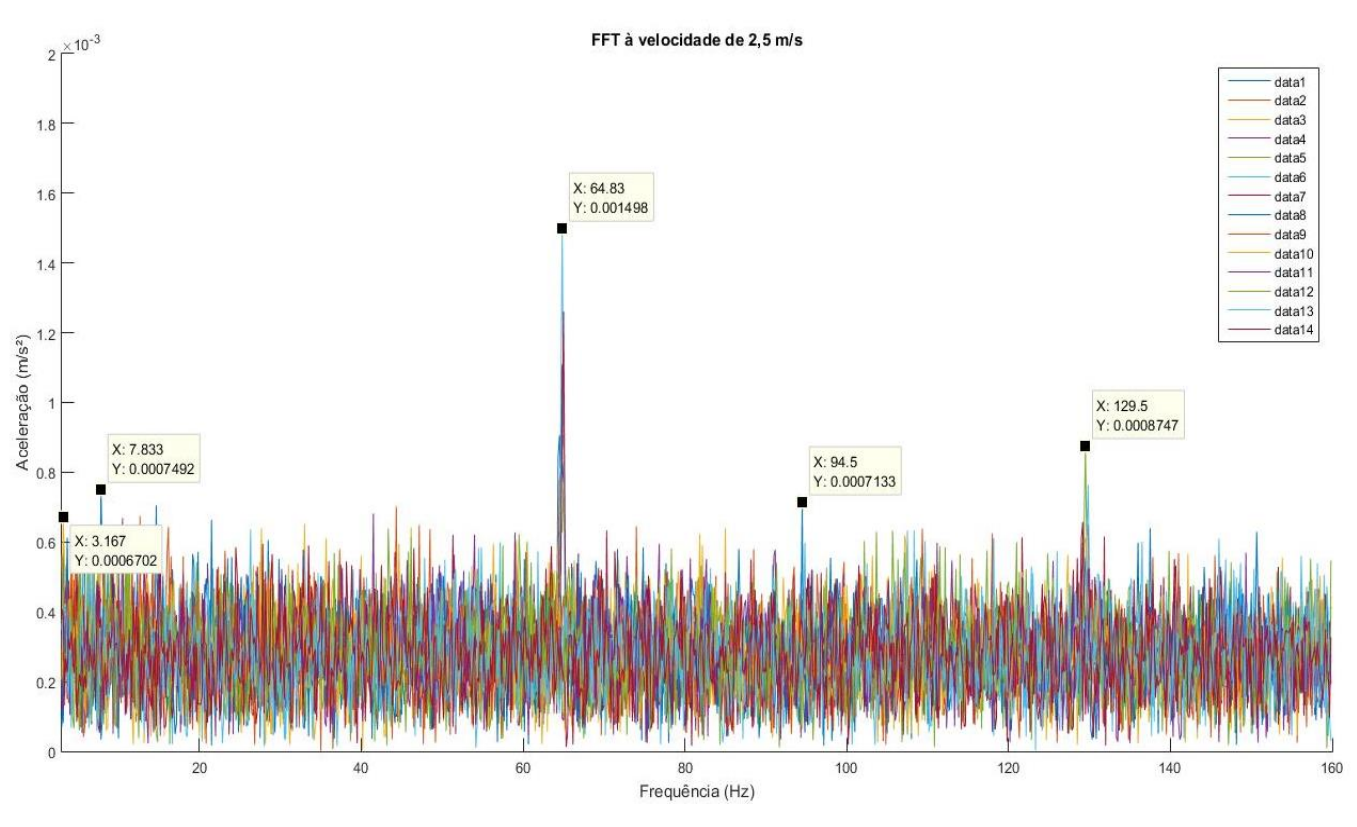

<span id="page-65-0"></span>Figura 44 – Gráficos sobrepostos da velocidade de 2,5 m/s.

Fonte: Autor.

Utilizando o janelamento de Hanning no comando *pwelch*, obteve-se gráficos resultantes semelhantes, apresentando uma melhor visualização das vibrações de interesse plotadas em escala logarítmica, tais como 5,075 Hz, 64,57 Hz e 129,2 Hz [\(Figura 45\)](#page-66-0). Juntamente obteve-se o gráfico dos dados obtidos pelo acelerômetro no domínio do tempo [\(Figura 46\)](#page-66-1).

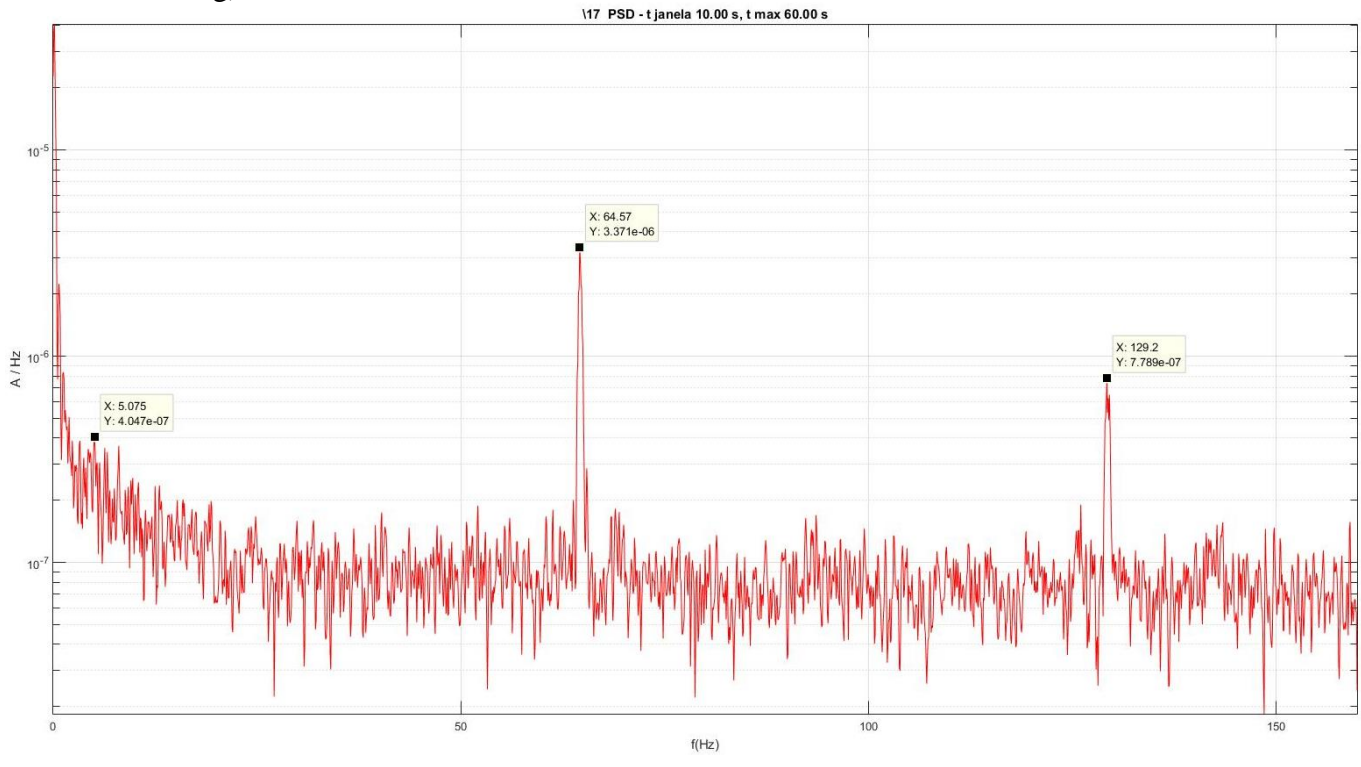

<span id="page-66-0"></span>Figura 45 – Gráfico vibracional da velocidade à 2,5 m/s (*pwelch* com janelamento de Hanning).

Fonte: Autor.

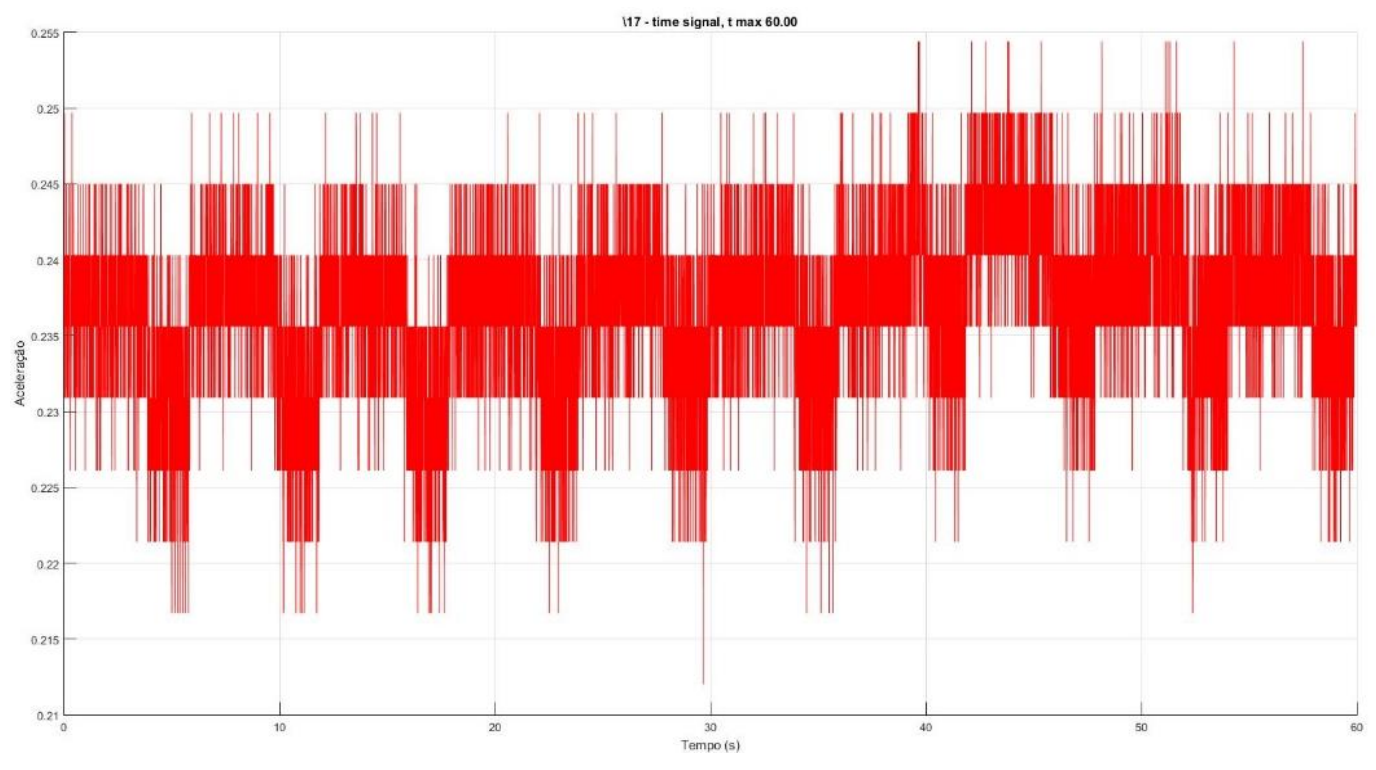

<span id="page-66-1"></span>Figura 46 – Gráfico no domínio do tempo a velocidade de 2,5  $m/s$ .

Plotou-se também para as velocidade de 5,5  $m/s$  de dois minutos de dados coletados. [\(Figura 47\)](#page-67-0). Apresentando frequências de: 3,167 Hz, 30,33 Hz, 57,17 Hz, 64,83 Hz, 91,5 Hz e 129,2 Hz.

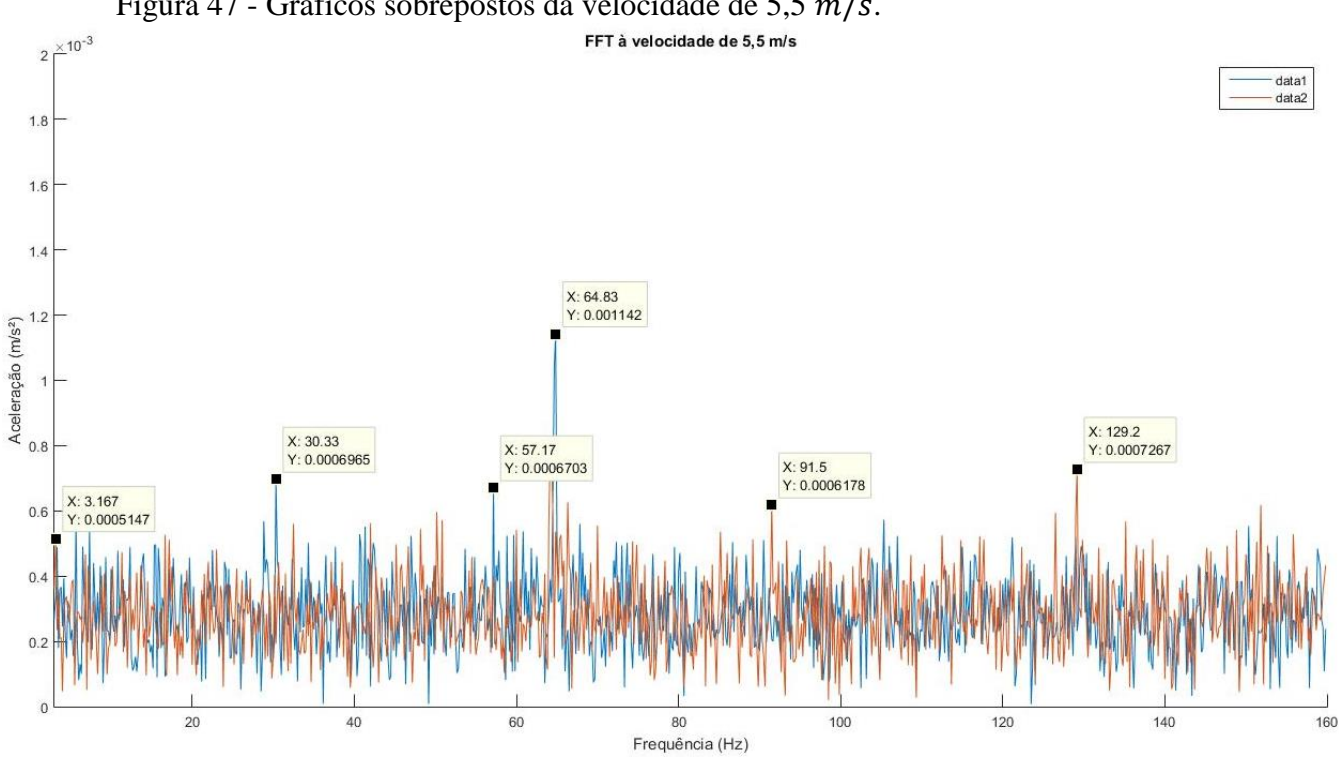

<span id="page-67-0"></span>Figura 47 - Gráficos sobrepostos da velocidade de 5,5  $m/s$ .

Fonte: Autor.

Novamente se plotou os gáficos utilizando a função PSD, apresentando frequências similares a apresentada pelo método da FFT. Como pode ser visto na [Figura 48,](#page-68-0) as frequências de 6,48 Hz, 8,51 Hz, 64,57 Hz, 93,54 Hz, 129,4 Hz e 145,5 Hz plotadas em escala logarítmica. Na [Figura 49](#page-68-1) gerou-se o gráfico no domínio do tempo, durante a incidência da velocidade do vento de 5,5  $m/s$ .

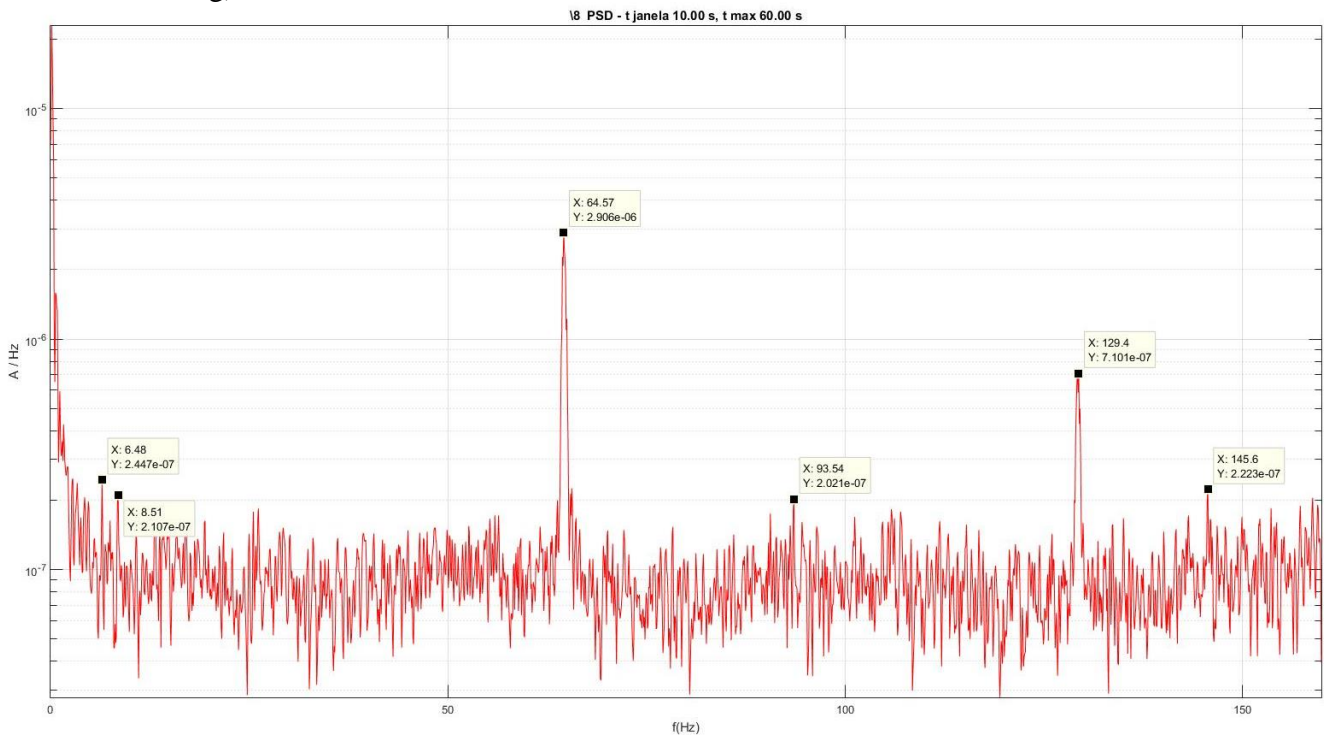

<span id="page-68-0"></span>Figura 48 - Gráfico vibracional da velocidade à 5,5 m/s (pwelch com janelamento de Hanning).

Fonte: Autor.

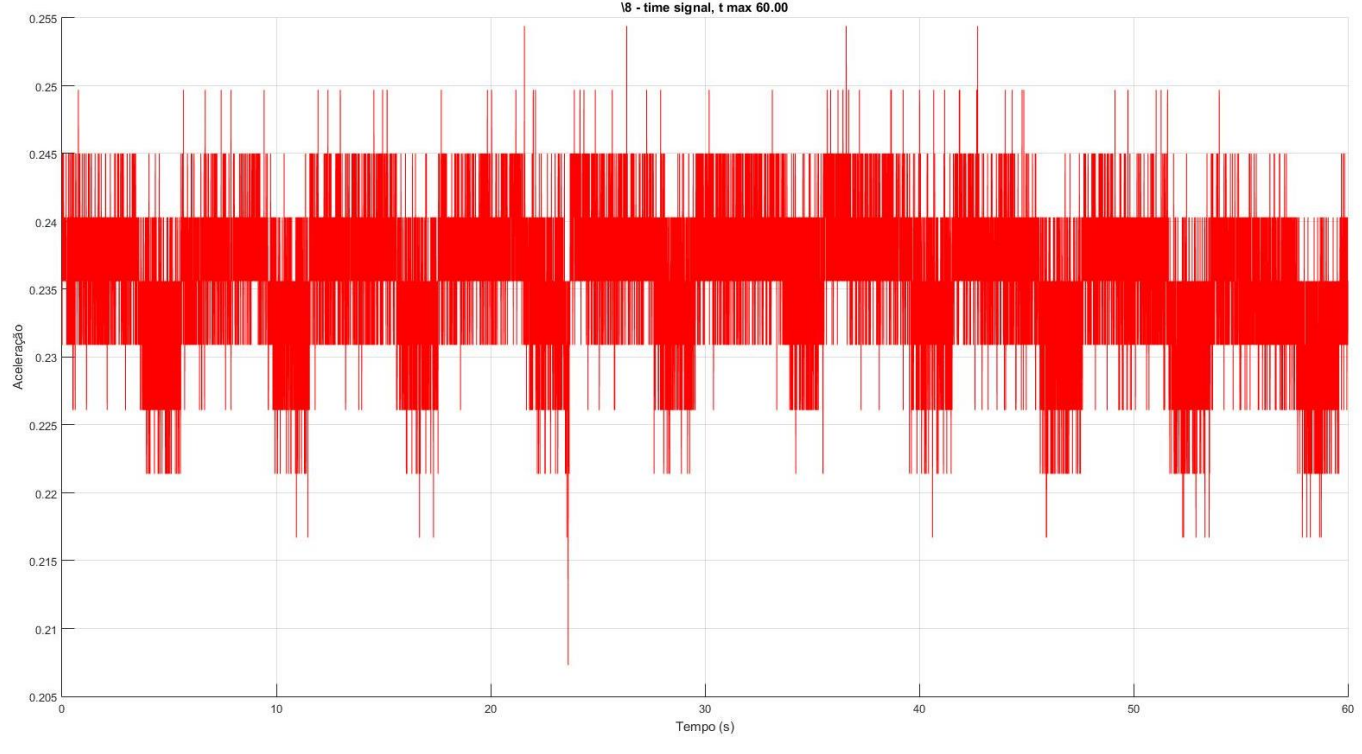

<span id="page-68-1"></span>Figura 49 - Gráfico no domínio do tempo a velocidade de 5,5  $m/s$ .

Para os dados à velocidade de 3,0  $m/s$  se gerou um espectrograma para demonstrar os momentos em que perduraram as frequências. Pode-se reparar linhas mais amareladas na frequência de 3,32 Hz e 64,77 Hz [\(Figura 50\)](#page-69-0). Ao rotacionar este gráfico tridimensional para os eixos da frequência pela amplitude, visualiza-se outras frequências menos significativas ao espectro, como por exemplo: 5,15 Hz, 36,13 Hz, 49,65 Hz e 129,3 Hz [\(Figura 51\)](#page-69-1).

<span id="page-69-0"></span>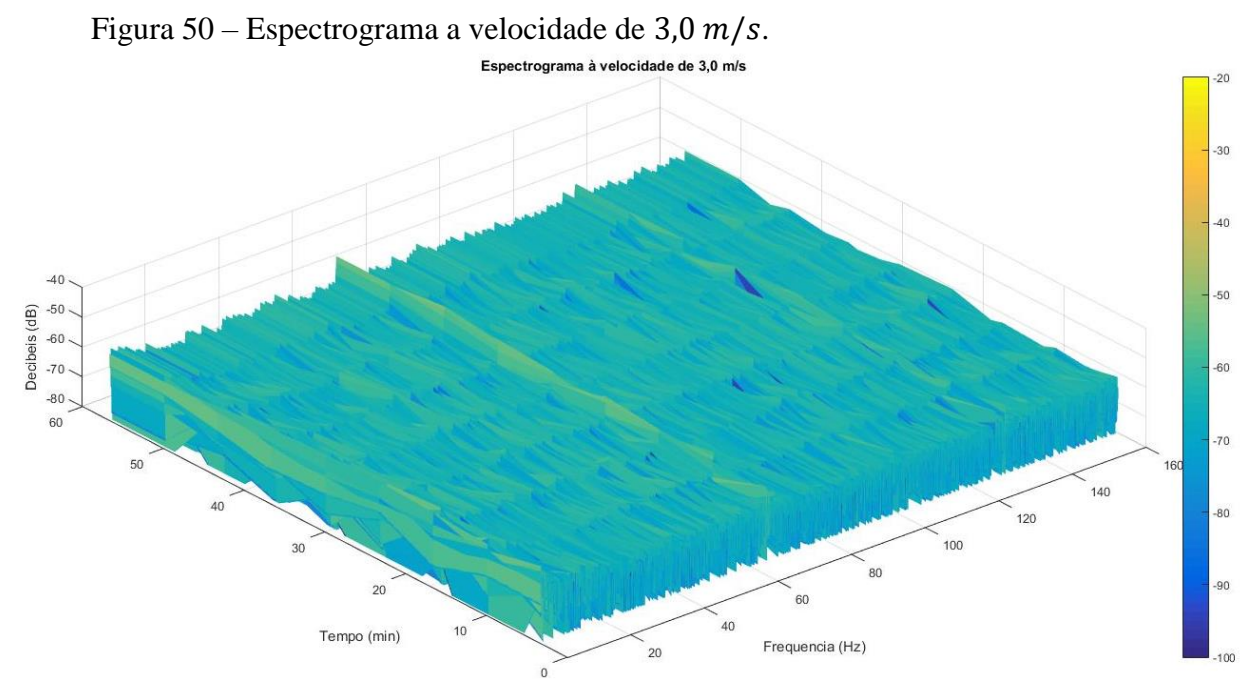

Fonte: Autor.

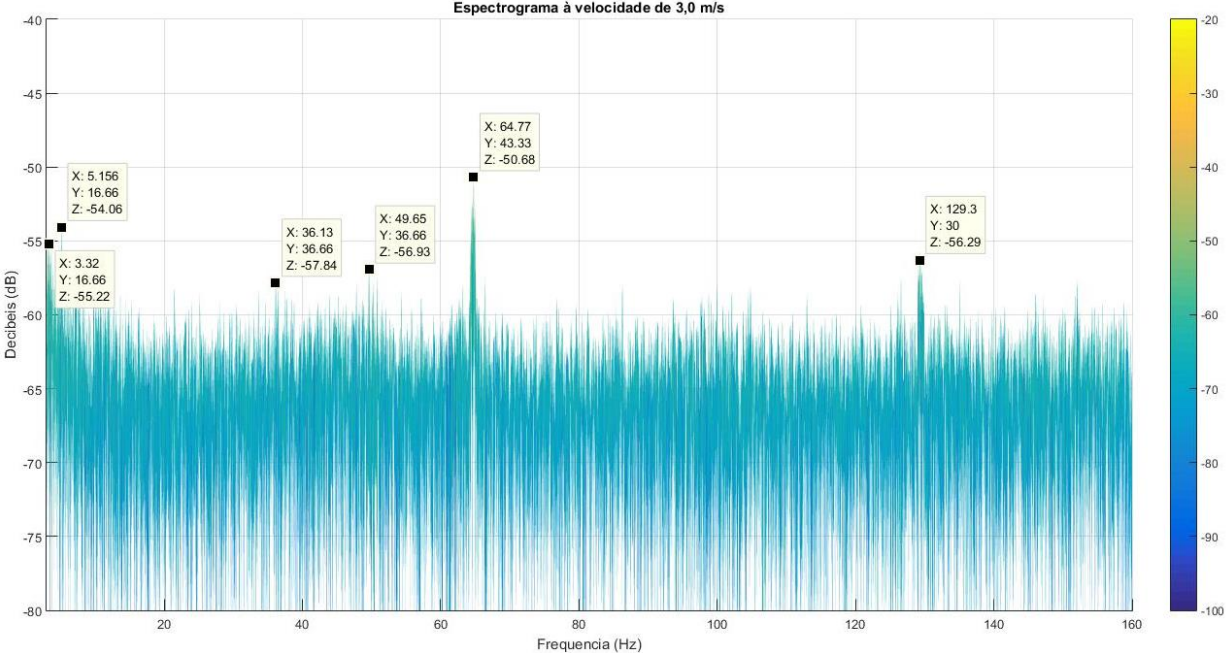

<span id="page-69-1"></span>Figura 51 – Espectrograma nos eixos da frequência pela intensidade em decibéis (dB).

Realizou-se o condicionamento dos dados coletados (climáticos e vibracionais) e após realizou-se uma média das vibrações para cada *bin* de velocidade indicada. A [Tabela 15](#page-70-0) mostra os dados obtidos ao final de 1704 comparações executadas durante os meses de agosto a novembro. Utilizou-se uma média de  $0.25 \frac{m}{s}$  para mais e para menos como margem de abrangência, com isso a velocidade média dos dados possui um erro mínimo comparada a original. Para cada *bin* está definido o número de dados que foi utilizado para calcular a média vibracional. Por último a média calculada destas vibrações mais significativas. Nota-se a presença constante de valores próximos a 65 Hz a baixas velocidades, como 2,5 a 3,0  $m/s$ . Aumentando a velocidade do vento entre 3,5 a 4,5  $m/s$ , a frequência apresenta um leve aumento, chegando próximo a 75 Hz. O maior salto dos valores está presente nas velocidades de 5,0 a 5,5  $m/s$ , chegando a uma média elevada de 115,82 Hz, e a 6,0  $m/s$  mantém-se a 75 Hz de média. Com isso pode-se inferir que na sua assinatura espectral está presente as seguintes frequências, a cada respectiva velocidade média do vento.

| Bin No.        | Velocidade do vento<br>(m/s) | Média real<br>(m/s) | Erro<br>(% ) | Otde.<br>dados | Frequência<br>(Hz) |
|----------------|------------------------------|---------------------|--------------|----------------|--------------------|
|                | 2,5                          | 2,4966              | 0,135        | 554            | 65,6566            |
| $\overline{2}$ | 3,0                          | 2,9841              | 0,530        | 524            | 68,1571            |
| 3              | 3,5                          | 3,4581              | 1,197        | 340            | 74,6963            |
| $\overline{4}$ | 4,0                          | 3,9756              | 0,611        | 186            | 70,8664            |
| 5              | 4,5                          | 4,4361              | 1,421        | 97             | 75,8374            |
| 6              | 5,0                          | 4,9277              | 1,445        | 36             | 115,8195           |
| 7              | 5,5                          | 5,4532              | 0,851        | 20             | 90,4448            |
| 8              | 6,0                          | 6,1178              | 1,964        | 5              | 74,6250            |

<span id="page-70-0"></span>Tabela 15 – Dados comparativos de 1704 comparações executadas.

Fonte: Autor.

Para o aerogerador de eixo vertical, foi realizada uma análise modal por [9] com o intuito de conhecer as frequências e formas modais de vibrações do mesmo. A Figura 11 ilustra um modelo numérico simplificado da estrutura do aerogerador. [A Tabela 16](#page-71-0) informa as frequências de vibrações do aerogerador e seus modos.

Foi realizada uma análise modal por CHAGAS (2017), por elementos finitos simulando um modelo numérico simplificado da estrutura do aerogerador de estudo, com o interesse de se conhecer as frequências e formas modais de vibração. A [Tabela 16](#page-71-0) mostra os modos de vibração e suas caracterizações.

| Modo        | $\boldsymbol{n}_{\mathrm{f}}$ | Caracterização                                                                                   |
|-------------|-------------------------------|--------------------------------------------------------------------------------------------------|
| $1^{\circ}$ | $1 - 3$                       | Deslocamento das pás no plano XZ devido à flexão dos braços.                                     |
| $2^{\circ}$ | $4 - 5$                       | Flexão da torre.                                                                                 |
| $3^{\circ}$ | $6 - 8$                       | Rotação das pás no plano XZ.                                                                     |
| $4^{\circ}$ | $9 - 10$                      | Flexão da torre e rotação das pás.                                                               |
| $5^\circ$   | $11 - 13$                     | Flexão dos braços no plano XZ (superiores e inferiores no mesmo<br>sentido).                     |
| $6^{\circ}$ | 14                            | Deslocamento pás no eixo Y.                                                                      |
| $7^{\circ}$ | $15 - 16$                     | Torção das pás e flexão dos braços no plano XZ (superiores e inferiores<br>em sentidos opostos). |
| $8^{\circ}$ | $17-19$                       | Flexão dos braços no plano XZ (superiores e inferiores em sentidos<br>opostos).                  |

<span id="page-71-0"></span>Tabela 16 – Modos de vibração e suas caracterizações.

Fonte: CHAGAS, 2017.

Para cada modo é definido frequências de vibrações, que podem ser relacionadas com as estudas neste trabalho. As principais frequências analisadas por CHAGAS (2017) foram [\(Tabela 17\)](#page-71-1):

| Modo           | $n_f$     | Média das frequências (Hz) |       |       |       |       |       |
|----------------|-----------|----------------------------|-------|-------|-------|-------|-------|
|                |           | $A-1$                      | $A-2$ | $A-3$ | $B-1$ | $B-2$ | $B-3$ |
| $1^{\circ}$    | $1 - 3$   | 2,51                       | 2,51  | 2,45  | 2,51  | 2,51  | 2,45  |
| $2^{\circ}$    | $4 - 5$   | 7,14                       | 7,32  | 7,23  | 6,86  | 7,05  | 6,97  |
| 3 <sup>o</sup> | $6 - 8$   | 11,75                      | 11,79 | 11,45 | 11,71 | 11,74 | 11,4  |
| $4^{\circ}$    | $9 - 10$  | 19,92                      | 20,17 | 19,81 | 19,27 | 19,51 | 19,17 |
| $5^{\circ}$    | $11 - 13$ | 30,13                      | 29,05 | 28,56 | 30,12 | 29,04 | 28,55 |
| $6^{\circ}$    | 14        | 45,83                      | 45,82 | 44,62 | 45,84 | 45,83 | 44,58 |
| $7^{\circ}$    | $15-16$   | 53,25                      | 52,7  | 51,46 | 52,29 | 51,9  | 50,78 |
| $8^{\circ}$    | 17-19     | 105,51                     | 61,44 | 60,61 | 92,28 | 61,27 | 60,46 |

<span id="page-71-1"></span>Tabela 17 – Modos de vibração e suas frequências.

Fonte: CHAGAS, 2017.

Como as principais frequências adquiridas neste trabalho se identificam entre 50 Hz, 65 Hz e 115 Hz, os principais modos de vibração de acordo com CHAGAS (2017) foram o sétimo e o oitavo.
O oitavo modo de vibração foi o mais presenciado no estudo, representando a flexão dos braços no plano XZ (superiores e inferiores em sentidos opostos). A [Figura 52](#page-72-0) demonstra este modo de atuação.

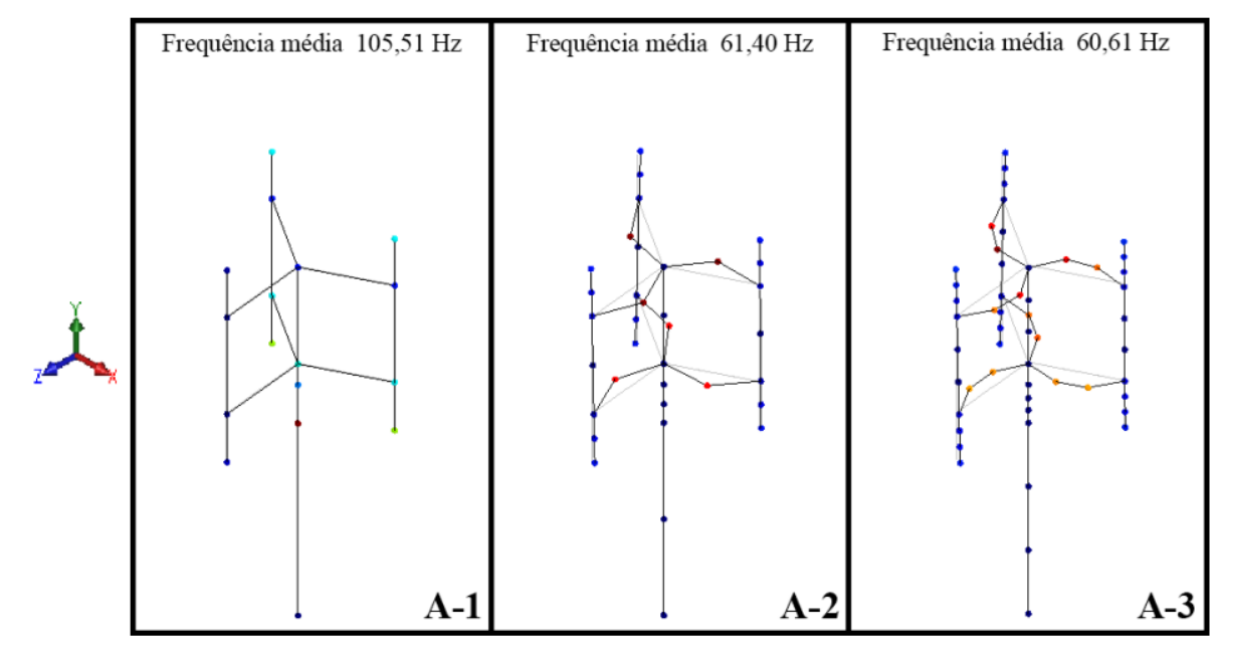

<span id="page-72-0"></span>Figura 52 – Oitavo modo de vibração.

**Fonte:** CHAGAS, 2017.

## **CONSIDERAÇÕES FINAIS**

Diversos estudos demonstram um aumento da demanda energética, chegando a níveis terminantes, onde os combustíveis fósseis não se manterão por muito tempo. Energias renováveis se fortalecem com estas informações e com sua disponibilidade ilimitada. A energia eólica torna-se uma das mais promissoras entre elas, tendo como principal marco o baixo impacto ambiental.

Dado o crescimento considerável nessa matriz energética, surgem outros problemas de suma importância para o mercado consumidor: custo, instalação e manutenção. Dessa forma, pesquisas vem sendo efetuadas para se viabilizar os melhores locais de criação e instalação de parques eólicos no Brasil. A garantia de funcionamento do equipamento surge ao cálculo do retorno lucrativo que este traz. Com isso, surgem diversas pesquisas relacionadas à melhor alternativa para prolongar a vida útil do aerogerador. Neste estudo de caso, levou-se em consideração para estudos futuros a manutenção preditiva, na qual se mantém o acompanhamento diário da torre do aerogerador, gerenciando variações de acordo com os padrões que o equipamento apresenta (assinatura espectral de frequência).

 Este trabalho para conclusão de curso teve como objetivo geral a aquisição de dados de vibração mecânica em um aerogerador de eixo vertical, e a análise de informações de medições da estação meteorológica, as quais serão correlacionadas a fim de se obter relações de causa e efeito na mesma, adquirindo a sua assinatura espectral vibracional. Com estas relações quantificadas será possível mensurar futuramente uma próxima manutenção preditiva em aerogeradores, diminuindo, assim, o custo em danificações.

Uma placa de interface projetada em trabalhos anteriores foi instalada na base do aerogerador vertical. Esta placa realiza a aquisição de dados dos acelerômetros e registra-os em um banco de dados em MYSQL, gravando-os em um cartão microSD. Para os dados meteorológicos, retirou-se do banco de dados da estação próxima ao aerogerador a velocidade do vento nos mesmos momentos. Após o condicionamento de ambos os dados, comparou-se 1704 dados possibilitando inferir a sua assinatura espectral. A cada velocidade do vento apresentou-se o gráfico do espectro da frequência em momentos distintos. Comparou-se com os dados apresentados por CHAGAS (2017) a respeito dos modos de vibrações, podendo assim inferir o modo e a caracterização para cada velocidade do vento.

Considera-se que o objetivo geral foi concluído, confirmando sua confiabilidade como um sistema seguro e relevante para a captação de vibrações a base de um aerogerador. Com estas informações pode ser feita a sua correlação com os dados captados da estação meteorológica, obtendo assim para cada momento em que uma certa velocidade do vento perdurou, se tem os exatos momentos de interferência e intensidade. As suas informações coletadas servirão de estudos futuros para estimar manutenções preditivas aos aerogeradores instalados, resultando em uma redução de custo imprescindível para a planta eólica.

Com o termino deste trabalho, se propõe alguns tópicos onde se chamou a atenção durante o período do mesmo, como por exemplo reduzir o tamanho e peso do equipamento de aquisição de dados, para se facilitar o seu transporte e instalação a torre do aerogerador.

Almeja-se futuramente a implementação de um sistema remoto aos dados da placa de aquisição, ou seja, após a instalação do equipamento, apenas se teria que voltar ao mesmo para troca de alguma bateria ou o cartão microSD. Com esta tecnologia implementada agilizaria muito o processo de aquisição destes dados, agilizando o sensoriamento em tempo real para sua manutenção preditiva.

### **REFERENCIAL TEÓRICO**

ALVES, J. J. A. *Análise regional da energia eólica no Brasil.* Revista Brasileira de Gestão e Desenvolvimento Regional. Universidade Estadual da Paraíba.

ANDRAWUS, J. A. et al. **The Selection of a Suitable Maintenance Strategy for Wind Turbines.** Wind Engineering journal. 2006.

AZIZ, E. S., ESCHE, E. **AC 2007-2657: ENHANCING THE LEARNING EXPERIENCE USING SIMULATION AND EXPERIMENTATION TO TEACH MECHANICAL VIBRATIONS.** 2014.

BATISTA, N. A. M. C. **Novo aerogerador de eixo vertical integrado numa rede inteligente em contexto urbano***.* Tese de doutorado. Universidade de Évora.

BOLZAN, M. J. A. **Análise da transformada em ondeletas aplicada em sinal geofísico.** Universidade do Vale do Paraíba. 2004.

BORGES, L. C. **Estudo de viabilidade técnica e econômica de energia elétrica distribuída utilizando pequenos aerogeradores. Análise dos principais aspectos para ampliar a viabilidade***.* Monografia de Engenharia Mecânica. Universidade Federal do Rio Grande do Sul.

BORGES, L. C. **Estudo de Viabilidade Técnica e Econômica de Geração de Energia Elétrica Distribuída, Usando Pequenos Aerogeradores. Análise dos Principais Aspectos para Ampliar a Viabilidade.** Universidade Federal do Rio Grande do Sul*.*

BRAZILWINDPOWER. **Capacidade instalada e número de parques por estado.** 2018. Disponível em:< [http://www.brazilwindpower.com.br/>](http://www.brazilwindpower.com.br/). Acesso em: 07 de maio de 2018.

CASTRO, R. M. G. **Energias Renováveis e Produção Descentralizada**. Universidade técnica de Lisboa. 2009.

CASTRO, R. M. G. **Introdução a Energia Eólica***.* Universidade Técnica de Lisboa.

CHAGAS, G. **Análise Modal de uma Turbina Eólica de Eixo Vertical***.* Trabalho de Conclusão de Curso – Universidade Federal de Santa Maria. 2017.

CHONG, W. T. et al. **Performance investigation of a power augmented vertical axis wind turbine for urban high-rise application**. Renewable Energy. 2012.

CRAVEIRO, G. S., MATOS, F. F. S. **Análise estrutural de uma turbina eólica de eixo vertical. Instituto Federal da Educação**. Ciência e Tecnologia do Ceará.

DANESHI-FAR, Z. **Review of Failures and Condition Monitoring in Wind Turbine Generators, International conference on Electrical Machines (ICEM)**. 2010.

FERREIRA, A. et al. **Economic overview of the use and production of photovoltaic solar energy in brazil**. Journal Elsevier. 2018.

FILIPEFLOP. **Real time clock RTC DS3231**. Disponível em:<https://www.filipeflop.com/wp-content/uploads/2017/07/4\_36.jpg>. Acesso em: 07 de maio 2018.

GATEC. **Projeto manutenção preditiva**. Gestão agroindustrial. 2016.

GRAÇOEIRO, J. F. **Energia eólica – A manutenção em aerogeradores. Dissertação de mestrado**. Engenharia e Gestão industrial. Universidade Lusiada de Vila Nova de Famalicão. 2008.

HUBNER, G. R. **Análise de vibrações aplicada à um aerogerador de pequeno porte***.*  Trabalho de Conclusão de Curso – Universidade Federal de Santa Maria.

INMAN, D. J. **ENGINEERING VIBRATIONS.** Livro. 4ª edição. 2014.

JUNIOR, J. B. M. F. **Projeto de um aerogerador de pequeno porte para aplicação em habitações populares em centros urbanos***.* Projeto de Graduação. Universidade Federal do Rio de Janeiro.

KAPUCU, O. **Vibrational analysis of vertical axis Wind turbine blades***.* Master thesis in Mechanical Engineering. Michigan State University.

KUSIAK, A. A **Data-Mining Approach to Monitoring Wind Turbines.** IEEE TRANSACTIONS ON SUSTAINABLE ENERGY. 2012.

LI. **Vibration Analysis of Vertical Axis Wind Turbine***.* 2012. Dissertação de Mestrado. Universidade Massey.

LOONEY, M. **NA INTRODUCTION TO MEMS VIBRATION MONITORING.** 2014.

MANWELL, J. F.; MCGOWAN, J. G.; ROGERS, A. L. **WIND ENERGY EXPLAINED**: **THEORY, DESIGN AND APPLICATION**. 2. ed. Massachusetts, USA: Wiley, 2009. 689 p. Disponível em: <http://ee.tlu.edu.vn/Portals/0/2018/NLG/Sach\_Tieng\_Anh.pdf>. Acesso em: 05 maio 2018.

NAKABAYASHI, I. S. K. **ANÁLISE ESPECTRAL DE SINAIS CAÓTICOS.**  UNIVERSIDADE PRESBITERIANA MACKENZIE. 2007.

NASCIMENTO, F. A. **Algoritmo para Cálculo da Distorção Harmônica por Meio da Transformada Rápida de Hartley.** 2007.

NOCETI, S. F. **FUNFAMENTOS SOBRE RUÍDOS.** Revista Backstage. 2002.

NUNES, M. V. A. **Avaliação do comportamento de aerogeradores de velocidade fixa e variável integrados em redes elétricas fracas.** Tese de Doutorado. Universidade Federal de Santa Catarina.

OLIVEIRA, T. A. **Análise Modal de Estruturas: Abordagem Numérica e Experimental em um Sistema Livre-Livre.** Trabalho de Conclusão de Curso – Universidade Federal de Santa Maria.

PARREIRA, R. M. R. **Análise de dados de vibração.** Mestrado em estatística e gestão da informação. Universidade Nova de Lisboa. 2009.

RAMOS, A. J. **VERTICAL AXIS WIND TURBINE CONTROL SYSTEM.** Mestrado. Programa de pós-graduação em engenharia elétrica. 2018.

RAO, S. S. **MECHANICAL VIBRATIONS**. Livro. 5ª edição. 2008.

RUNDE, M.; OTTESEN, G. E.; SKYBERG, B.; OHLEN, M. **Vibration analasys for diagnostic testing f circuit-breakers**. IEEE Transactions on Power Delivery. 1996.

SANDIA REPORT. **Wind Turbine Reliability: Understanding and Minimizing Wind Turbine Operation and Maintenance Costs**. 2006.

SANTOS, N. A. A. S. **Otimização de torre de aço para aerogerador eólico. 2013***.* Dissertação de Mestrado – Universidade do Estado do Rio de Janeiro.

SCHÖNE, M. F. **Desenvolvimento de um Sistema de Medição de Vibrações para uma Torre de Aerogerador.** Trabalho de Conclusão de Curso – Universidade Federal de Santa Maria.

SEQUEIRA, C. N. **A análise de vibrações como ferramenta para a melhoria da manutenção em aerogeradores***.* Dissertação de Doutorado – Universidade Nova de Lisboa. 2012.

STOIGA, P., MOSES, R. **SPECTRAL ANALYSIS OF SIGNALS.** Livro. 2005.

VENTURA, M. M. **O estudo de caso como modalidade de pesquisa**. Pedagogia Médica. Faculdade de Educação da Universidade do Estado do Rio de Janeiro. 2007.

VERGARA, R. F. **Análise Estrutural de Torres Anemométrica e de Sustentação de Turbinas Eólicas***.* Dissertação de Mestrado – Universidade Federal do Rio Grande

VIBRODATA. **Acelerômetro piezoelétrico**. Disponível em: <http://www.vibrodata.com.br/acelerometro-piezoeletrico.html>. Acesso em: 01 jul. 2018.

WINDY. **Wind map and weather.** Disponível em: <www.windy.com>. Acesso em: 18 jul. 2018.

## **APÊNDICE A**

Código do software MATLAB utilizado para o condicionamento dos dados.

```
%% Limpa tela
clc
close all
%% Array separation Velocidade
tamv = size(vel);tamv = tamv(1,1);velm = reshape(vel,[60, 60]);
valorrms = [1:1:60];
ref1 = 0;median25 = 0;median30 = 0;median35 = 0;median40 = 0;media45 = 0;median = 0;<br>media50 = 0;
\sigmatdamostra25 = 0:
qtdamostra30 = 0;
qtdamostra35 = 0;
ctdamostra40 = 0;ctdamostra45 = 0;
qtdamostra50 = 0;
for j = 1:60r1(1,j) = rms(velm(1:60,j));end
[column25] = find(r1 > 2.25 & r1 < 2.75); %Velocidade de 2,5 m/s
[column30] = find(r1 > 2.75 \text{ s r1} < 3.25); %Velocidade de 3,0 m/s
[column35] = find(r1 > 3.25 & r1 < 3.75); %Velocidade de 3,5 m/s
[column 40] = find(r1 > 3.75 \text{ s r1} < 4.25); %Velocidade de 4,0 m/s
[column45] = find(r1 > 4.25 \text{ \& r1} < 4.75); %Velocidade de 4,5 m/s
[column50] = find(r1 > 4.75 & r1 < 5.25); %Velocidade de 5,0 m/s
[column55] = find(r1 > 5.25 & r1 < 5.75); %Velocidade de 5,5 m/s
[column 60] = find(r1 > 5.75 \text{ & r1} < 6.25); %Velocidade de 6,0 m/s
[column 65] = find(r1 > 6.25 \text{ \& r1} < 6.75); %Velocidade de 6,5 m/s
[column 70] = find(r1 > 6.75 & r1 < 7.25); %Velocidade de 7,0 m/s
median25 = mean(r1(column25)) %Media de 2,5 m/s
median30 = mean(r1(column30)) %Media de 3,0 m/s
median35 = mean(r1(column35))
median(1(column 40))median45 = mean(r1(column45))
median(1(column 50))median(1(column 55))median(1(column60))median65 = mean(r1(column65))
qtdamostra25 = size(r1(column25)); %Quantidade de amostras a 2,5 
m/s
qtdamostra25 = qtdamostra25(1, 2) %
```

```
qtdamostra30 = size(r1(column30)); %Quantidade de amostras a 3,0 
m/s
qtdamostra30 =qtdamostra30(1,2) %
qtdamostra35 = size(r1(column35)); \frac{1}{2} %Quantidade de amostras a 3,5
m/s
qtdamostra35 =qtdamostra35(1,2) %
qtdamostra40 = size(r1(column40)); %Quantidade de amostras a 4,0 
m/s
qtdamostra40 = qtdamostra40(1, 2) %
qtdamostra45 = size(r1(column45)); \frac{2}{3}Quantidade de amostras a 4,5
m/s
qtdamostra45 = qtdamostra45(1, 2) %
qtdamostra50 = size(r1(column50)); \frac{20}{2} antidade de amostras a 5,0
m/s
qtdamostra50 = qtdamostra50(1, 2) %
qtdamostra55 = size(r1(column55)); \frac{1}{2} %Quantidade de amostras a 5,5
m/s
qtdamostra55 = qtdamostra55(1, 2) %
qtdamostra60 = size(r1(column60)); %Quantidade de amostras a 5,5 
m/s
qtdamostra60 = qtdamostra60(1, 2) %
%% Array separation Freq
hora = reshape(\arctan 1, [19200,601);
tam = size(hora);
tan = tan(1, 1);%% Média vibrações velocidade de 2,5 m/s
maxi = 0;1 = 0;for selmin = column25;
   ref = 0;t = [0:6/1920:6-(6/1920)];
    for j=0:20arg2 = hora(:,selmin);for i = 1:1920x(i,1) = arg2(i+ref,1); end
       Fs = 320: N = 1920; %antigo length
       K = 0:N-1;T = N/Fs;
       freq = K/T;
       X = fftn(x)/(N/2);
       cutoff = ceil(N/2);X = X(1:\text{cutoff});\lceil \text{data1}, \text{data1}\rceil = \text{findpeaks}(\text{abs}(X), \text{'MinPeakHeight}', 0.7e-3);dataLoc1 = max(freq(datay1)); end
    1 = 1+1;
   tams = size(column 25);\tan x = \tan x (1,2);
   maxi(1) = datloc1;
```

```
end
```

```
maxi = maxi(maxi > 3 & maxi < 130);
MEDIA25 = mean(maxi)%% Média vibrações velocidade de 3,0 m/s
maxi30 = 0;
1 = 0;for selmin = column30;
    ref = 0:
    t = [0:6/1920:6-(6/1920)];
    for j=0:20arg2 = hora(:,selmin);for i = 1:1920x(i,1) = arg2(i+ref,1); end
        Fs = 320; N = 1920; %antigo length
        K = 0:N-1;T = N/Fs;
        freq = K/T;
        X = fftn(x)/(N/2);cutoff = ceil(N/2);X = X(1:\text{cutoff});[data1,day1] = findpeaks(abs(X), 'MinPeakHeight', 0.7e-003);dataLoc1 = max(freq(datay1)); end
    1 = 1+1;tams = size(column30);\tan x = \tan x (1,2);maxi30(1) = dataloc1;end
maxi30 = maxi30 (maxi30 > 3 \text{ & maxi30 < 130)};MEDIA30 = mean(maxi30)%% Média vibrações velocidade de 3,5 m/s
maxi35 = 0;1 = 0;for selmin = column35;
    ref = 0;
    t = [0:6/1920:6-(6/1920)];
    for j=0:20arg2 = hora(:,selmin);for i = 1:1920x(i, 1) = arg2(i + ref, 1); end
        Fs = 320; N = 1920; %antigo length
        K = 0:N-1;T = N/Fs;
        freq = K/T;
```

```
X = fftn(x)/(N/2);
        cutoff = ceil(N/2);
        X = X(1:\text{cutoff});[data1, daty1] = findpeaks(abs(X), 'MinPeakHeight', 0.7e-003);dataLoc1 = max(freq(datay1)); end
    1 = 1+1;tams = size(column 35);\tan x = \tan x (1,2);
    maxi35(1) = datloc1;end
maxi35 = maxi35(maxi35 > 3 & maxi35 < 130;
MEDIA35 = mean(maxi35)%% Média vibrações velocidade de 4,0 m/s
maxi40 = 0;1 = 0;for selmin = column40;
    ref = 0;
    t = [0:6/1920:6-(6/1920)];
     for j=0:20
        arg2 = hora(:,selmin);for i = 1:1920x(i,1) = arg2(i+ref,1); end
        Fs = 320; N = 1920; %antigo length
        K = 0:N-1;T = N/Fs;
        freq = K/T;
        X = fftn(x)/(N/2);cutoff = ceil(N/2);
        X = X(1:\text{cutoff});[data1, daty1] = findpeaks(abs(X), 'MinPeakHeight', 0.7e-003);dataLoc1 = max(freq(datay1)); end
    1 = 1+1;tams = size(column 40);\tan x = \tan x (1,2);
    maxi40(1) = dataloc1;end
maxi40 = maxi40 (maxi40 > 3 & maxi40 < 130);
MEDIA40 = mean(maxi40)%% Média vibrações velocidade de 4,5 m/s
maxi45 = 0;
```
 $1 = 0;$ for selmin =  $column45;$ 

```
ref = 0;t = [0:6/1920:6-(6/1920)].for j=0:20arg2 = hora(:,selmin);for i = 1:1920x(i,1) = arg2(i+ref,1); end
    Fs = 320; N = 1920; %antigo length
    K = 0:N-1;T = N/Fs;
    freq = K/T;
    X = fftn(x)/(N/2);cutoff = ceil(N/2);
    X = X(1:\text{cutoff});[data1, datyl] = findpeaks(abs(X), 'MinPeakHeight', 0.7e-003);dataLoc1 = max(freq(datay1)); end
1 = 1+1;tams = size(column 45);
```

```
\tan x = \tan x (1,2);
maxi45(1) = dataloc1;
```
#### end

```
maxi45 = maxi45(maxi45 > 3 & maxi45 < 110;
MEDIA45 = mean(maxi45)%% Média vibrações velocidade de 5,0 m/s
maxi50 = 0;
1 = 0;for selmin = column50;
   ref = 0;t = [0:6/1920:6-(6/1920)];
    for j=0:20arg2 = hora(:,selmin);for i = 1:1920x(i, 1) = arg2(i+ref, 1); end
        Fs = 320; N = 1920; %antigo length
        K = 0:N-1;T = N/Fs;
        freq = K/T;
        X = fftn(x)/(N/2);cutoff = ceil(N/2);X = X(1:\text{cutoff});[data1, daty1] = findpeaks(abs(X), 'MinPeakHeight', 0.7e-003);dataLoc1 = max(freq(datay1)); end
    l = l+1;tams = size(column 50);\tan x = \tan x (1,2);maxi50(1) = dataloc1;
```

```
maxi50 = maxi50 (maxi50 > 3 \& maxi50 < 120);
MEDI A50 = mean(maxi50)%% Média vibrações velocidade de 5,5 m/s
maxi55 = 0;1 = 0;for selmin = column55;
    ref = 0;t = [0:6/1920:6-(6/1920)];
    for j=0:20arg2 = hora(:,selmin);for i = 1:1920x(i,1) = arg2(i+ref,1); end
        Fs = 320; N = 1920; %antigo length
        K = 0:N-1;T = N/Fs;
        freq = K/T;
        X = fftn(x)/(N/2);cutoff = ceil(N/2);X = X(1:\text{cutoff});[data1,day1] = findpeaks(abs(X), 'MinPeakHeight', 0.7e-003);dataLoc1 = max(freq(datay1)); end
    1 = 1+1;tams = size(column 55);tams = tams(1,2);maxi55(1) = dataloc1;end
maxi55 = maxi55 (maxi55 > 1 & maxi55 < 120);
MEDIAS5 = mean(maxi55)%% Média vibrações velocidade de 6,0 m/s
maxi60 = 0;1 = 0;for selmin = column60;
    ref = 0;
    t = [0:6/1920:6-(6/1920)];
     for j=0:20
        arg2 = hora(:,selmin);for i = 1:1920x(i, 1) = arg2(i + ref, 1); end
        Fs = 320; N = 1920; %antigo length
        K = 0:N-1;
```

```
T = N/Fs;
    freq = K/T;
    X = fftn(x)/(N/2);cutoff = ceil(N/2);X = X(1:\text{cutoff});[data1, daty1] = findpeaks(abs(X), 'MinPeakHeight', 0.7e-003);dataLoc1 = max(freq(datay1)); end
```

```
1 = 1+1;tams = size(column60);\tan x = \tan x (1,2);maxi60(1) = dataloc1;
```
#### end

```
maxi60 = maxi60 (maxi60 > 1 &amp; maxi60 < 120);MEDIAG0 = mean(maxi60)
```
#### **Fonte:** Autor.

## **APÊNDICE B**

```
%% Acelerômetro 1
ref = 0;t = [0:6/1920:6-(6/1920)];
for j=0:20for i = 1:1920x(i,1) = arg1(i+ref,1); end
   Fs = 320;N = 1920;K = 0:N-1;T = N/Fs;
    freq = K/T;
    X = fftn(x)/(N/2);cutoff = ceil(N/2);
    X = X(1:\text{cutoff}); figure(1)
     grid on
    plot(freq(1:cutoff),abs(X), 'red');
     hold on; 
     title('FFT do CANAL 1');
     xlabel('Frequência (Hz)');
     ylabel('Aceleração (m/s²)');
    axis([3 160 0 0.002]);
end
```
**Fonte:** Autor.

# **APÊNDICE C**

Código em C utilizado para separação dos dados vibracionais obtidos, por serem de tamanhos difíceis de manipular.

split arquivo\_vibracoes.txt -l 4608000 %Divisão em linhas a cada dia. split arquivo\_vibracoes.txt -l 1152000 %Divisão em linhas a cada hora. split arquivo\_vibracoes.txt -l 19200 %Divisão em linhas a cada minuto.

### **ANEXO A**

Código responsável por retirar as informações do banco de dados, realizar os cálculos das médias e salvar em um arquivo txt.

#include <mysql/mysql.h> #include <mysql/my\_global.h> #include <stdio.h> #include <string.h> #include <stdlib.h> #include <errno.h> #define divisor 8 int main(){ MYSQL conexao; MYSQL\_RES \*result; MYSQL\_ROW lin; MYSQL\_FIELD \*rs; int ret; int cont  $= 0$ ; float velventon  $= 0.0$ ; float dirvento  $= 0.0$ ; float velventot  $= 0.0$ ; float somvelventon  $= 0.0$ ; float somdirvento  $= 0.0$ ; float somvelventot  $= 0.0$ ; float maxvelventot  $= 0.0$ ; float minvelventot  $= 100.0$ ; float maxvelventon  $= 0.0$ ; float minvelventon  $= 100.0$ ; mysql\_init(&conexao); if(mysql\_real\_connect(&conexao,"localhost", "root","", "estacao",0,NULL,0)){ printf("Conectado com sucesso!\n"); ret = mysql\_query( $&conexa$ o,"select \* from dados;");

```
if(ret){
printf("Falha ao inserir!\n");
}
else{
//printf("Produtos em Estoque!\n");
result = mysql_store_result(&conexao);
if(result){
rs = mysql_fetch_fields(result);
while((\lim = my\{right\_not}(\text{result})) != NULL){
divvento = atoi(lin[3]);
velventot = \text{atoi}(\text{lin}[4]);
velventon = \text{atoi}(\text{lin}[5]);
somdirvento =somdirvento+atoi(lin[3]);
somvelventot =somvelventot+atoi(lin[4]);
98
somvelventon =somvelventon+atoi(lin[5]);
if (velventot > maxvelventot){
maxvelventot = velventot;}
if (velventot < minvelventot)
{
minvelventot = velventot;}
if (velventon > maxvelventon)
{
maxvelventon = velventon;}
if (velventon < minvelventon)
{
minvelventon = velventon;}
\text{cont} = \text{cont} + 1;
```
if  $(cont == divisor)$ 

```
somdirvento = somdirvento/divisor;
somvelventot = somvelventot/divisor:somvelventon = somvelventon/divisor;printf("somdirvento = %f\tsomvelventot =
%f\tsomvelventon = %f\n",somdirvento,somvelventot,somvelventon);
printf("maxvelventot = %f\tminvelventot =
%f\n",maxvelventot,minvelventot);
printf("maxvelventon = %f\tminvelventon
= %f\n\rightharpoonup, maxvelventon, minvelventon);\text{cont} = 0;
somdirvento = 0.0;
somvelventot = 0.0;
somvelventon = 0.0;
divvento = 0.0;velventot = 0.0;
velventon = 0.0;
minvelventon = 100.0;
minvelventot = 100.0;
maxvelventot = 0.0;
maxvelventon = 0.0;
}
}
}
}
mysql_close(&conexao);
}
else
{
printf("Conexao falhou!\n");
}
}
Fonte: HUBNER (2017).
```